# UNIVERSIDADE DO VALE DO RIO DOS SINOS – UNISINOS UNIDADE ACADÊMICA DE PÓS-GRADUAÇÃO MBA EM GESTÃO DE PROJETOS

ANDRIGO RAFAEL KLEIN

PLANO DE PROJETO: Implantação de um sistema de Recursos Humanos na empresa Encopav Engenharia LTDA

> São Leopoldo 2015

Andrigo Rafael Klein

# PLANO DE PROJETO: Implantação de um sistema de Recursos Humanos na empresa Encopav Engenharia LTDA

Trabalho de Conclusão de Curso de Especialização apresentado como requisito parcial para a obtenção de título de Especialista em Gestão de Projetos, pelo Curso de MBA em Gestão de Projetos da Universidade do Vale do Rio dos Sinos

Orientador: Prof. Ery Jardim, PMP

# **FOLHA DE APROVAÇÃO**

Andrigo Rafael Klein

### PLANO DE PROJETO: Implantação de um sistema de Recursos Humanos na empresa Encopav Engenharia LTDA

Trabalho de Conclusão de Especialização em Gestão de Projetos apresentado como requisito parcial para a obtenção de título de Especialista pelo MBA em Gestão de Projetos da Universidade do Vale do Rio dos Sinos – UNISINOS.

Aprovado em ........................

# BANCA EXAMINADORA

Orientador Professor Ery Darim,., PMP

Componente da Banca Examinadora – Unisinos

 *Dedico esse trabalho aos meus pais e ao meu irmão que acreditam em mim e me dão forças para realizar meus sonhos.*

### **AGRADECIMENTOS**

Agradeço...

Aos meus pais e irmão, que sempre estiveram ao meu lado, dando forças e estimulando-me a dar o melhor de mim.

Aos meus mestres, que me passaram o conhecimento necessário para poder desenvolvê-lo. Em especial, agradeço ao meu orientador, Ery Jardim, pelos conhecimentos, pela disponibilidade e pelo incentivo dado.

#### **RESUMO**

Esse trabalho tem como principal objetivo apresentar o plano de projeto para a implantação de um sistema informatizado de controle e automatização do setor de Recursos Humanos da empresa Encopava Engenharia LTDA. O projeto desenvolvido está alinhado com as necessidades estabelecidas pelo patrocinador do empreendimento. O mesmo contempla a seguinte estrutura: planos de gerenciamento da integração, escopo, tempo, custos, qualidade, recursos, comunicações, riscos e aquisições, elementos que são necessários à boa prática de gerenciamento de projetos, seguindo as que são abordadas no Guia PMBOK.

**Palavras-chave:** Plano de Gerenciamento do Projeto. Implantação. Escopo. Custo. Tempo

### **ABSTRACT**

This paper aims to present a project to implement a Human Recurs system to control and automate this department of the company Encopav Engenharia LTDA. The project was developed aligned with the requirements established by its sponsor. The plan includes the following structure: plans of integration management, scope, time, cost, quality, resources, communications, risk and acquisitions, elements that are necessary to develop a good project management, according to the practices addressed in the PMBOK Guide.

**Keywords:** Project Management Plan. Implement. Scope. Cost. Time.

# **LISTA DE FIGURAS**

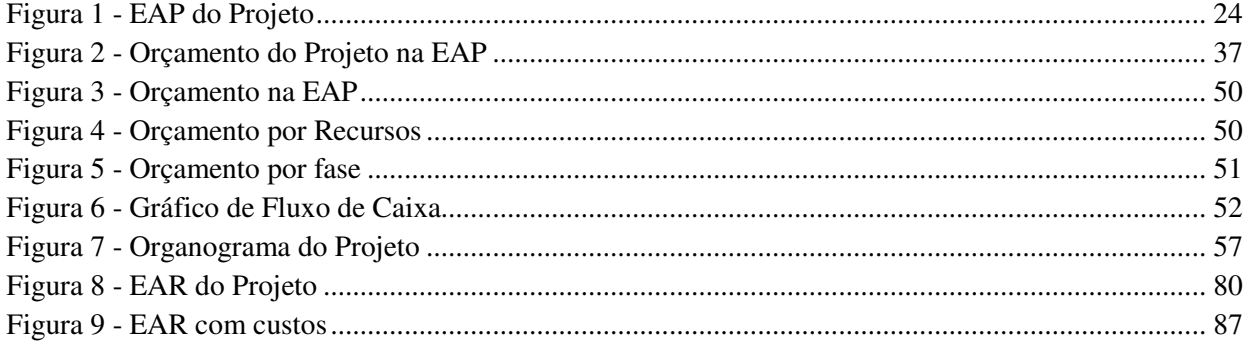

# **LISTA DE TABELAS**

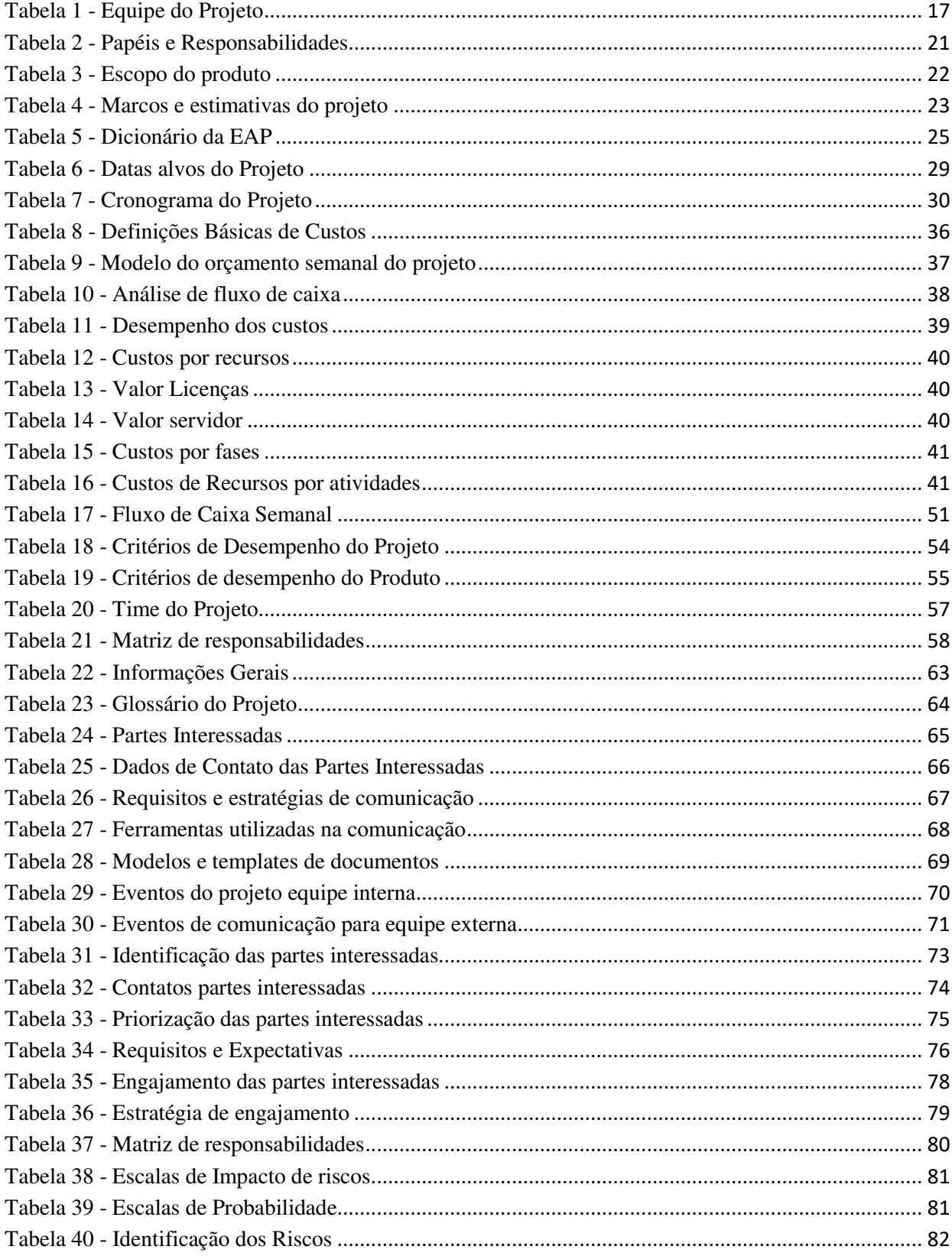

# **LISTA DE TABELAS**

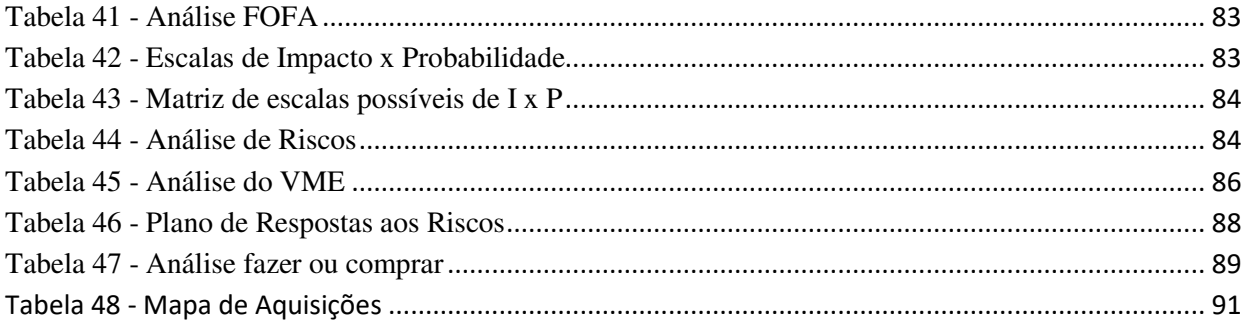

# **SUMÁRIO**

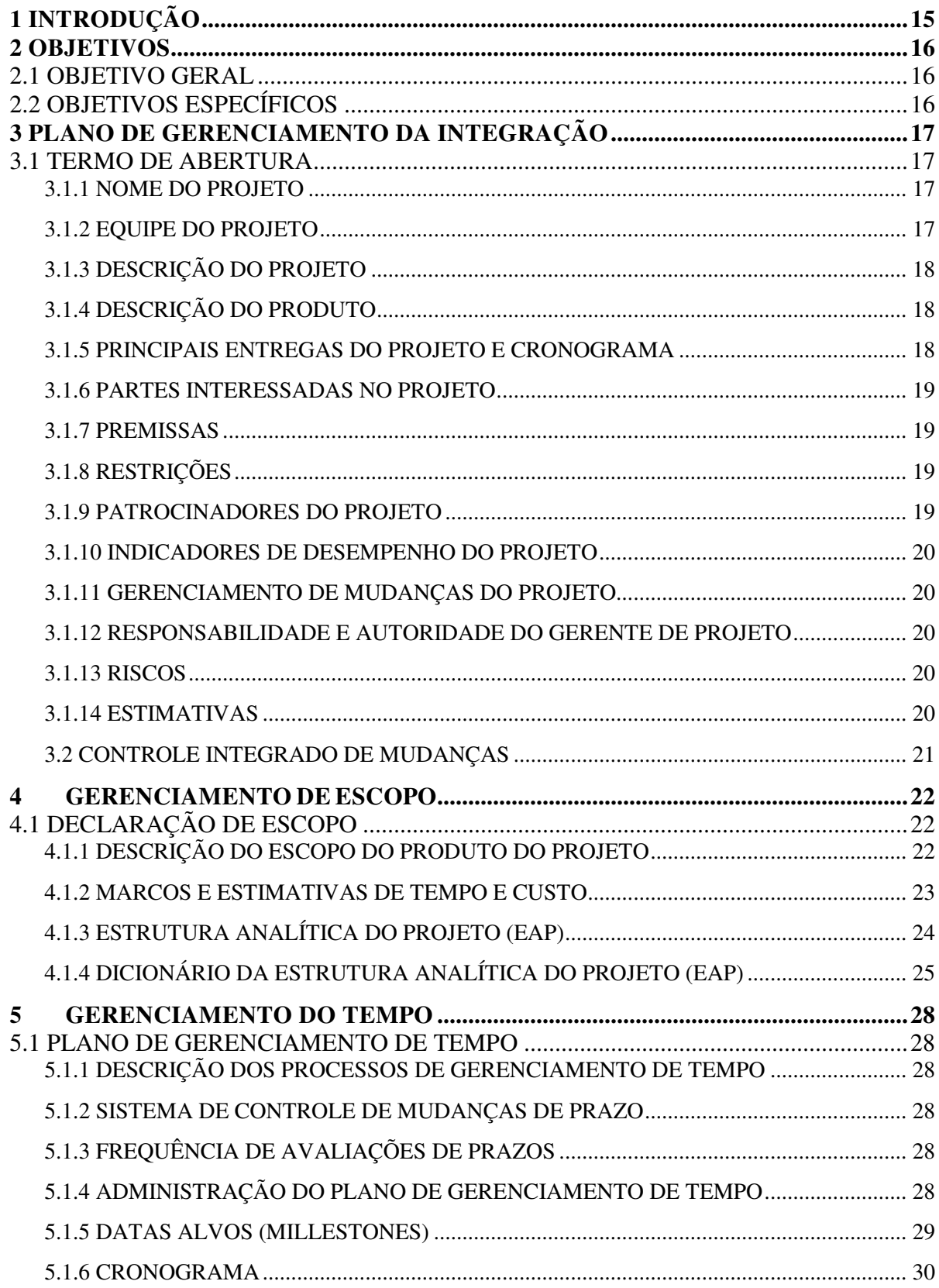

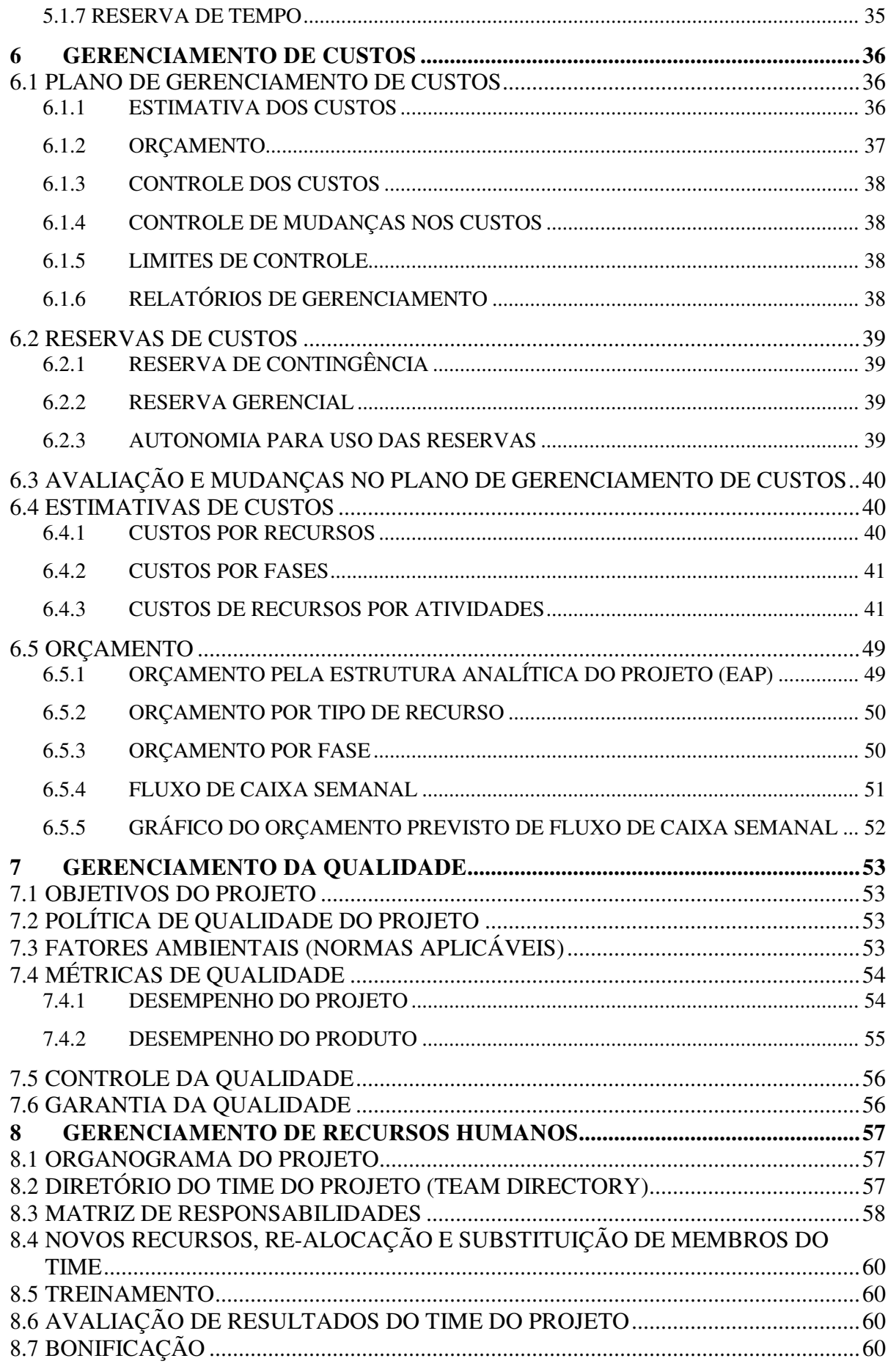

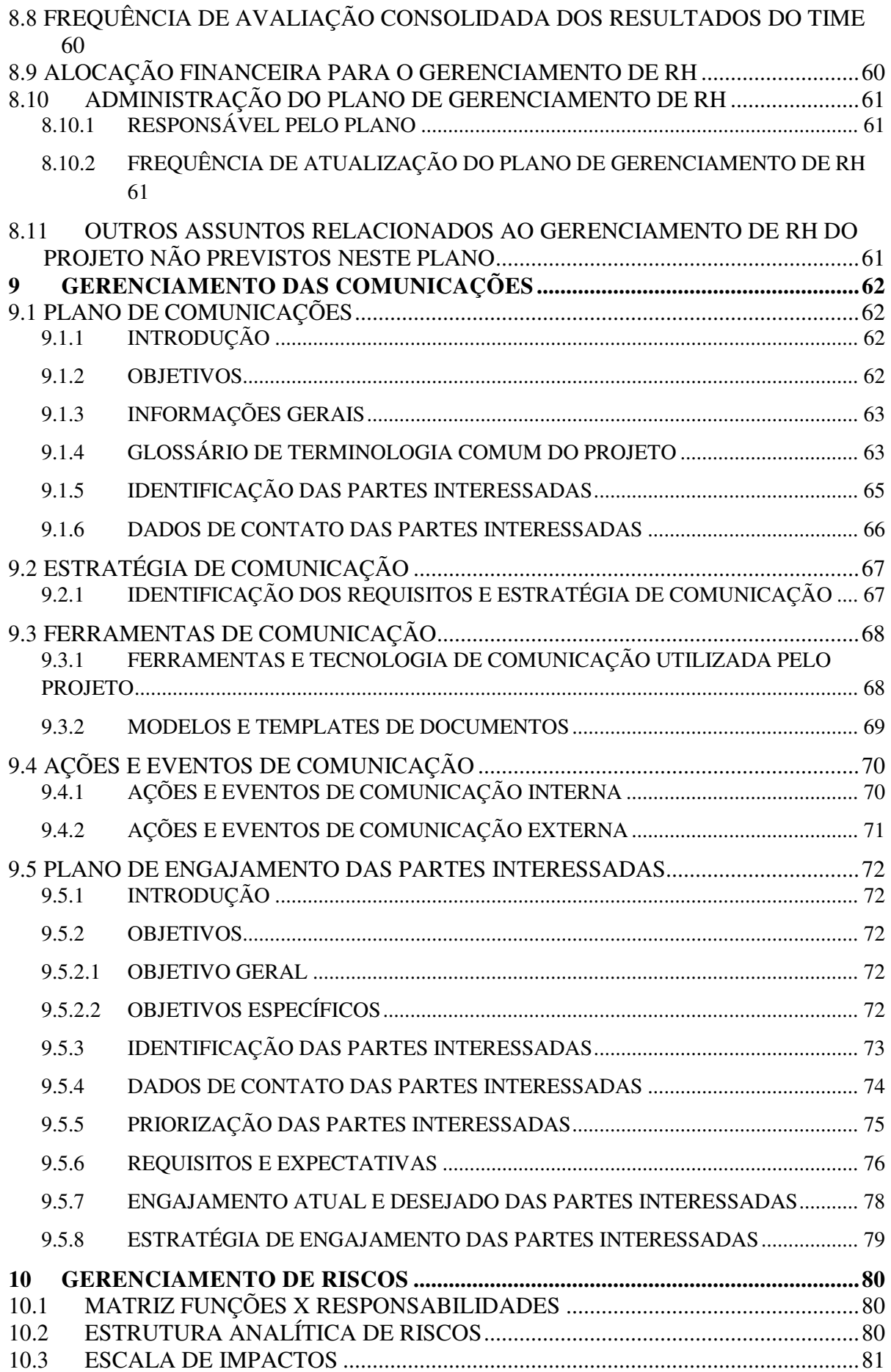

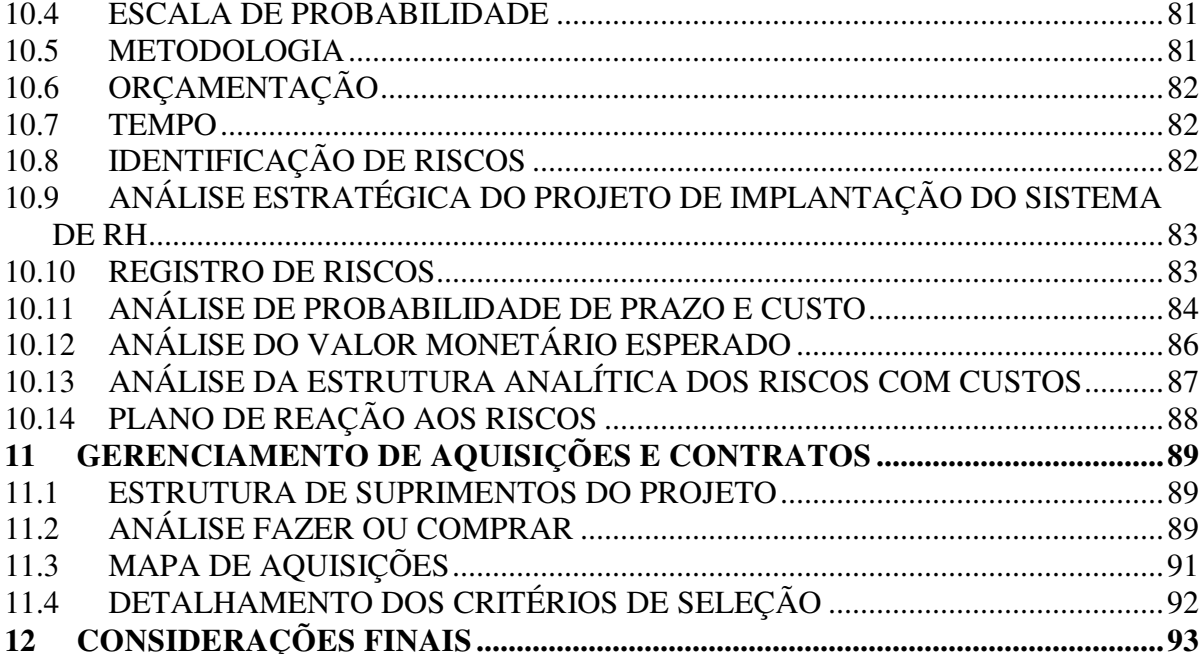

### **1 INTRODUÇÃO**

No decorrer desse trabalho, será detalhado o projeto de implementação do módulo de Recursos Humanos na Empresa Encopav Engenharia LTDA, situada na cidade de São Leopoldo, no estado do Rio Grande do Sul. A empresa iniciou a implantação do sistema informatizado no ano de 2009 com a aquisição de licenças do sistema integrado Cigam da representante na cidade. Então havia uma implantação inicial e usava se o sistema para controle financeiro e de estoque, porém se utilizava outro sistema para a parte contábil da empresa.

Durante o segundo semestre de 2013 houve uma reimplementação do sistema com foco em sua utilização contábil devido à necessidade da entrega de alguns relatórios que passariam a ser exigidos no ano de 2014 e para isso, foram efetuadas diversas mudanças e novos treinamentos na empresa. Durante o ano de 2014 foram realizados os ajustes necessários para um bom alinhamento dos setores com o sistema, permitindo uma integração entre as áreas de estoque, compras, financeiro, contábil e patrimônio.

Ao final de 2014 foi iniciado o processo de implantação do módulo de contratos no sistema Cigam, cujo projeto durou em torno de 5 (cinco) meses terminando no início de 2015. Esse projeto não teve o estudo correto e foi uma experiência de como não fechar novos projetos sem um estudo prévio, sem planejamento de atividades e principalmente sem um alinhamento das expectativas do patrocinador.

Durante o ano de 2015, por decisão estratégica da empresa e devido à instabilidade econômica e politica os novos projetos foram adiados. O projeto de implantação do módulo de Recursos Humanos começou a ser estudado no início de 2015 e está sendo planejado e orçamentado desde então. O início do projeto está previsto para janeiro de 2016.

### **2 OBJETIVOS**

### 2.1 OBJETIVO GERAL

Esse projeto objetiva a implantação de um sistema de Recursos Humanos (RH) na empresa Encopav Engenharia, na cidade de São Leopoldo, no intuito de melhorar a integração entre as áreas de RH, Financeiro e Contábil, além de automatizar e otimizar os processos existentes dentro do setor de RH da empresa evitando retrabalhos e desperdício de recursos.

### 2.2 OBJETIVOS ESPECÍFICOS

A partir do objetivo geral estabelecido nesse projeto, estabeleceram-se os seguintes objetivos específicos:

- a) Adquirir e instalar um novo servidor que suporte o sistema de forma adequada;
- b) Adquirir e implantar as licenças necessárias para o sistema;
- c) Avaliar as leis e regulamentos que irão impactar na instalação do sistema;
- d) Realizar a implantação da folha de pagamento;
- e) Realizar a integração da folha com os demais módulos;
- f) Realizar a implantação do sistema de Vale Transporte (VT) e do sistema de Vale Refeição (VR);
- g) Realizar a integração dos módulos de VT e VR com a folha;
- h) Realizar treinamento para os colaboradores do sistema em geral;
- i) Gerenciar o andamento da implantação dos sistemas;
- j) Gerenciar os custos, tempo e qualidade esperados pelo patrocinador;
- k) Entregar o projeto no prazo determinado.

# **3 PLANO DE GERENCIAMENTO DA INTEGRAÇÃO**

# 3.1 TERMO DE ABERTURA

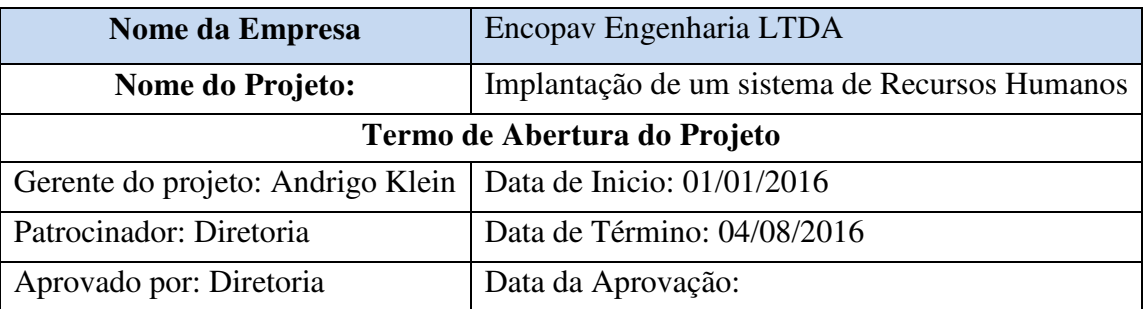

### **3.1.1 NOME DO PROJETO**

Projeto de Implantação do Módulo de Recursos Humanos na empresa Encopav Engenharia LTDA.

# **3.1.2 EQUIPE DO PROJETO**

Na tabela 1 podemos visualizar a equipe principal do processo que será responsável pelas principais atividades do projeto.

### **Tabela 1 - Equipe do Projeto**

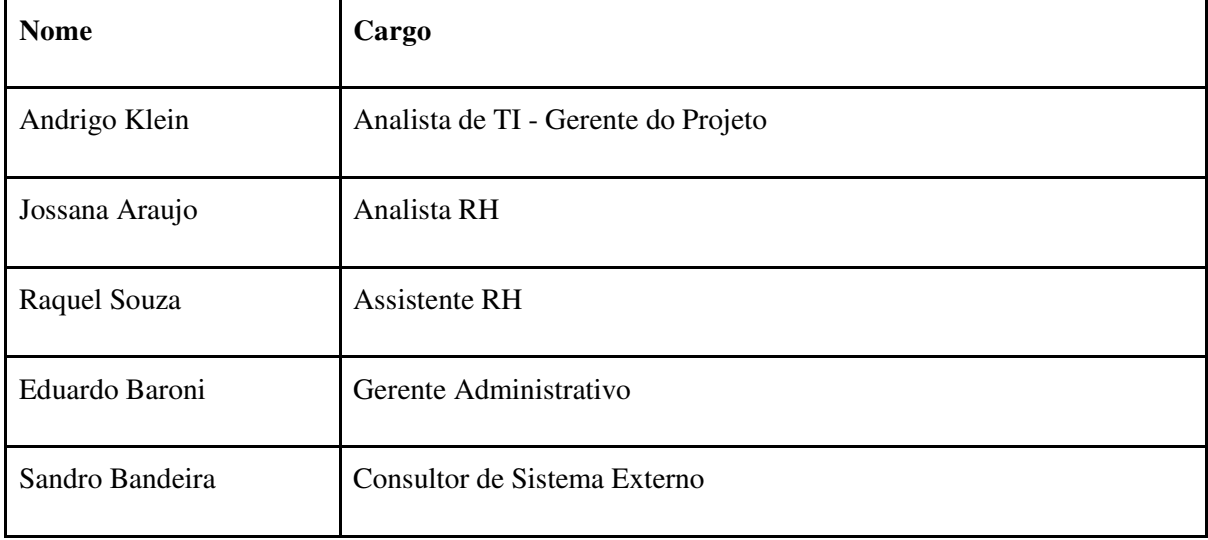

#### **3.1.3 DESCRIÇÃO DO PROJETO**

Realizar a implantação do módulo de Recursos Humanos na empresa Encopav Engenharia LTDA para integração da folha de pagamento e dos benefícios a colaboradores com os demais módulos já utilizados na empresa.

O projeto tem como principal objetivo a integralização das áreas de RH, Contabilidade e Financeiro da empresa para evitar retrabalhos e otimizar o processo já existente.

### **3.1.4 DESCRIÇÃO DO PRODUTO**

O módulo do software a ser implantado é da empresa Metadados que é integrado ao sistema Cigam e que já possui os módulos de Financeiro e Contabilidade implantados e utilizados nos processos organizacionais da empresa.

O ERP Cigam está em uso por mais 2.200 empresas, que são atendidos por 28 unidades de atendimento nos estados de RS, SP, MG, PR, RJ, DF, SC, BA, MS, MT, ES, PE, contando com centenas de profissionais capacitados em todo o Brasil.

O ERP CIGAM é um sistema integrado de gestão empresarial completo, construído seguindo os consagrados conceitos de administração e pensado para facilitar a comunicação e a integração de toda empresa. Ao implementar o CIGAM nosso cliente estará implementando também os conceitos de gestão empresarial e as melhores práticas de mercado, que em conjunto passam a ser a ferramenta de gerenciamento da empresa.

### **3.1.5 PRINCIPAIS ENTREGAS DO PROJETO E CRONOGRAMA**

- Entregar o novo servidor instalado;
- Disponibilizar as licenças;
- Realizar testes nos softwares:
- Treinamento inicial realizado;
- Entregar módulo implantado;
- Entregar relatório dos funcionários cadastrados;
- Realizar testes e validações de fórmulas e cálculos iniciais;
- Validar a integração;
- Validar relatórios elaborados;
- Realizar entrega do módulo de gestão de folha;
- Entregar módulo gestão de benefícios implementado;
- Entregar módulo vale refeição implementado;
- Validar integrações dos módulos;
- Validar os relatórios;
- Realizar a entrega dos módulos integrados;
- Realizar o treinamento final;
- Definir projetos futuros:
- Verificar possíveis melhorias.

#### **3.1.6 PARTES INTERESSADAS NO PROJETO**

- Gerente de Projeto;
- Analista de RH:
- Assistente de RH:
- Gerente Administrativo:
- Coordenador Financeiro;
- Analista Contábil;
- Consultor de Sistema.

#### **3.1.7 PREMISSAS**

Equipe do projeto com conhecimento técnico de cada área e com conhecimento básico das demais áreas envolvidas no projeto.

Estão considerados no orçamento a implantação de um novo servidor e de um banco de dados mais eficiente, porém podem ser retirados do projeto caso haja uma redução de custos no orçamento do mesmo.

Os patrocinadores estão cientes de que o projeto possui riscos estimados que podem ocorrer durante a sua execução e entendem que necessitam de recursos para responder aos problemas que possam surgir ao longo de sua execução, além de aceitar que necessitam desembolsar esses recursos para que o projeto possa ser concluído.

### **3.1.8 RESTRIÇÕES**

Implantação do módulo não deve impactar no recebimento dos salários dos funcionários, realizar cálculo de folha em paralelo com atual sistema externo para conferência de valores durante um prazo de três meses.

Os integrantes do time necessitam dedicar-se um turno ao dia para a realização de suas atividades programadas no projeto.

### **3.1.9 PATROCINADORES DO PROJETO**

Os patrocinadores do projeto são os três diretores da empresa Encopav Engenharia LTDA que são:

- Alexandre Pagani;
- Inácio Wendling;
- Paulo Baião.

#### **3.1.10 INDICADORES DE DESEMPENHO DO PROJETO**

Os indicadores do projeto serão prazo, custo e qualidade. O principal indicador a ser acompanhado é custo, visto que o projeto está sendo estimado com os valores limites orçados no planejamento inicial.

#### **3.1.11 GERENCIAMENTO DE MUDANÇAS DO PROJETO**

As pessoas autorizadas a solicitar mudanças no projeto são os patrocinadores, o gerente administrativo, o gerente de projeto e a analista de RH.

Todas as mudanças deverão seguir o procedimento no documento de plano de mudança de projeto, as quais serão orçadas e avaliadas pelo gerente de projeto com o auxílio do consultor de sistemas e após, deverão ser autorizadas pelos patrocinadores do projeto.

#### **3.1.12 RESPONSABILIDADE E AUTORIDADE DO GERENTE DE PROJETO**

O gerente do projeto é responsável pelo acompanhamento dos custos, tempo e qualidade e deve apresentar relatórios semanais do andamento do projeto para o gerente administrativo e para os patrocinadores.

O gerente do projeto não possui autorização para solicitar mudanças no time do projeto, as quais, caso haja necessidade, devem ser solicitadas ao gerente administrativo que solicitará autorização aos patrocinadores.

#### **3.1.13 RISCOS**

- Problemas orçamentários;
- Conflitos com empresa fornecedor do sistema;
- Conflitos com consultor;
- Conflitos internos:
- Falta de comprometimento do time do projeto;
- Gerente de projeto não qualificado.

#### **3.1.14 ESTIMATIVAS**

- Projeto deve durar 4 meses.
- Projeto não pode ultrapassar o valor de R\$ 50.000,00 em gastos com consultores externos, R\$ 10.000,00 em licenças, R\$ 10.000,00 em hardware e R\$ 30.000,00 em mão-de-obra interna.
- Retorno de investimento em 10 anos.

#### **3.2 CONTROLE INTEGRADO DE MUDANÇAS**

O plano integrado de mudanças do projeto será desenvolvido para que as mudanças que possam a vir a acontecer sejam realizadas de forma coordenada e integrada, sem que ocorram impactos inesperados no projeto. Para a realização desse plano deverão ser elaboradas as etapas de identificação, análise, documentação e posteriormente autorização sendo que devem estar envolvidas as áreas de escopo, custo, tempo, qualidade, comunicação, aquisições, recursos e risco.

Dentro do plano integrado de mudanças estão definidos os papéis e responsabilidades de cada membro do projeto, os quais podem ser visualizados na tabela 2.

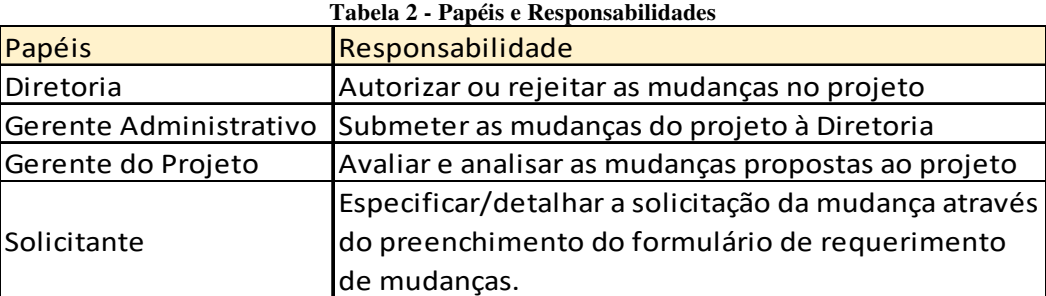

Fonte: Elaborada pelo Autor (2015).

Para que a solicitação seja aceita e analisada pelo gerente de projetos será necessário o preenchimento prévio do documento padrão na qual deverão estar detalhadas as mudanças solicitadas e a justificativa que demonstrem sua necessidade. Após o preenchimento desse documento o gerente de projetos irá analisar e orçamentar a mudança que então irá prosseguir para aprovação do gerente administrativo. Somente após a aprovação do gerente administrativo, a solicitação de mudança será submetida a aprovação da Diretoria. Caso a solicitação seja recusada apenas o solicitante deverá ser comunicado. Caso haja a aprovação da mudança pela Diretoria, todos os planos impactados deverão ser alterados para a versão maior e todos os envolvidos no projeto devem ser comunicados.

Autorização,

21

Paulo César Pereira Baião

(Patrocinador)

Autorizo a execução deste projeto,

# **4 GERENCIAMENTO DE ESCOPO**

# 4.1 DECLARAÇÃO DE ESCOPO

Abaixo serão detalhados os objetivos e as atividades a serem executadas no projeto:

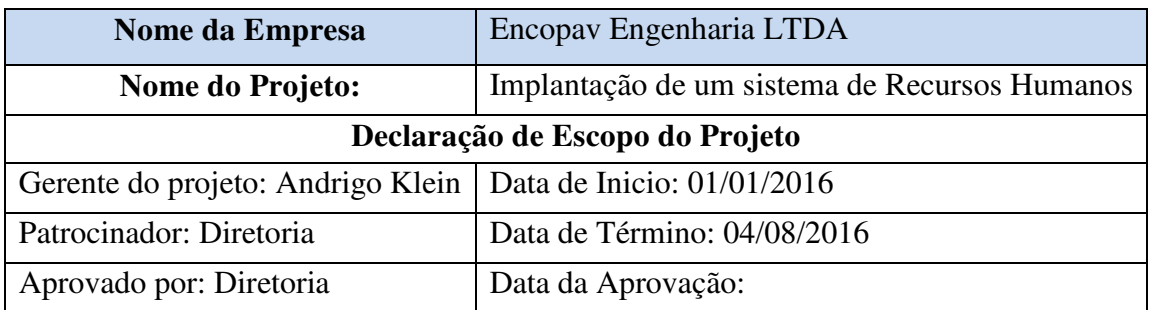

### **4.1.1 DESCRIÇÃO DO ESCOPO DO PRODUTO DO PROJETO**

Esse projeto tem como objetivo implementar o sistema automatizado de Recursos Humanos (RH) na empresa Encopav Engenharia LTDA. Para realizar essa implementação com sucesso é necessário melhorar a estrutura de tecnologia da informação da empresa e otimizar os processos do setor no intuito de facilitar sua integração com o sistema e agilizar a integração com as demais áreas da empresa que já utilizam o sistema a ser implantado no RH. Nesse projeto não estão inclusos no escopo a criação dos planos de custos, tempo, qualidade e demais áreas do PmBok, visto que estes planos foram desenvolvidos antes do início do projeto.

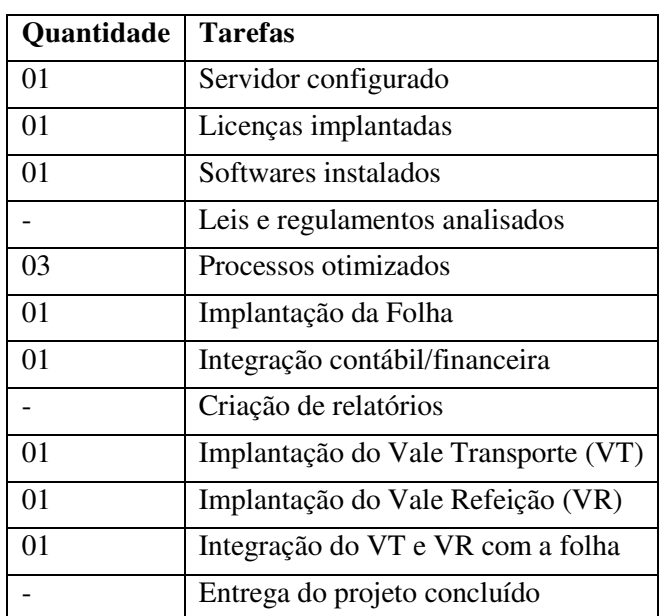

#### **Tabela 3 - Escopo do produto**

# **4.1.2 MARCOS E ESTIMATIVAS DE TEMPO E CUSTO**

Na tabela a seguir é possível visualizar as estimativas de tempo e custo do projeto.

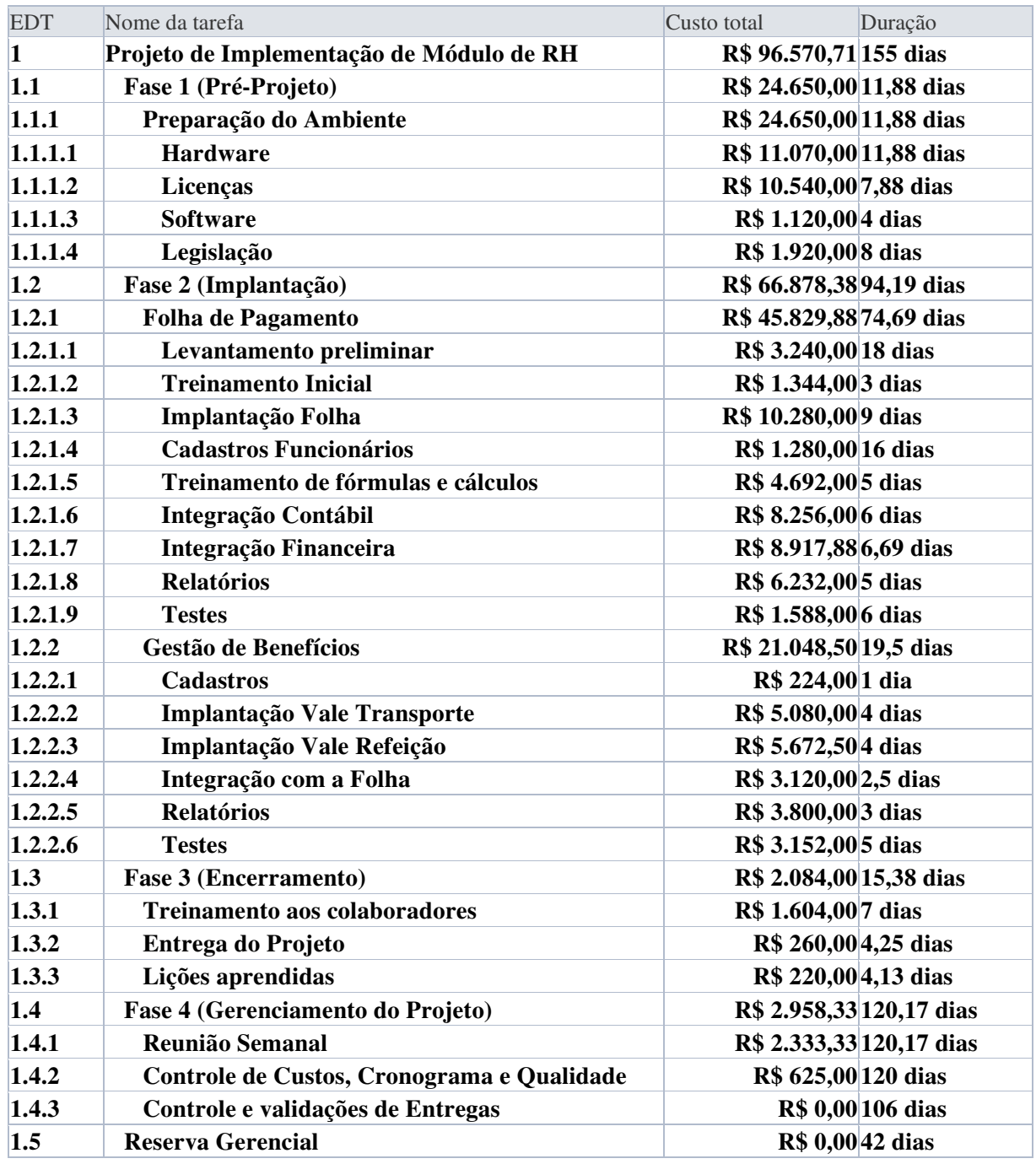

#### **Tabela 4 - Marcos e estimativas do projeto**

# **4.1.3 ESTRUTURA ANALÍTICA DO PROJETO (EAP)**

Na figura a seguir podemos visualizar a estrutura analítica do projeto de implementação do módulo de Recursos Humanos. **Figura 1 - EAP do Projeto**

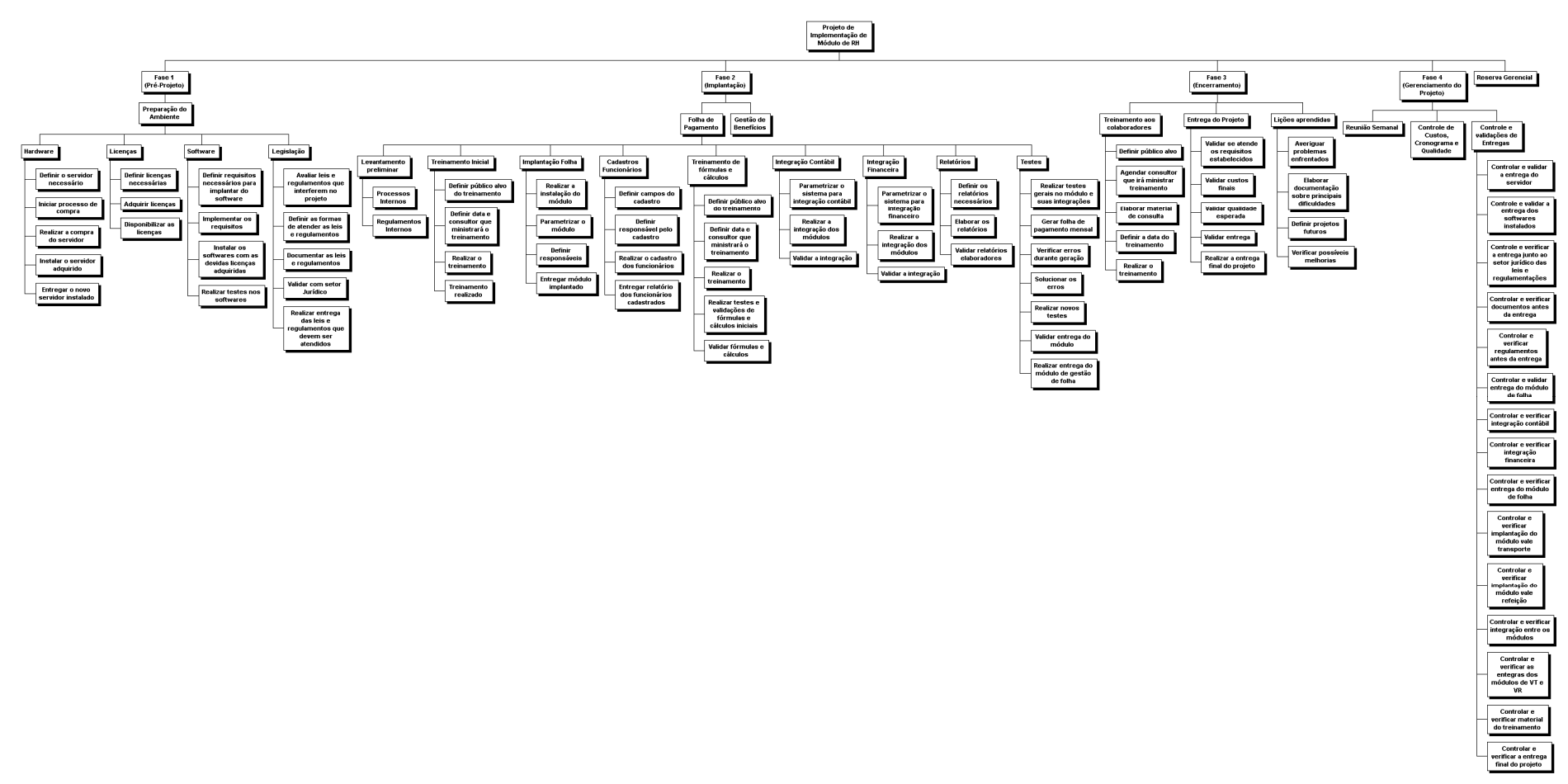

# **4.1.4 DICIONÁRIO DA ESTRUTURA ANALÍTICA DO PROJETO (EAP)**

Na tabela 5 podemos visualizar os pacotes de trabalho que compõe o projeto e uma breve especificação do conteúdo de cada pacote.

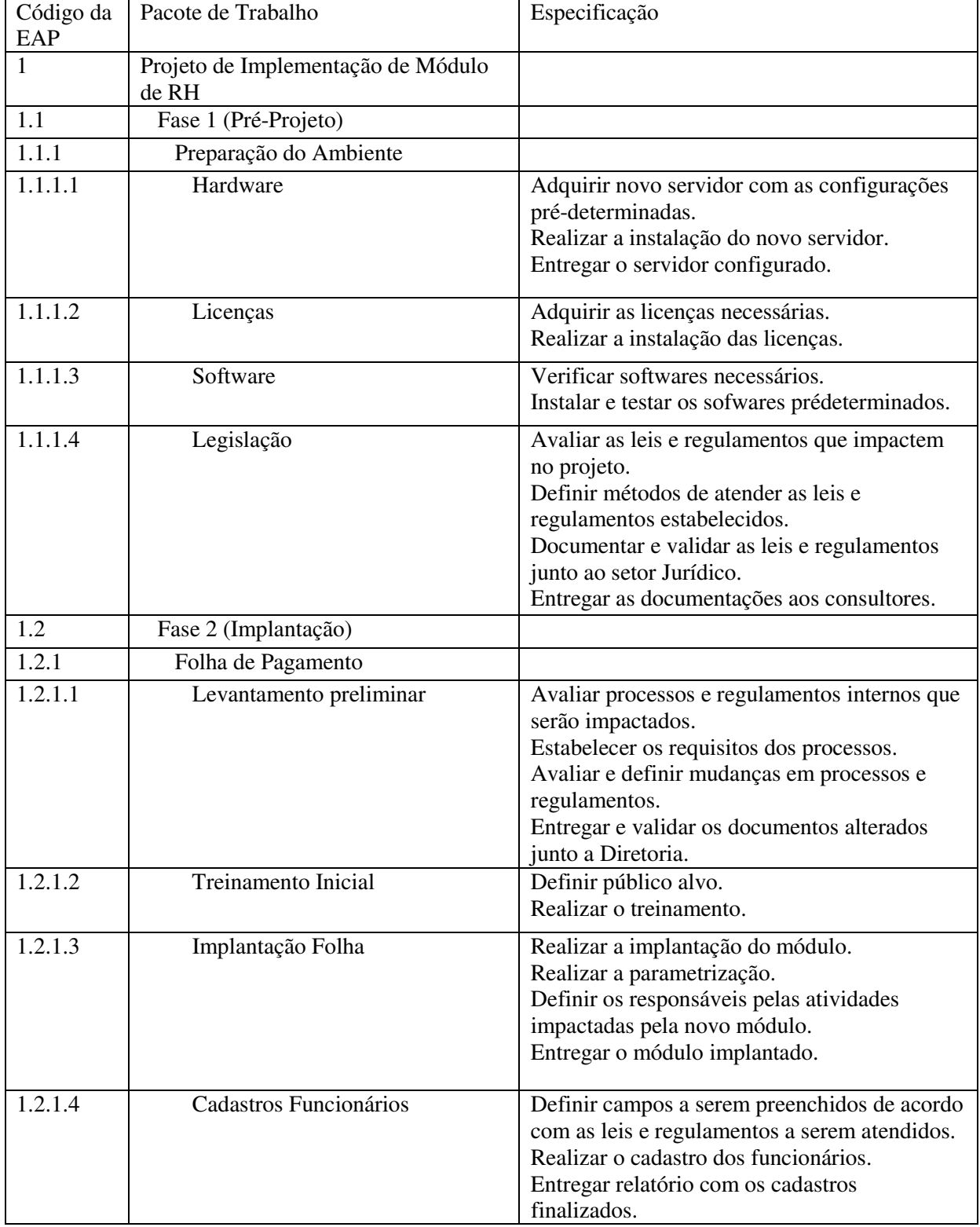

#### **Tabela 5 - Dicionário da EAP**

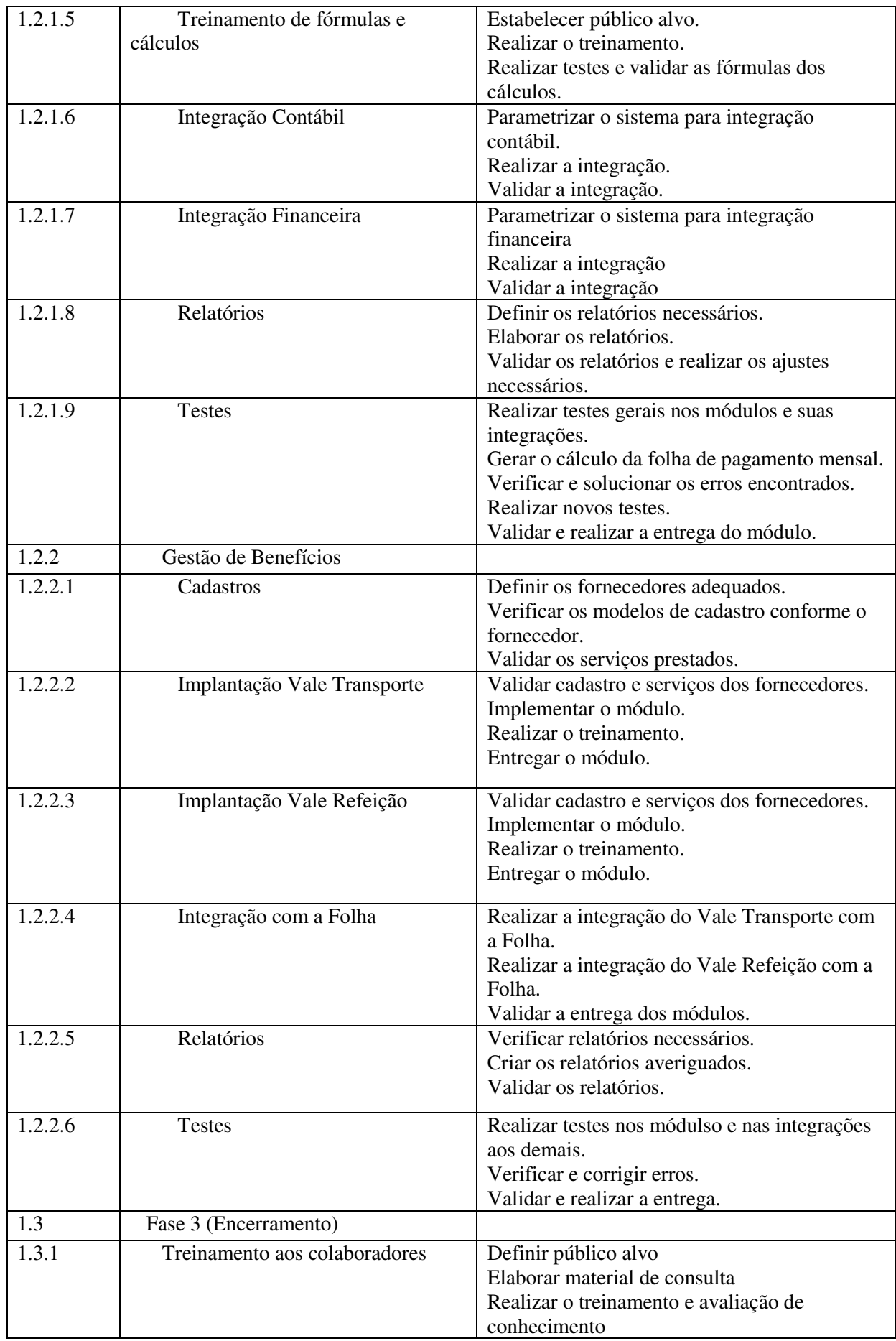

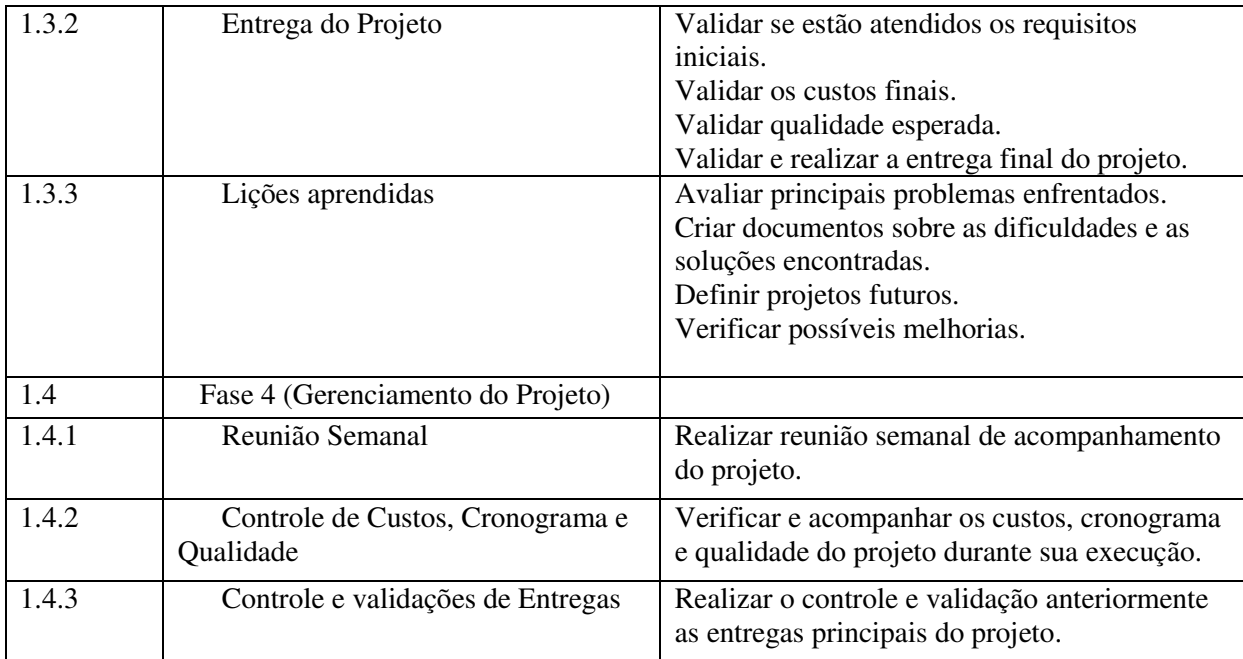

#### **5 GERENCIAMENTO DO TEMPO**

### 5.1 PLANO DE GERENCIAMENTO DE TEMPO

### **5.1.1 DESCRIÇÃO DOS PROCESSOS DE GERENCIAMENTO DE TEMPO**

O gerenciamento de tempo será controlado no MS Project, através do acompanhamento de duração das tarefas. Nessa ferramenta, serão utilizados os gráficos de Gantt, diagrama de redes e calendários.

### **5.1.2 SISTEMA DE CONTROLE DE MUDANÇAS DE PRAZO**

Todo o controle de mudanças será controlado no MS Project, sendo que o cronograma será atualizado pelo gerente do projeto. Quando as mudanças impactarem no escopo, custo ou aquisição de materiais, a versão deste documento também deverá ser atualizada.

### **5.1.3 FREQUÊNCIA DE AVALIAÇÕES DE PRAZOS**

O acompanhamento das tarefas será semanal e toda a alteração de tempo e escopo deverá ser alterada no cronograma para o gerente do projeto não perder o controle das tarefas atrasadas ou adiantadas. O controle será feito através de reuniões semanais, em que o gerente administrativo, o gerente de projetos e a analise de RH irão avaliar o andamento da implantação e desenvolveram um breve resumo do andamento que será enviado à Diretoria.

#### **5.1.4 ADMINISTRAÇÃO DO PLANO DE GERENCIAMENTO DE TEMPO**

O responsável pela atualização e monitoramento do cronograma será o gerente de projeto. No entanto, todas as alterações de prazo só serão aprovadas pela Diretoria da empresa. Alterações somente serão aprovadas depois de verificados o impacto no restante do projeto, principalmente na área de custo que será uma das principais limitantes do projeto.

# **5.1.5 DATAS ALVOS (MILLESTONES)**

Na tabela 6 podemos visualizar os principais pontos de controle do projeto nos quais são fundamentais para a conclusão do projeto.

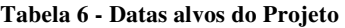

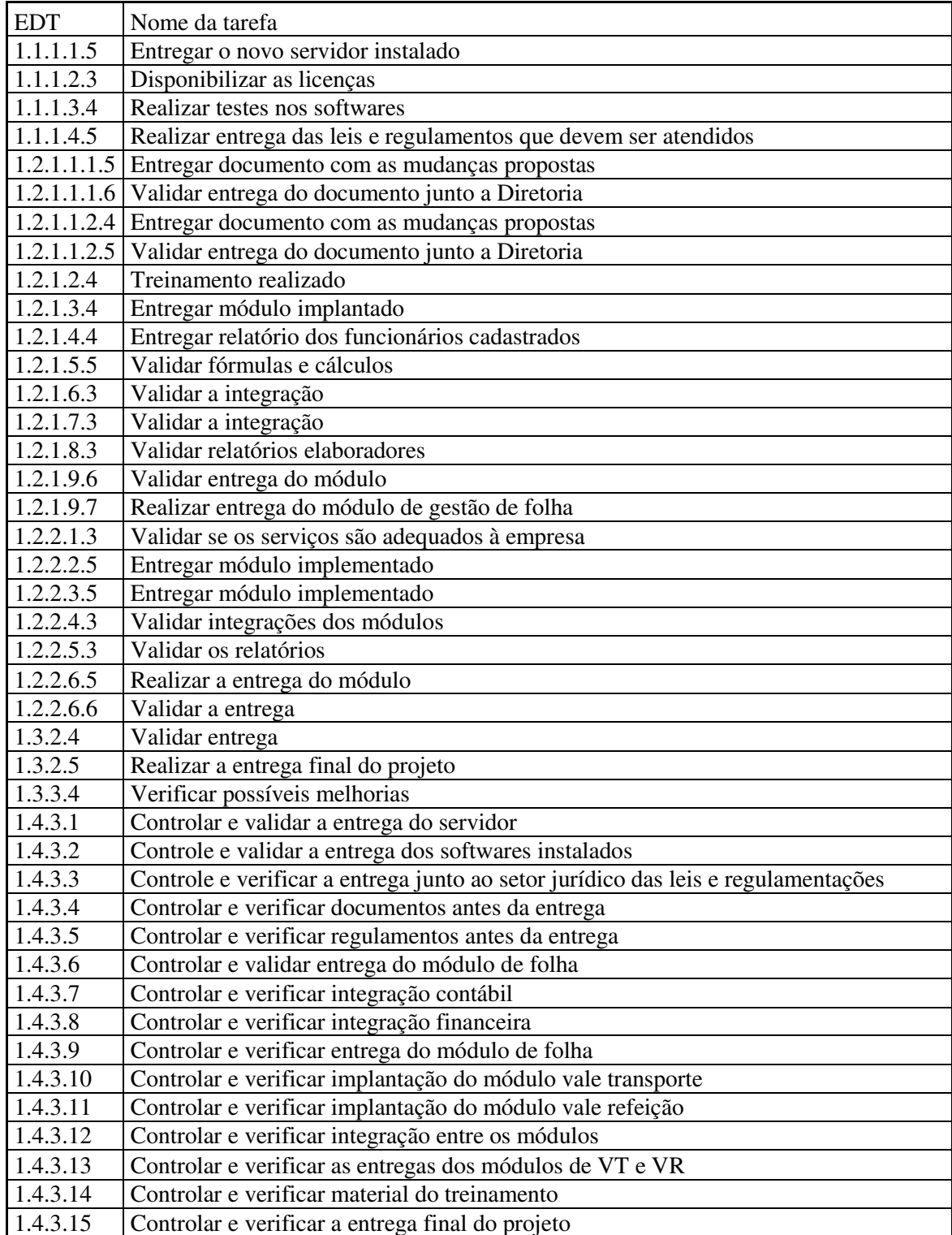

### **5.1.6 CRONOGRAMA**

Na tabela a seguir podemos visualizar o cronograma previsto do projeto.

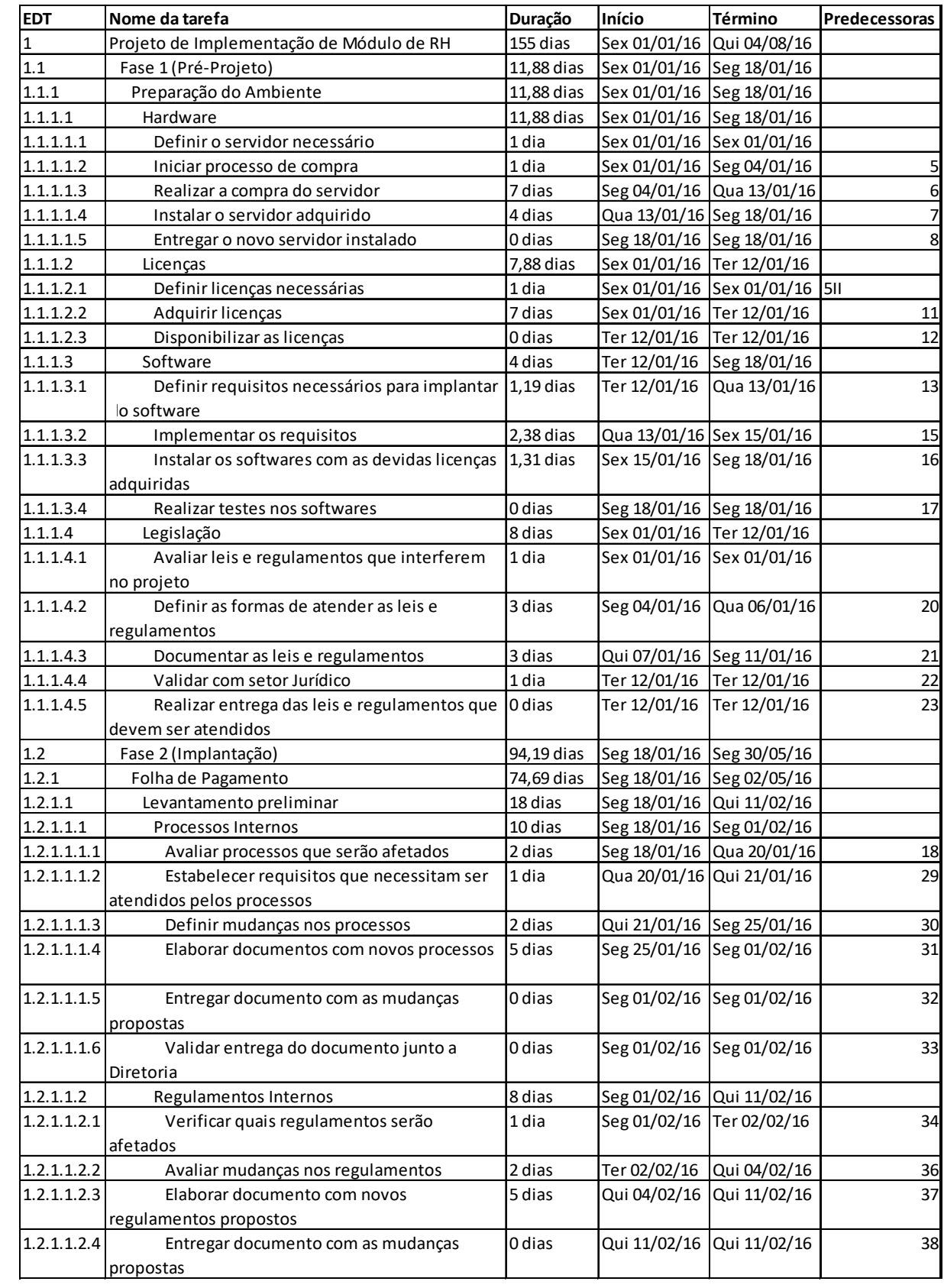

### **Tabela 7 - Cronograma do Projeto**

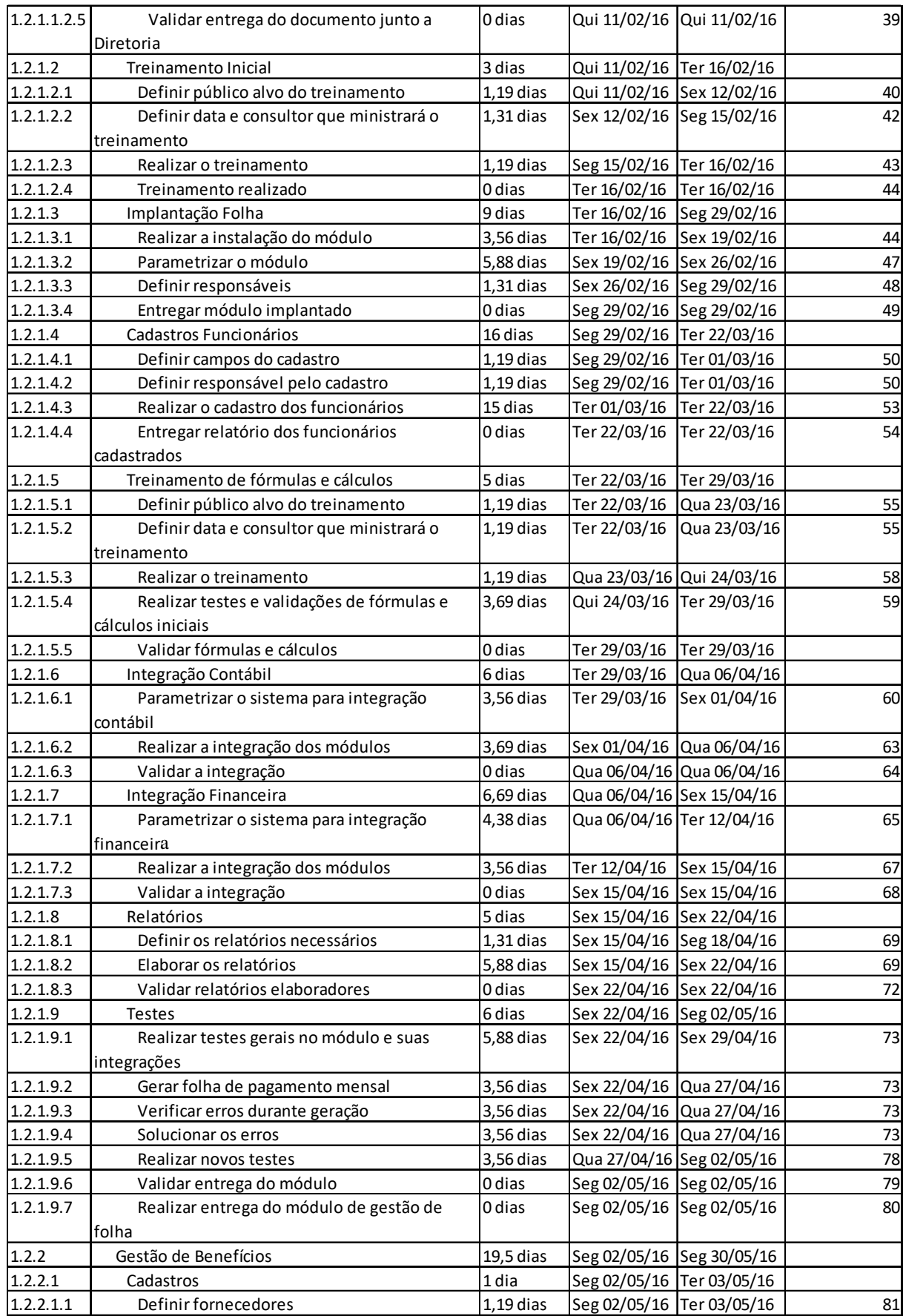

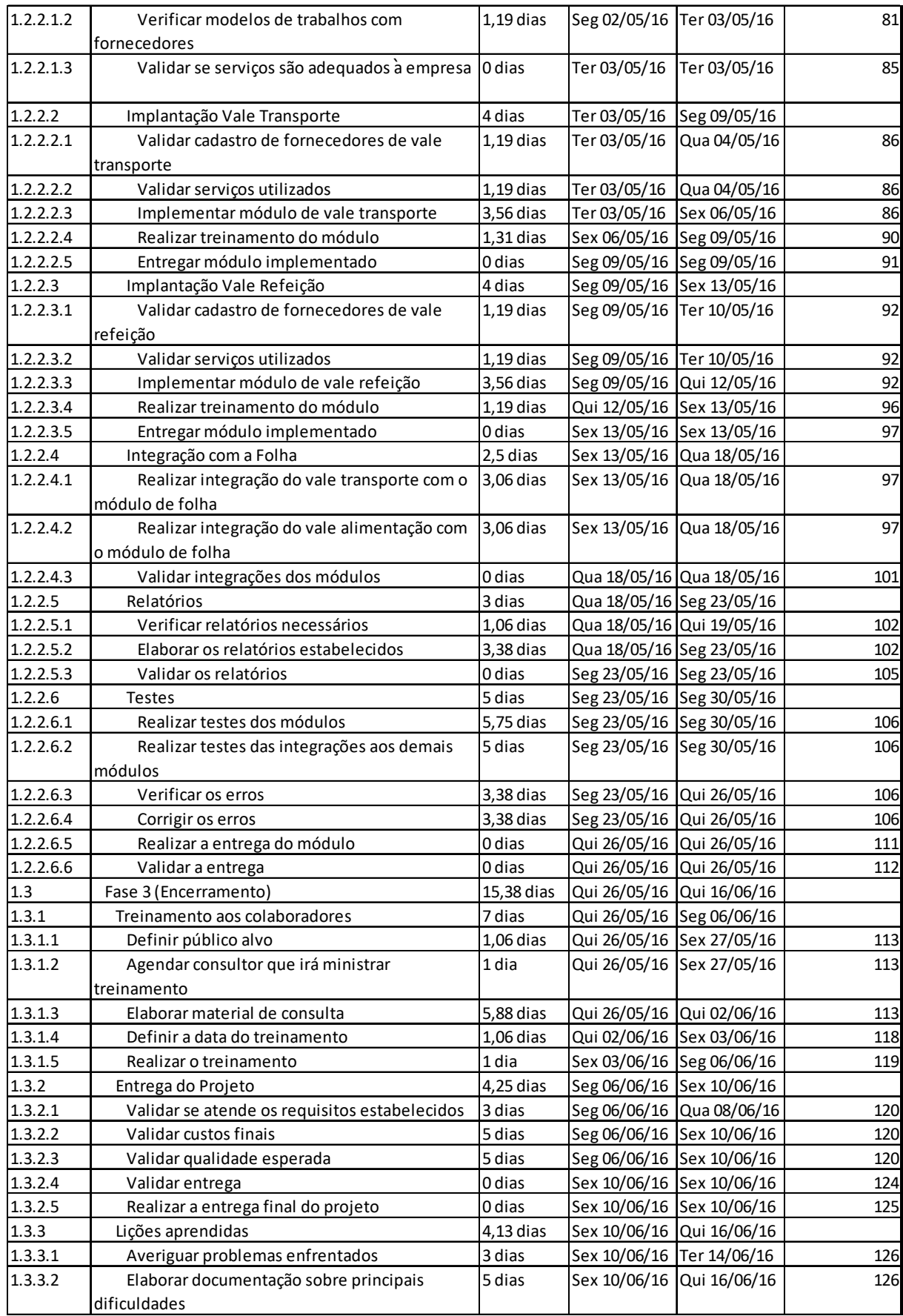

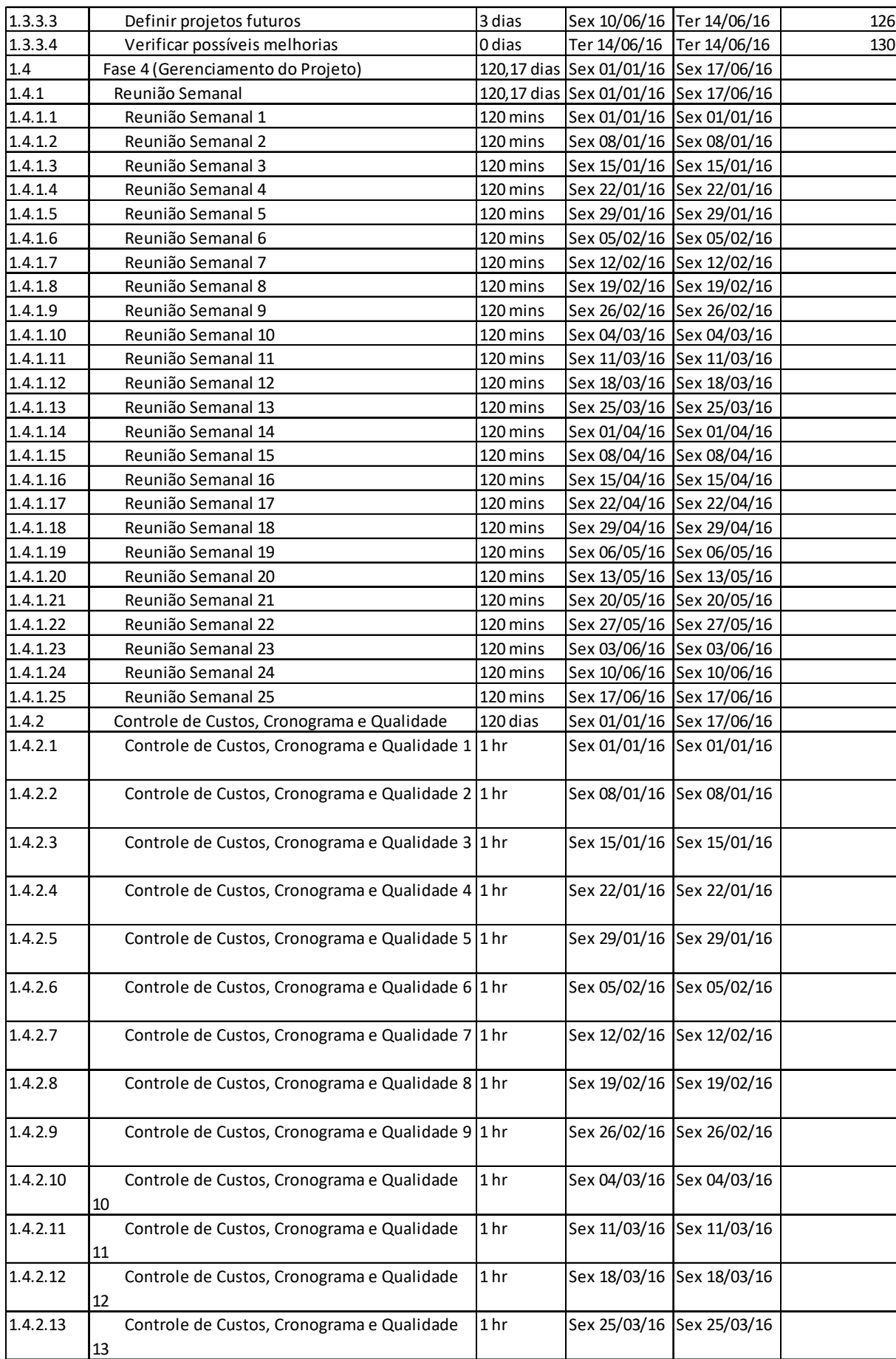

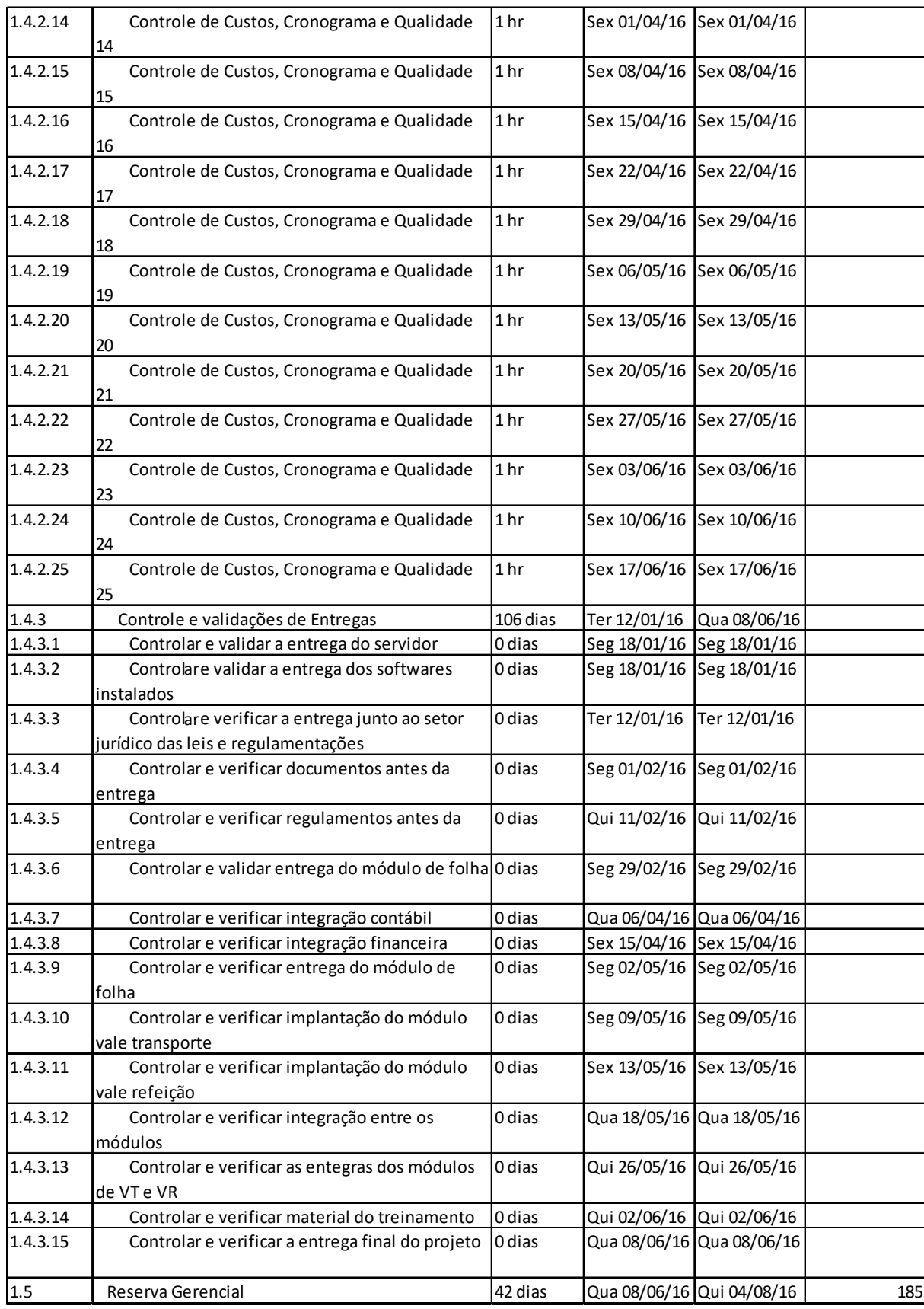

### **5.1.7 RESERVA DE TEMPO**

O projeto de implementação do sistema de recursos humanos está previsto para conclusão em 120 dias, porém será mantida uma reserva de contingência de 42 dias para conclusão do projeto visto que as projeções de riscos estão estimadas em 35% de probabilidade de ocorrer problemas durante a sua execução.

### **6 GERENCIAMENTO DE CUSTOS**

# 6.1 PLANO DE GERENCIAMENTO DE CUSTOS

### **6.1.1 ESTIMATIVA DOS CUSTOS**

- Os custos dos recursos humanos (internos) serão estimados utilizando os valores "horahomem" definidos pela empresa e alocando os custos no projeto de acordo com a duração das atividades;
- Os consultores contratados (externos) serão definidos com base na análise do custo beneficio, relacionando sua experiência e indicações de opiniões especializadas em conjunto com seu custo total para o projeto;
- Todas as estimativas de custos serão realizadas pelo Gerente do projeto e um funcionário da empresa com opinião especializada no assunto, definido pelo Gerente do projeto de acordo com as necessidades de conhecimento nas atividades;
- A tabela abaixo demonstra a formatação das estimativas de custos dos recursos utilizados no projeto:

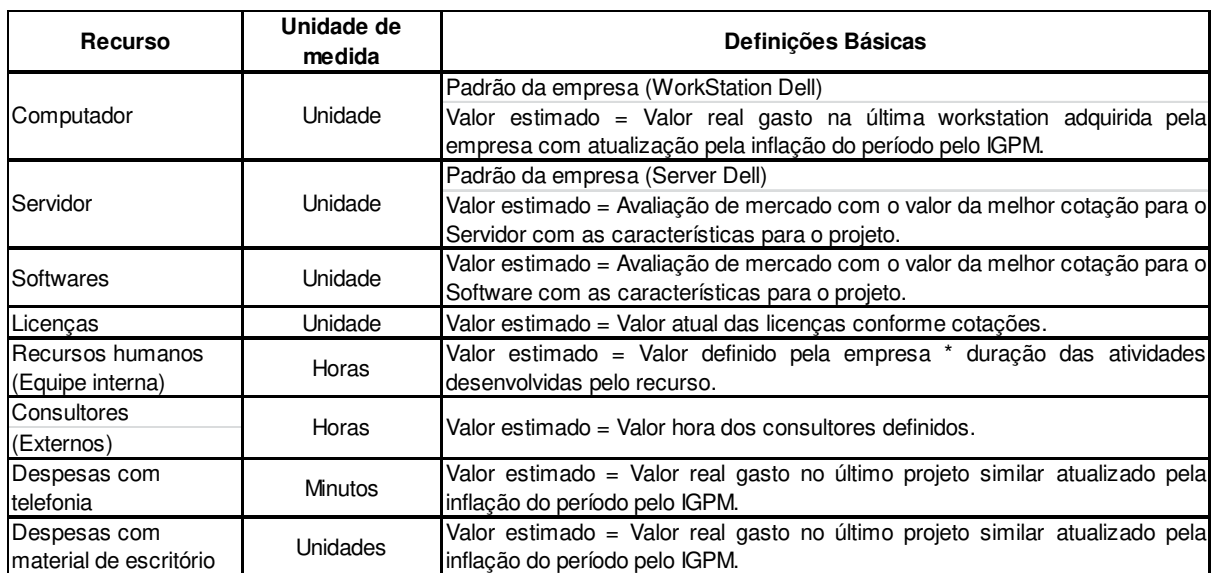

#### **Tabela 8 - Definições Básicas de Custos**

- Despesas com a utilização das instalações internas da empresa não serão alocadas no projeto;
- Computadores e estações de trabalho existentes na empresa utilizadas para o desenvolvimento de atividades não serão alocados como custo no projeto;
- Não serão realizados pagamentos de deslocamento e/ou estadia aos consultores. Suas despesas devem estar rateadas no seu "custo-hora" de acordo com os orçamentos realizados.
#### **6.1.2 ORÇAMENTO**

● O orçamento do projeto terá seu valor total obtido pelo levantamento dos custos de todas as atividades do projeto até o primeiro nível de sua Estrutura analítica (EAP):

**Figura 2 - Orçamento do Projeto na EAP** 

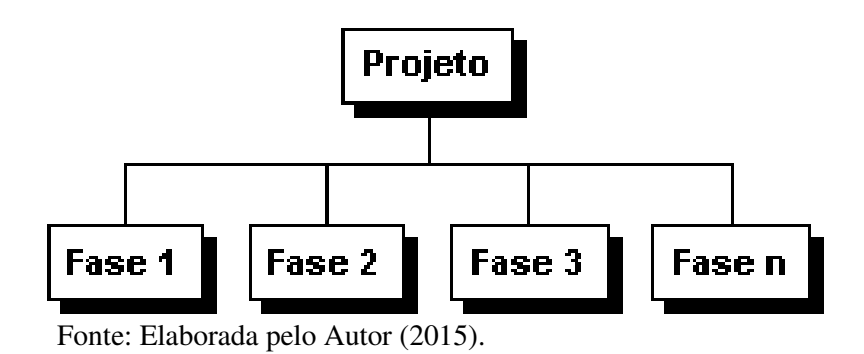

● O orçamento do projeto será descrito semanalmente de forma cumulativa, estabelecendo uma linha de base definida no início do projeto para a avaliação do seu desempenho ao longo do desenvolvimento das atividades:

| Semana        | Valor | Acumulado |  |  |
|---------------|-------|-----------|--|--|
|               | R\$   | R\$       |  |  |
|               | R\$   | R\$       |  |  |
| 3             | RŚ    | R\$       |  |  |
| R\$           |       | R\$       |  |  |
| RŚ<br>5       |       | R\$       |  |  |
|               | R\$   | R\$       |  |  |
| <b>Totais</b> | R\$   | R\$       |  |  |

**Tabela 9 - Modelo do orçamento semanal do projeto** 

Fonte: Elaborada pelo Autor (2015).

● Os valores definidos no orçamento serão encaminhados à área financeira para verificar se estão de acordo com o fluxo de caixa da empresa, caso ocorra necessidade de ajustes, a diretoria será envolvida para as devidas mudanças no planejamento ou aporte financeiro para as definições atuais do projeto.

#### **6.1.3 CONTROLE DOS CUSTOS**

- O software MS-Project será utilizado para calcular a utilização dos recursos durante o projeto, arquivos derivados de outras ferramentas deverão ser considerados como memória de cálculo e anexados ao MS-Project;
- A moeda corrente do Brasil (R\$) deve ser utilizada para representar todos os custos do projeto. Custos em moedas estrangeiras deverão ser convertidos com base na cotação do fechamento do dia anterior;
- Será utilizado o método de análise do valor agregado (EVA) para verificar o desempenho do projeto;
- O gerente de projeto será o responsável por avaliar e registrar o desempenho semanal dos custos do projeto;
- Os custos de recursos internos estimados pela empresa já consideram possíveis aumentos salariais no período do projeto;

## **6.1.4 CONTROLE DE MUDANÇAS NOS CUSTOS**

- Quaisquer mudanças no projeto que impactem na mudança dos custos estabelecidos no planejamento devem ser avaliadas e aprovadas pelo Gerente do projeto;
- As mudanças de orçamento aprovadas pelo Gerente do projeto deverão ser encaminhadas para apreciação da diretoria e área financeira da empresa para validação dos novos requisitos;

### **6.1.5 LIMITES DE CONTROLE**

- Os custos do projeto terão uma variação tolerada de 5% para mais ou para menos em relação aos seus valores reais estabelecidos na linha de base;
- Variações que extrapolem esses limites deverão ser tratadas em caráter de urgência pelo Gerente do projeto;

### **6.1.6 RELATÓRIOS DE GERENCIAMENTO**

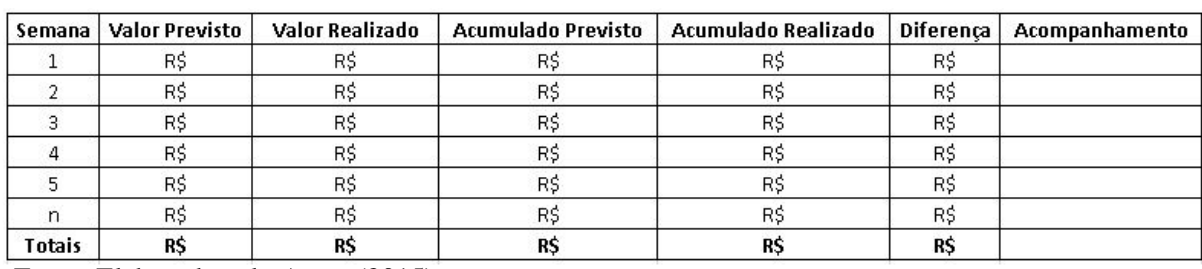

● Análise de fluxo de caixa:

#### **Tabela 10 - Análise de fluxo de caixa**

Desempenho de custos:

| ÷             | Quantidade Prevista | <b>Quantidade Real</b> | <b>Custo Previsto</b> | <b>Custo Realizado</b> | Acumulado Previsto | Acumulado Realizado | Diferença | Valor Agregado | Acompanhamento |
|---------------|---------------------|------------------------|-----------------------|------------------------|--------------------|---------------------|-----------|----------------|----------------|
| Projeto       | h                   | h                      | R\$                   | R\$                    | R\$                | R\$                 | R\$       | R\$            |                |
| Semana 1      | h                   | h                      | R\$                   | R\$                    | R\$                | R\$                 | R\$       | R\$            |                |
| Pacote 1      |                     |                        |                       |                        |                    |                     |           |                |                |
| Atividade 1   |                     |                        |                       |                        |                    |                     |           |                |                |
| Atividade 2   |                     |                        |                       |                        |                    |                     |           |                |                |
| Atividade n   |                     |                        |                       |                        |                    |                     |           |                |                |
| Pacote 2      |                     |                        |                       |                        |                    |                     |           |                |                |
| Atividade 1   |                     |                        |                       |                        |                    |                     |           |                |                |
| Atividade 2   |                     |                        |                       |                        |                    |                     |           |                |                |
| Atividade n   |                     |                        |                       |                        |                    |                     |           |                |                |
| Pacote n      |                     |                        |                       |                        |                    |                     |           |                |                |
| Atividade 1   |                     |                        |                       |                        |                    |                     |           |                |                |
| Atividade 2   |                     |                        |                       |                        |                    |                     |           |                |                |
| Atividade n   |                     |                        |                       |                        |                    |                     |           |                |                |
| Semana n      | h                   | h.                     | R\$                   | R\$                    | R\$                | R\$                 | R\$       | R\$            |                |
| Pacote 1      |                     |                        |                       |                        |                    |                     |           |                |                |
| Atividade 1   |                     |                        |                       |                        |                    |                     |           |                |                |
| Atividade 2   |                     |                        |                       |                        |                    |                     |           |                |                |
| Atividade n   |                     |                        |                       |                        |                    |                     |           |                |                |
| Pacote 2      |                     |                        |                       |                        |                    |                     |           |                |                |
| Atividade 1   |                     |                        |                       |                        |                    |                     |           |                |                |
| Atividade 2   |                     |                        |                       |                        |                    |                     |           |                |                |
| Atividade n   |                     |                        |                       |                        |                    |                     |           |                |                |
| Pacote n      |                     |                        |                       |                        |                    |                     |           |                |                |
| Atividade 1   |                     |                        |                       |                        |                    |                     |           |                |                |
| Atividade 2   |                     |                        |                       |                        |                    |                     |           |                |                |
| Atividade n   |                     |                        |                       |                        |                    |                     |           |                |                |
| <b>Totais</b> | h.                  | h                      | R\$                   | R\$                    | R\$                | R\$                 | <b>RS</b> | R\$            |                |

**Tabela 11 - Desempenho dos custos** 

Fonte: Elaborada pelo Autor (2015).

### 6.2 RESERVAS DE CUSTOS

● A reserva de custos do projeto será definida pelo somatório das Reservas de Contingência e Reservas Gerenciais do projeto.

## **6.2.1 RESERVA DE CONTINGÊNCIA**

- A reserva de contingência será obtida através do Valor Monetário Esperado (VME) de acordo com os riscos que são conhecidos no projeto;
- Essa reserva será utilizada exclusivamente para estes riscos definidos;
- A reserva gerencial do projeto está estimada em R\$ 46.829,21 devido aos valores dos riscos estimados no capítulo de riscos.

### **6.2.2 RESERVA GERENCIAL**

- Será disponibilizado o valor de 5% do custo total orçado para o projeto como reserva gerencial;
- Essa reserva será utilizada para reação a problemas não identificados nos riscos do projeto;

### **6.2.3 AUTONOMIA PARA USO DAS RESERVAS**

- A utilização de reservas de contingência deve ser aprovada pelo gerente do projeto;
- O Gerente do projeto tem autonomia para utilizar 100% da reserva de contingência;
- A diretoria da empresa deve aprovar a utilização da reserva gerencial a partir de 50% do seu uso total;
- A utilização de qualquer uma das reservas deve ser comunicada ao setor financeiro;

### 6.3 AVALIAÇÃO E MUDANÇAS NO PLANO DE GERENCIAMENTO DE CUSTOS

- O plano de gerenciamento de custos será avaliado mensalmente pelo Gerente do projeto, que deve verificar o andamento dentro das margens estabelecidas para os custos do projeto;
- Qualquer alteração no plano de gerenciamento do projeto deve ser reportada a diretoria e área financeira da empresa para aprovação.

## 6.4 ESTIMATIVAS DE CUSTOS

## **6.4.1 CUSTOS POR RECURSOS**

### Na tabela 12 podemos visualizar as estimativas de custos por recurso do projeto.

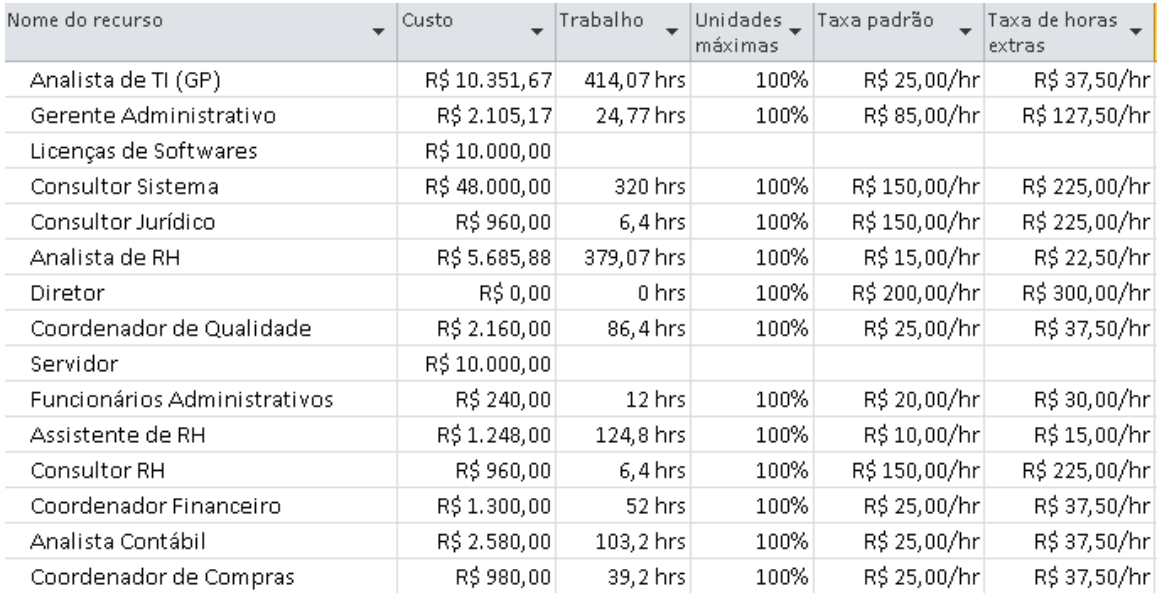

#### **Tabela 12 - Custos por recursos**

Fonte: Elaborada pelo Autor (2015).

Além dos recursos de trabalho no projeto será necessário o investimento em um novo servidor e nas licenças necessárias para utilização correta do sistema que podem ser visualizados abaixo, o custo total de ambos os investimentos está estimado em R\$ 20.000,00.

#### **Tabela 13 - Valor Licenças**

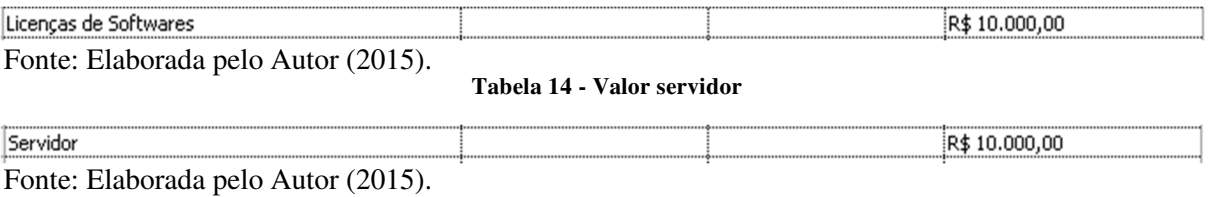

### **6.4.2 CUSTOS POR FASES**

Na tabela 15 se encontram os valores previstos nos custos por fases do projeto.

| <b>EDT</b> | $\overline{\phantom{a}}$ Nome da tarefa          | $\Box$ Custo total $\Box$ Trabalho |                         | $\Box$ Duração<br>$\overline{\phantom{0}}$ | Início       | $\sqrt{\frac{1}{2}}$ Término |
|------------|--------------------------------------------------|------------------------------------|-------------------------|--------------------------------------------|--------------|------------------------------|
| 1          | $\Xi$ Projeto de Implementação de Módulo de RH   | R\$ 96.570,71                      | 1.568,3 hrs 155 dias    |                                            | Sex 01/01/16 | Qui 04/08/16                 |
| 1.1        | $\Box$ Fase 1 (Pré-Projeto).                     | R\$ 24.650,00                      |                         | 90 hrs 11,88 dias                          | Sex 01/01/16 | Seg 18/01/16                 |
| 1.1.1      | ⊞ Preparação do Ambiente                         | R\$ 24.650,00                      |                         | 90 hrs 11,88 dias                          | Sex 01/01/16 | Seg 18/01/16                 |
| 1.2        | $\Box$ Fase 2 (Implantação).                     | R\$ 66.878,38                      | 1.339,43 hrs 94,19 dias |                                            | Seg 18/01/16 | Seg 30/05/16                 |
| 1.2.1      | $\mathbb{E}$ Folha de Pagamento                  | R\$45.829.88                       |                         | 987,73 hrs 74,69 dias                      | Seg 18/01/16 | Seg 02/05/16                 |
| 1.2.2      | $\pm$ Gestão de Benefícios.                      | R\$ 21.048,50                      |                         | 351,7 hrs 19,5 dias                        | Seg 02/05/16 | Seg 30/05/16                 |
| 1.3        | $\Box$ Fase 3 (Encerramento)                     | R\$ 2.084,00                       |                         | 47,2 hrs 15,38 dias                        | Qui 26/05/16 | Qui 16/06/16                 |
| 1.3.1      | $\pm$ Treinamento aos colaboradores.             | R\$1.604,00                        |                         | 28 hrs 7 dias                              | Qui 26/05/16 | Seg 06/06/16                 |
| 1.3.2      | $\pm$ Entrega do Projeto                         | <b>R\$ 260,00</b>                  |                         | 10,4 hrs 4,25 dias                         | Seg 06/06/16 | Sex 10/06/16                 |
| 1.3.3      | $\pm$ Licões aprendidas                          | R\$ 220,00                         |                         | 8.8 hrs 4.13 dias                          | Sex 10/06/16 | Qui 16/06/16                 |
| 1.4        | $\Box$ Fase 4 (Gerenciamento do Projeto).        | R\$ 2.958,33                       |                         | 91,67 hrs 120,17 dias                      | Sex 01/01/16 | Sex 17/06/16                 |
| 1.4.1      | $\pm$ Reunião Semanal                            | R\$ 2.333,33                       |                         | 66,67 hrs 120,17 dias                      | Sex 01/01/16 | Sex 17/06/16                 |
| 1.4.2      | $\pm$ Controle de Custos, Cronograma e Qualidade | R\$ 625,00                         |                         | 25 hrs 120 dias                            | Sex 01/01/16 | Sex 17/06/16                 |
| 1.4.3      | $\pm$ Controle e validações de Entregas          | R\$ 0.00                           |                         | 0 hrs 106 dias                             | Ter 12/01/16 | Qua 08/06/16                 |
| 1.5        | Reserva Gerencial                                | R\$ 0,00                           |                         | 0 hrs 42 dias                              | Qua 08/06/16 | Qui 04/08/16                 |

**Tabela 15 - Custos por fases** 

Fonte: Elaborada pelo Autor (2015).

# **6.4.3 CUSTOS DE RECURSOS POR ATIVIDADES**

Na tabela a seguir podemos verificar os custos necessários dos recursos que serão utilizados nas atividades do projeto.

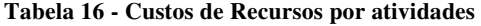

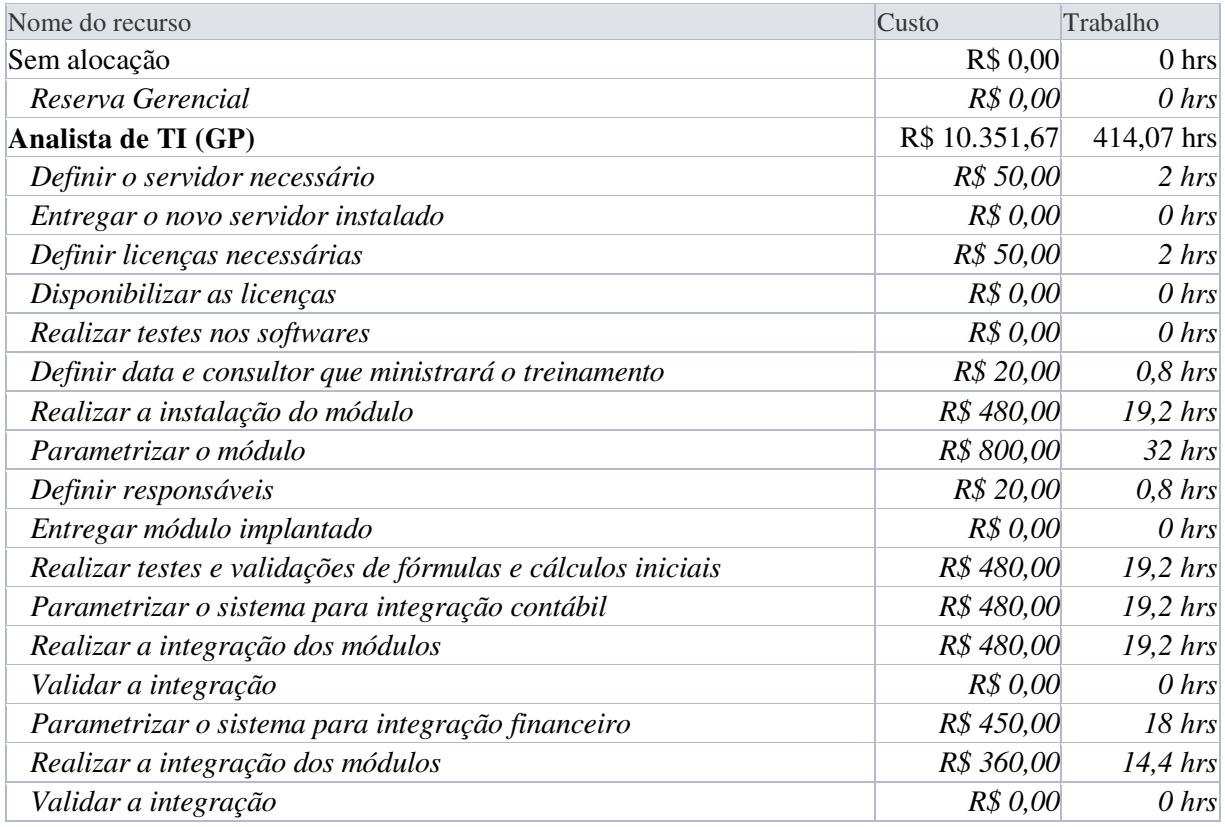

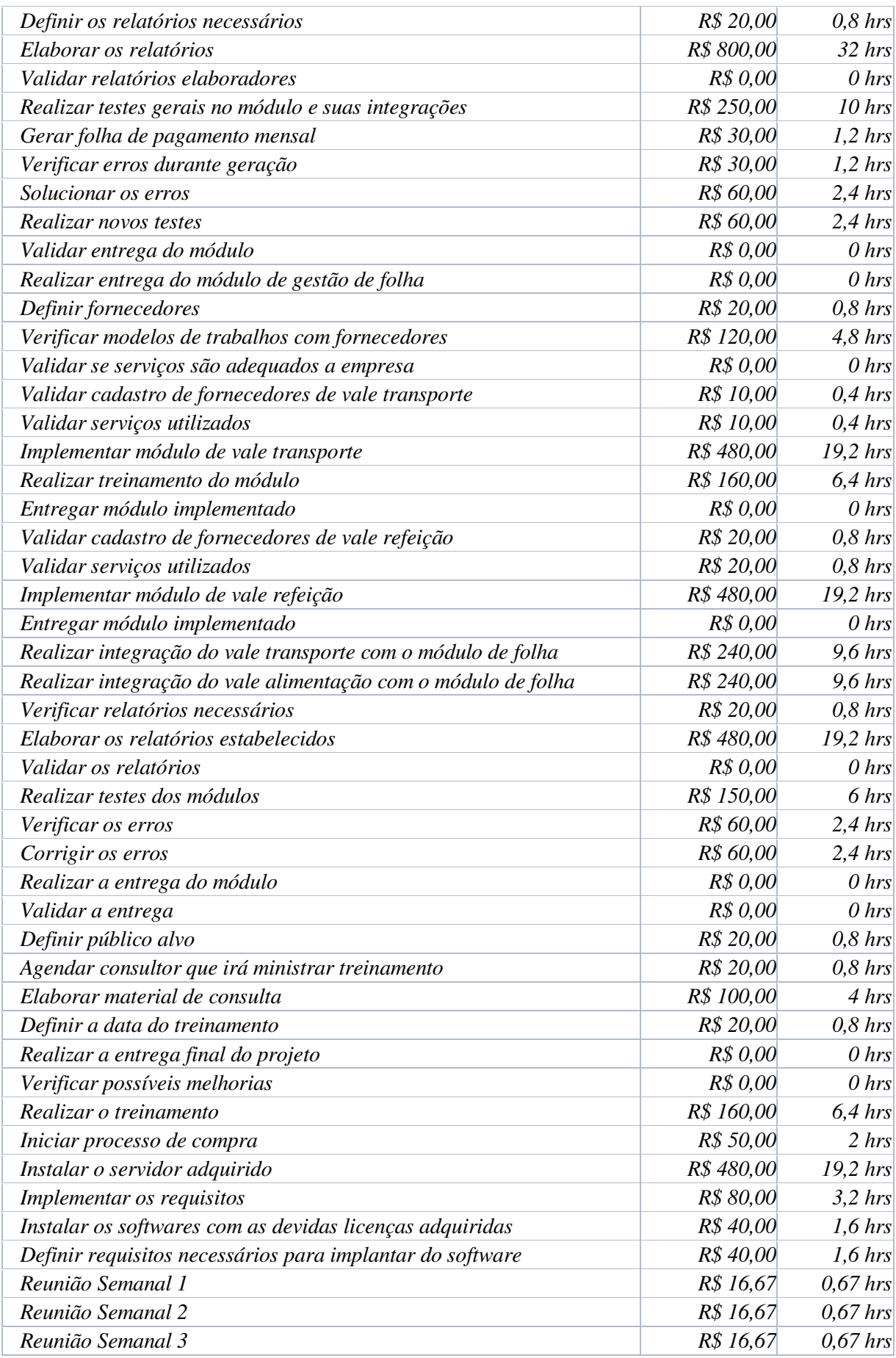

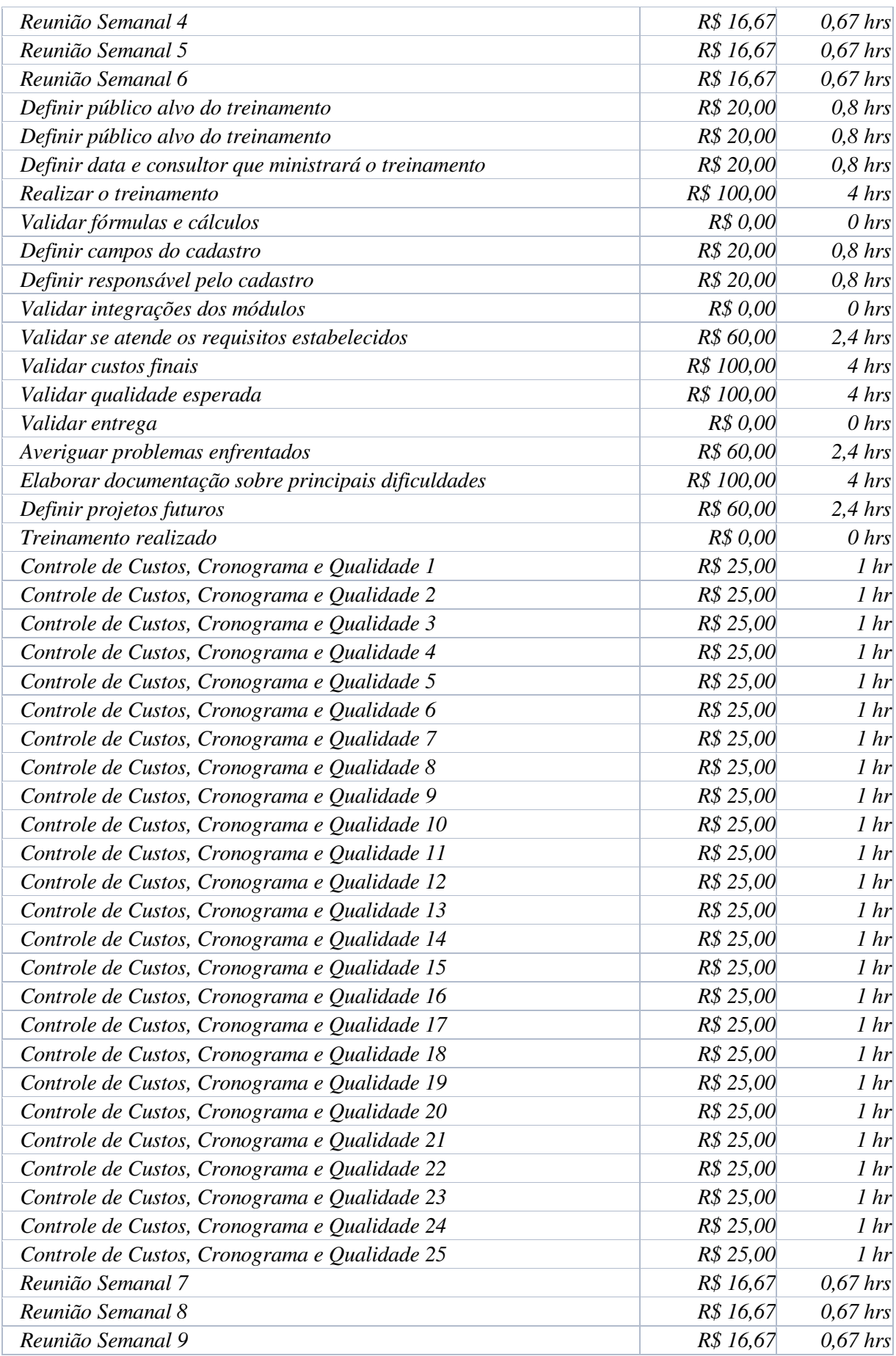

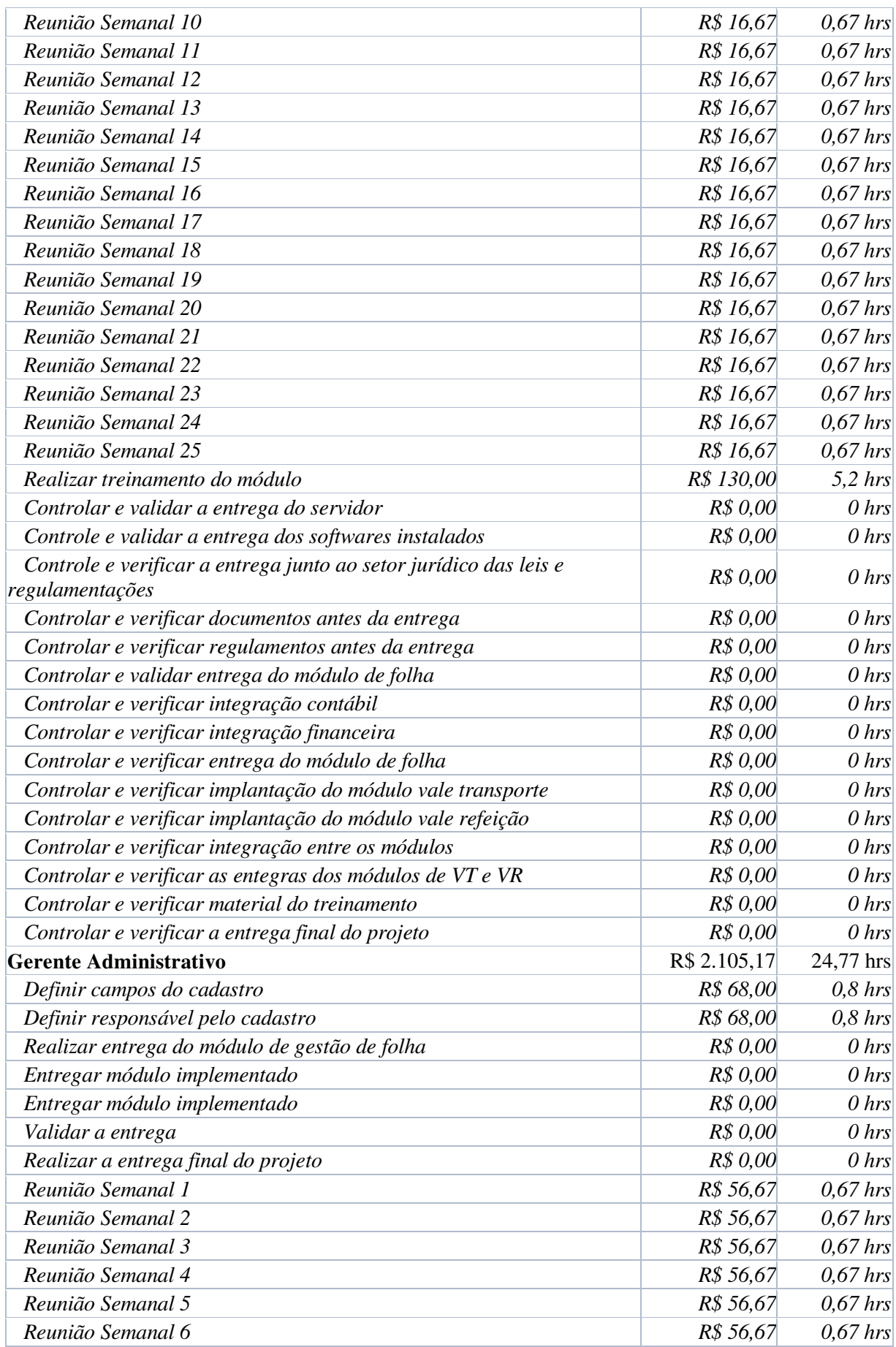

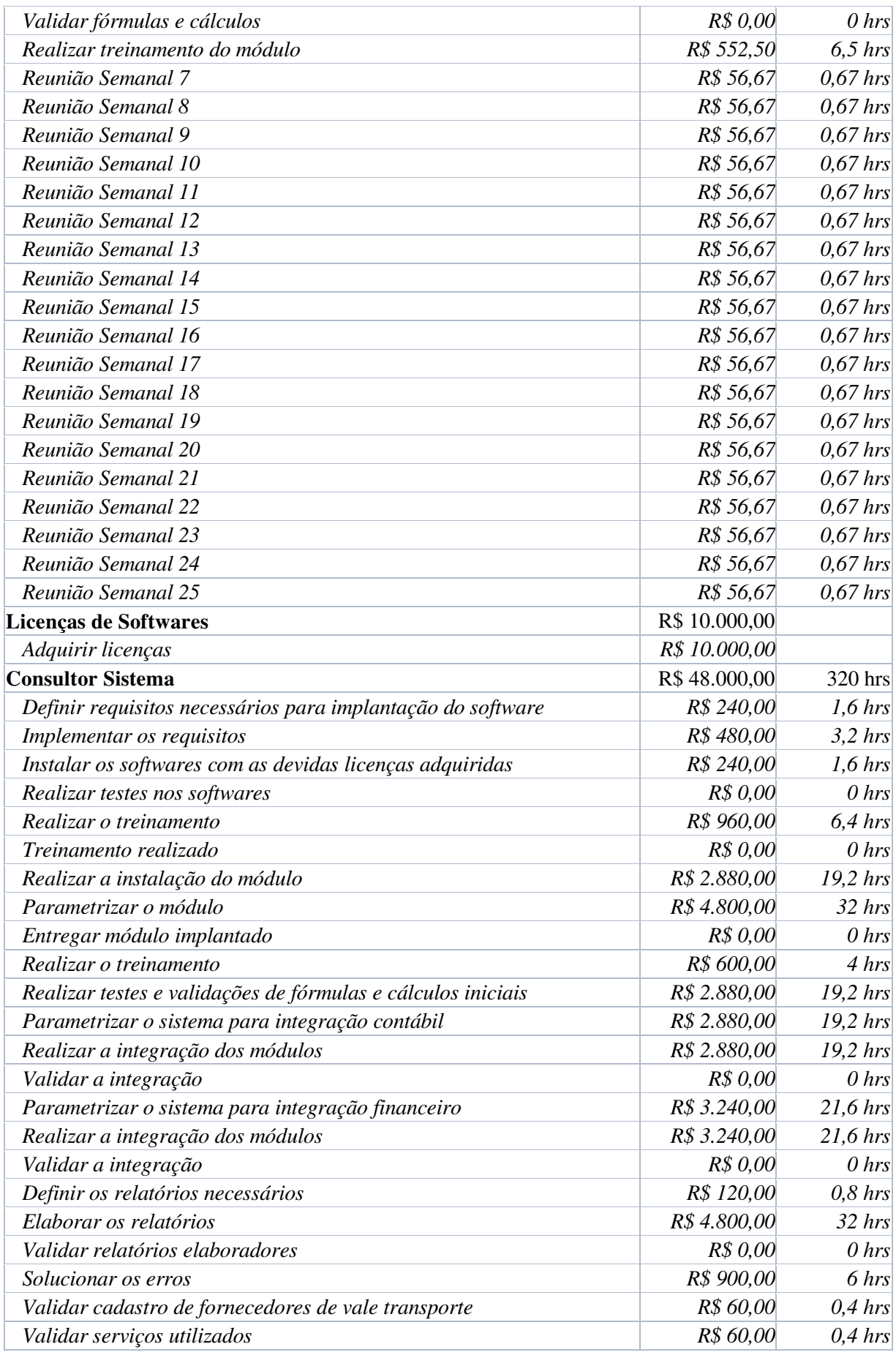

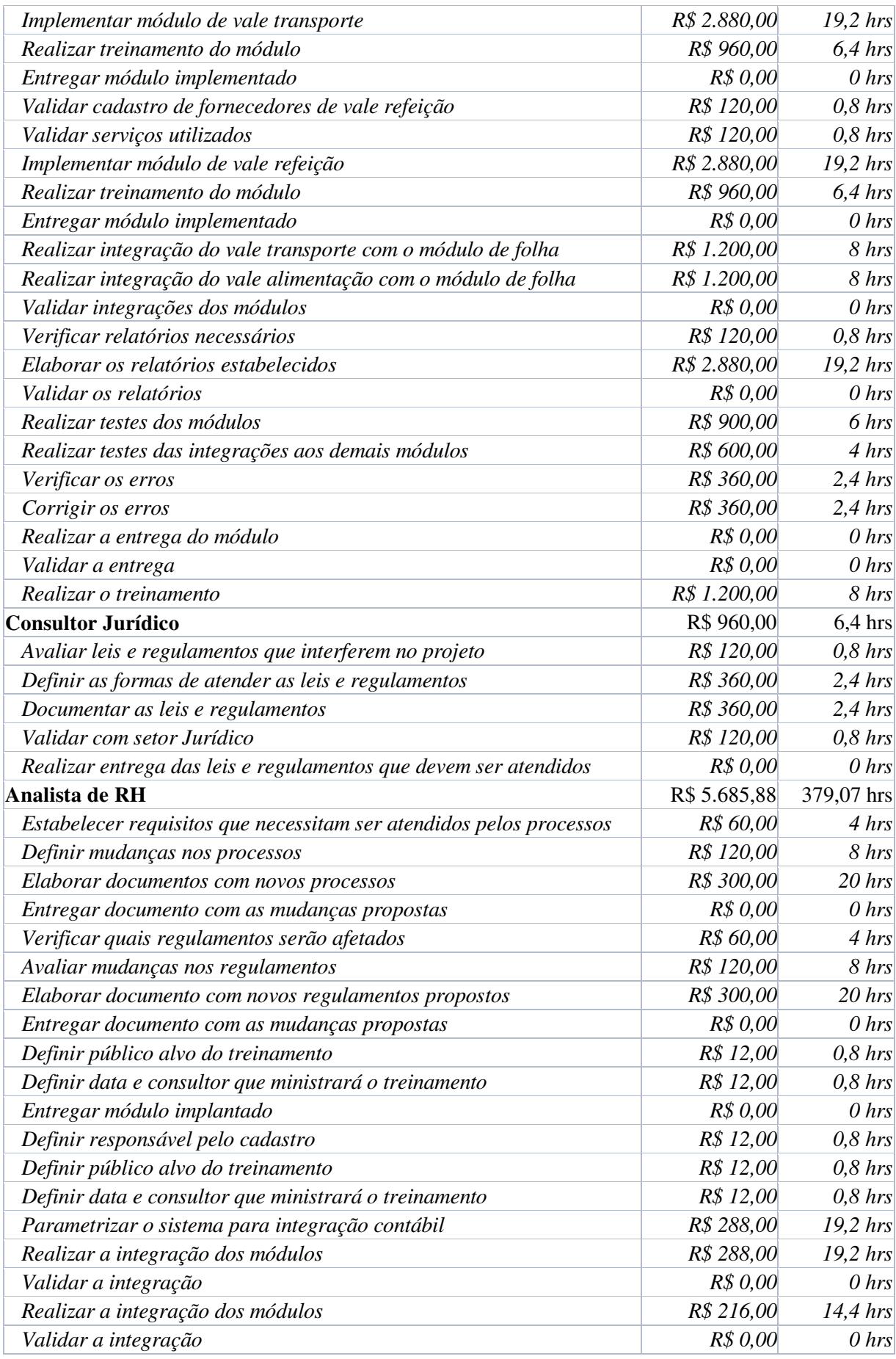

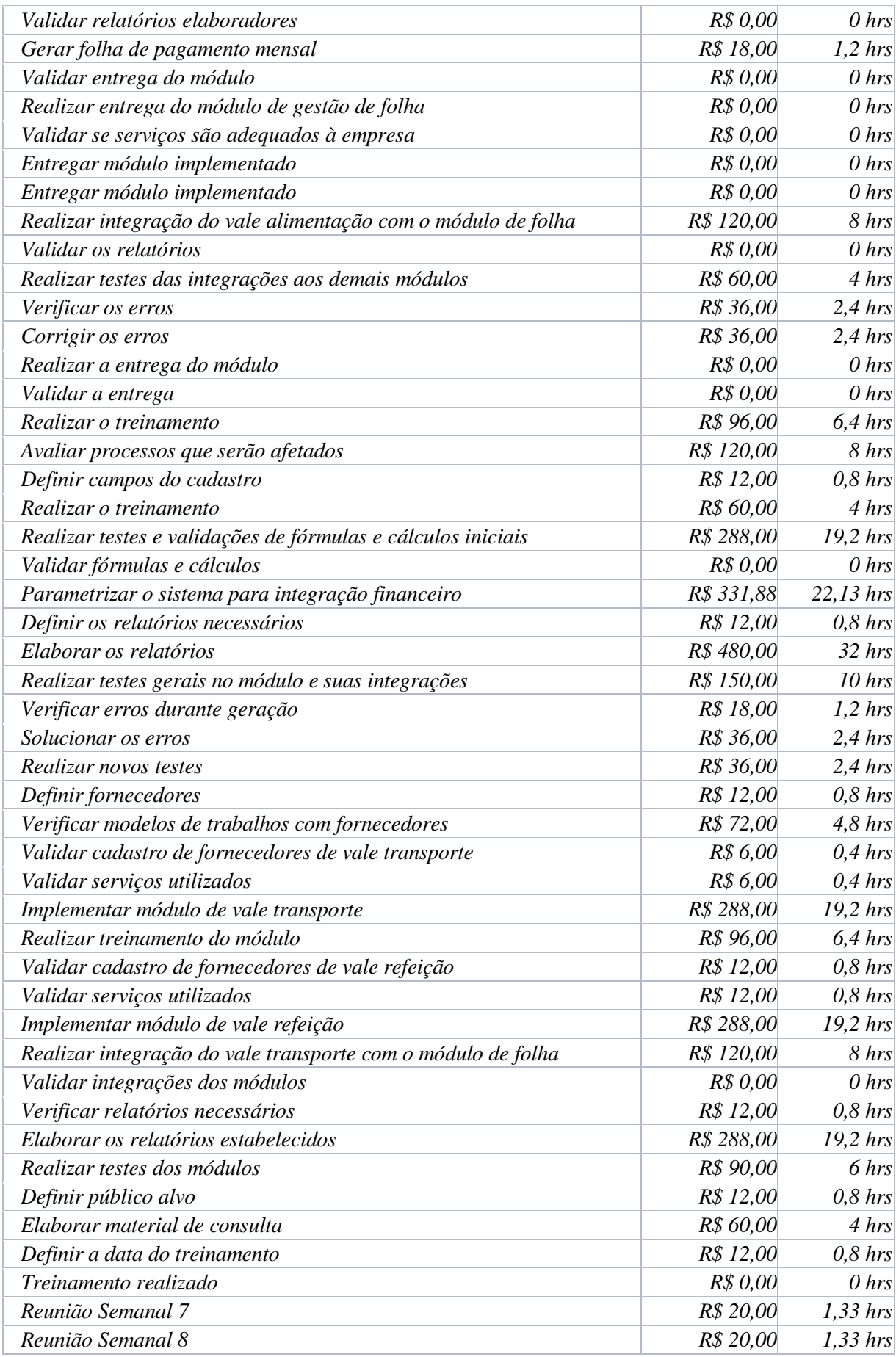

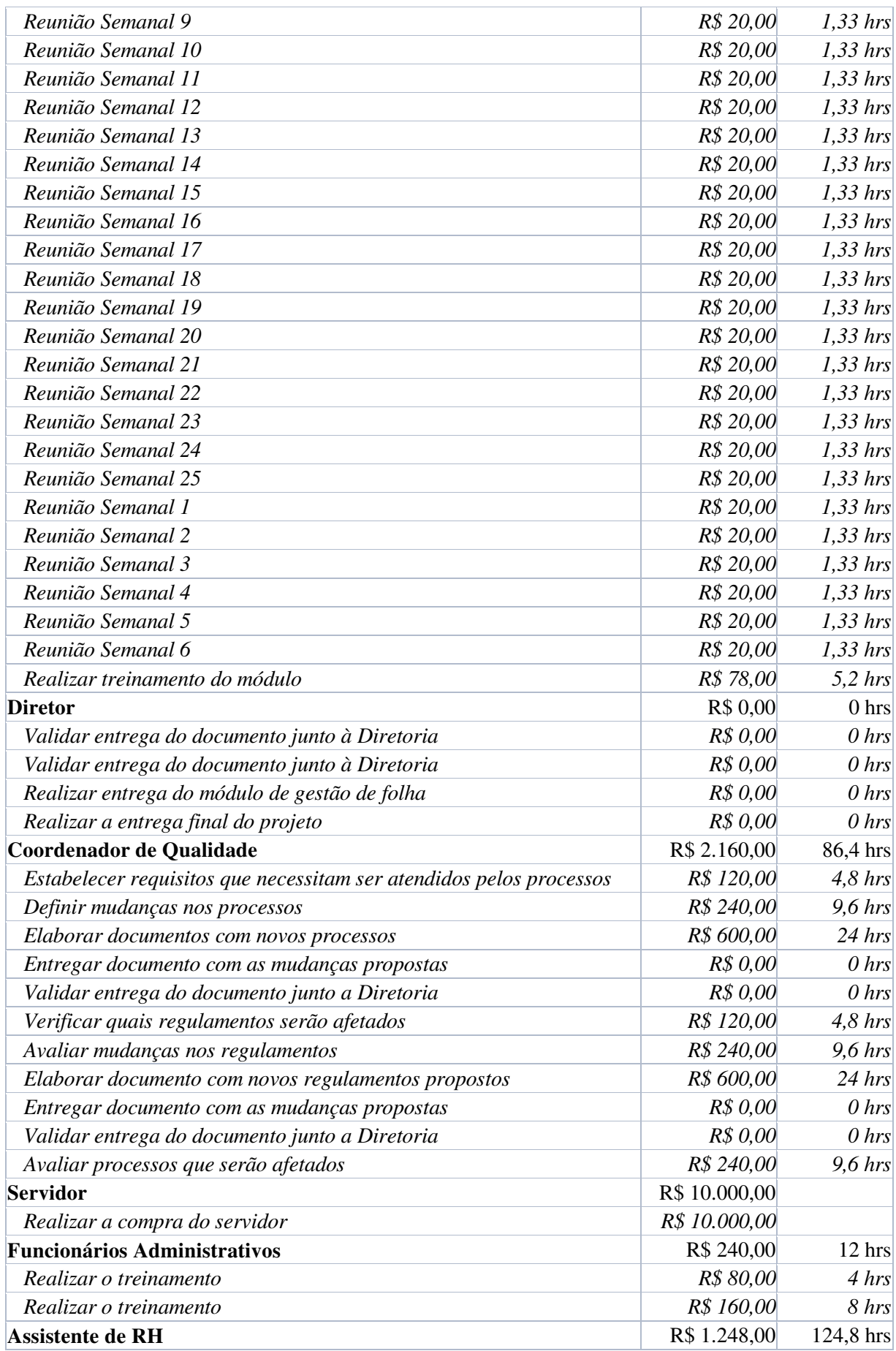

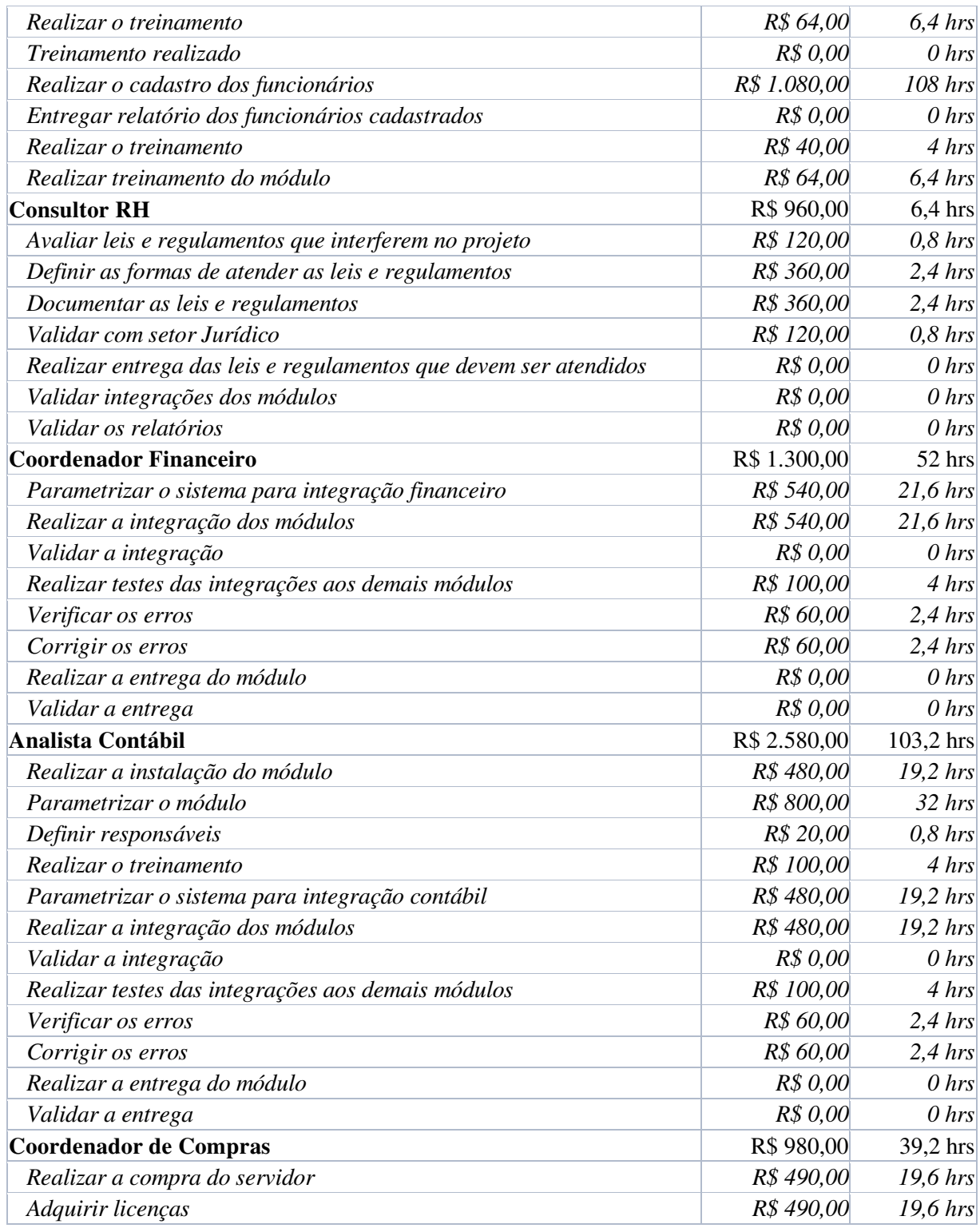

Fonte: Elaborada pelo Autor (2015).

# 6.5 ORÇAMENTO

# **6.5.1 ORÇAMENTO PELA ESTRUTURA ANALÍTICA DO PROJETO (EAP)**

Na figura 3 podemos visualizar a orçamentação prevista do projeto na estrutura

EAP.

**Figura 3 - Orçamento na EAP** 

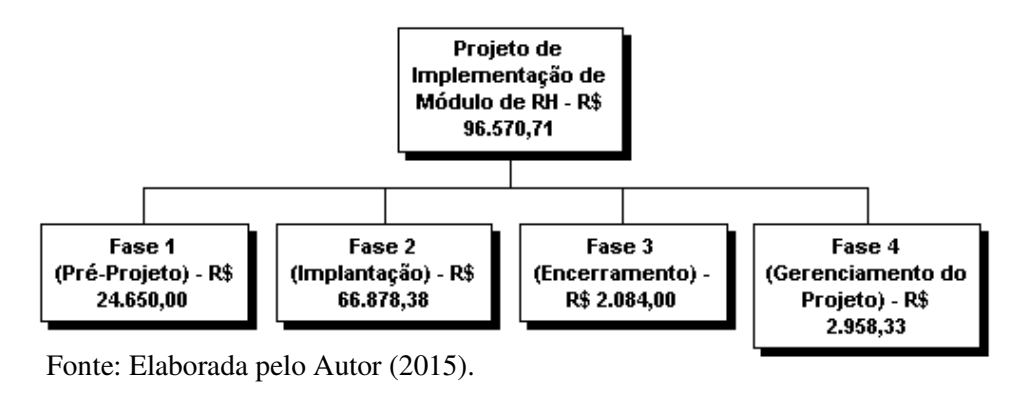

#### **6.5.2 ORÇAMENTO POR TIPO DE RECURSO**

Na figura 4 é possível verificar o orçamento do projeto visto dividido pelos tipos de recursos utilizados no projeto.

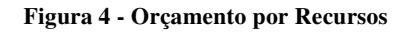

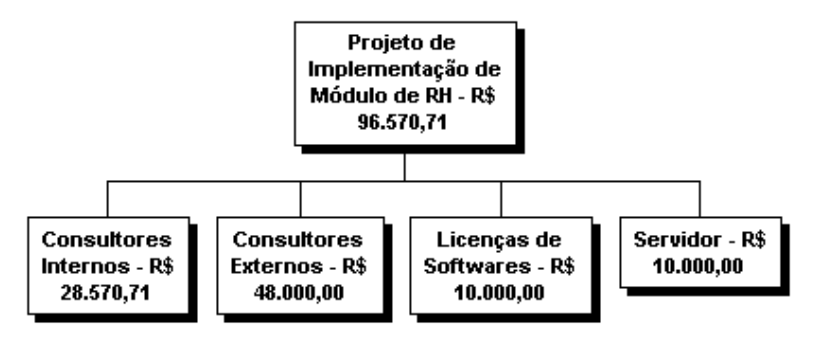

Fonte: Elaborada pelo Autor (2015).

#### **6.5.3 ORÇAMENTO POR FASE**

Na figura 5 podemos visualizar a orçamentação do projeto dividida exibida pelas suas fases.

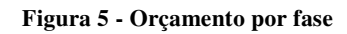

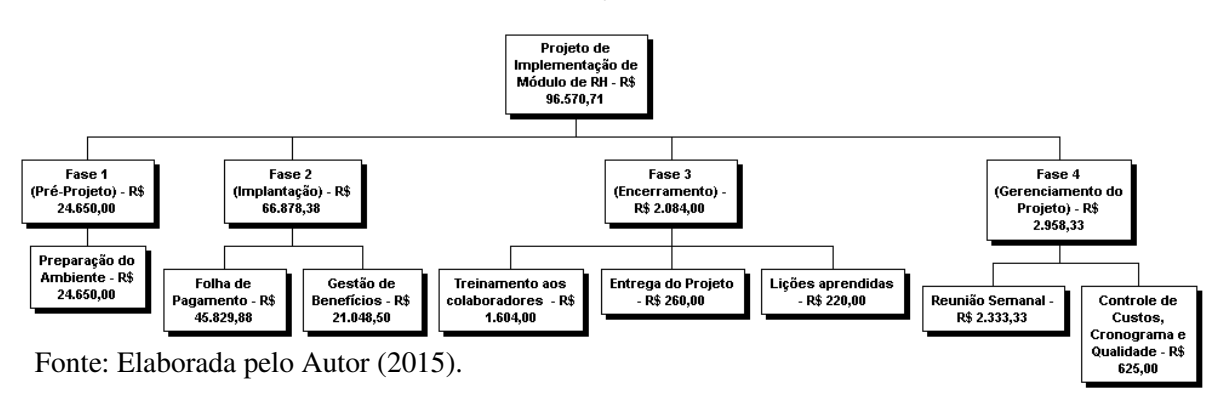

#### **6.5.4 FLUXO DE CAIXA SEMANAL**

Na tabela 17 estão demonstrados os desembolsos dos recursos a cada semana.

| Semana    | Valor |               | Acumulado |           |  |
|-----------|-------|---------------|-----------|-----------|--|
| Semana 1  |       | R\$ 15.498,60 | RŞ        | 15.498,60 |  |
| Semana 2  | R\$   | 8.480,74      | R\$       | 23.979,34 |  |
| Semana 3  | R\$   | 1.228,33      | R\$       | 25.207,68 |  |
| Semana 4  | RŞ    | 1.018,33      | RŞ        | 26.226,01 |  |
| Semana 5  | RŞ    | 1.018,33      | RŞ        | 27.244,34 |  |
| Semana 6  | R\$   | 854,33        | R\$       | 28.098,68 |  |
| Semana 7  | R\$   | 5.443,83      | R\$       | 33.542,51 |  |
| Semana 8  | R\$   | 6.345,83      | RŞ        | 39.888,34 |  |
| Semana 9  | R\$   | 575,83        | R\$       | 40.464,18 |  |
| Semana 10 | R\$   | 478,33        | R\$       | 40.942,51 |  |
| Semana 11 | RŞ    | 478,33        | RŞ        | 41.420,84 |  |
| Semana 12 | R\$   | 2.715,33      | R\$       | 44.136,18 |  |
| Semana 13 | R\$   | 6.668,33      | R\$       | 50.804,51 |  |
| Semana 14 | R\$   | 7.316,83      | R\$       | 58.121,34 |  |
| Semana 15 | R\$   | 6.394,71      | R\$       | 64.516,05 |  |
| Semana 16 | R\$   | 5.934,83      | R\$       | 70.450,89 |  |
| Semana 17 | R\$   | 1.492,83      | R\$       | 71.943,72 |  |
| Semana 18 | R\$   | 4.730,33      | R\$       | 76.674,05 |  |
| Semana 19 | RŞ    | 7.042,83      | RŞ        | 83.716,89 |  |
| Semana 20 | RŞ    | 6.420,33      | RŞ        | 90.137,22 |  |
| Semana 21 | R\$   | 3.433,46      | R\$       | 93.570,68 |  |
| Semana 22 | R\$   | 1.540,21      | RŞ.       | 95.110,88 |  |
| Semana 23 | R\$   | 512,08        | R\$       | 95.622,97 |  |
| Semana 24 | RŞ    | 289,58        | R\$       | 95.912,55 |  |
| Semana 52 | R\$   | 658,15        | R\$       | 96.570,71 |  |

**Tabela 17 - Fluxo de Caixa Semanal** 

# **6.5.5 GRÁFICO DO ORÇAMENTO PREVISTO DE FLUXO DE CAIXA SEMANAL**

Na figura 6 está exibido graficamente o acompanhamento do desembolso de recursos semanalmente do projeto.

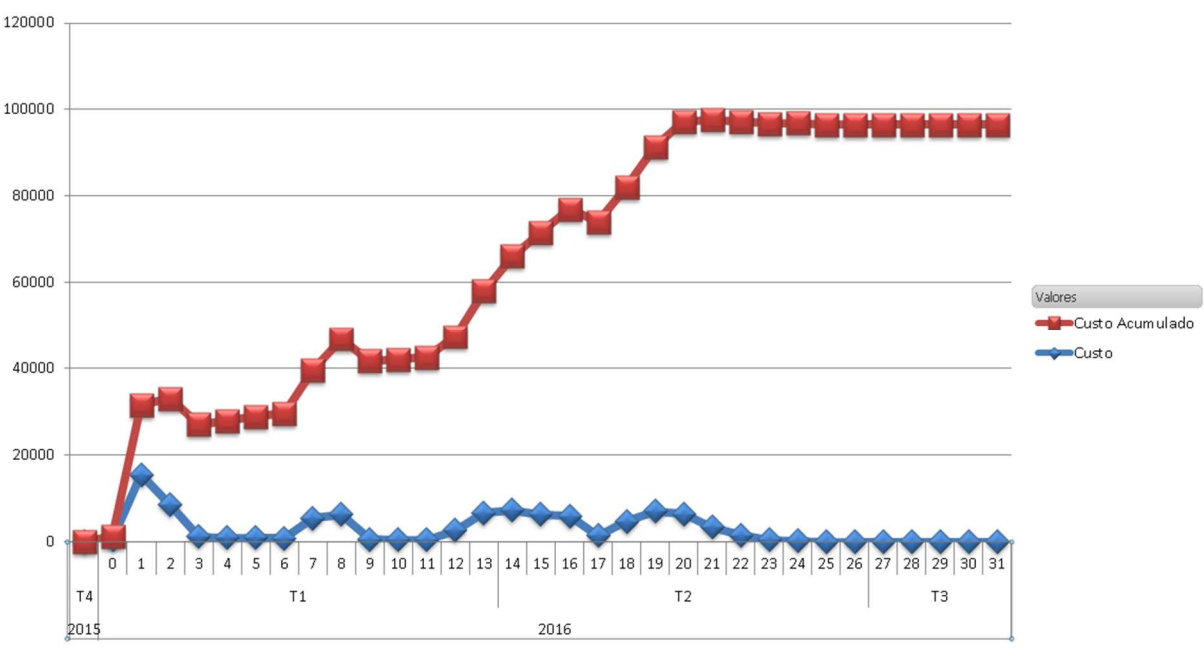

**Figura 6 - Gráfico de Fluxo de Caixa** 

#### **7 GERENCIAMENTO DA QUALIDADE**

#### 7.1 OBJETIVOS DO PROJETO

Avaliar a viabilidade da implantação de uma ferramenta de gestão de RH automatizada e quais serão os impactos de tal implantação na organização através da elaboração de um plano de projeto baseado nas melhores práticas de gestão de projetos do PMBok 5ª Edição.

Criar os planos necessários de projetos com o objetivo de reduzir o retrabalho entre as áreas administrativas da empresa Encopav Engenharia LTDA através da implantação de uma ferramenta automatizada de gestão na área de recursos humanos (RH) da empresa.

#### 7.2 POLÍTICA DE QUALIDADE DO PROJETO

O objetivo da empresa é realizar as obras conforme os requisitos determinados na licitação, com o melhor custo possível e no tempo acordado com o cliente.

O projeto será realizado na área de Recursos Humanos da empresa que contempla todos os seus colaboradores sendo parte determinante no processo de produção da mesma.

Os colaboradores necessitam ser informados sobre o andamento do projeto, pois podem ser impactados e afetados pelo seu andamento, sendo de primordial importância o seu desempenho para que não ocorra nenhum problema durante a realização de elaboração de cálculos de pagamentos de folha mensal.

#### 7.3 FATORES AMBIENTAIS (NORMAS APLICÁVEIS)

Esse projeto que será elaborado deve respeitar toda a legislação vigente no âmbito municipal, estadual e federal visto que a empresa necessita obrigatoriamente estar de acordo com essas leis, pois presta serviço a órgãos públicos que exigem a conformidade com estes itens.

Além da legislação, esse projeto deve estar de acordo com a convenção coletiva que a empresa está contemplada e também com as regulamentações definidas pelo ministério do trabalho e demais órgãos trabalhistas.

A empresa atende a órgãos públicos então deve ter um bom relacionamento com o seu cliente para que possa realizar os projetos que são necessidades estruturais e que melhorem o bem estar da população em geral.

# 7.4 MÉTRICAS DE QUALIDADE

# **7.4.1 DESEMPENHO DO PROJETO**

Na tabela 18 podemos verificar quais os principais índices de desempenho a serem considerados durante a execução do projeto.

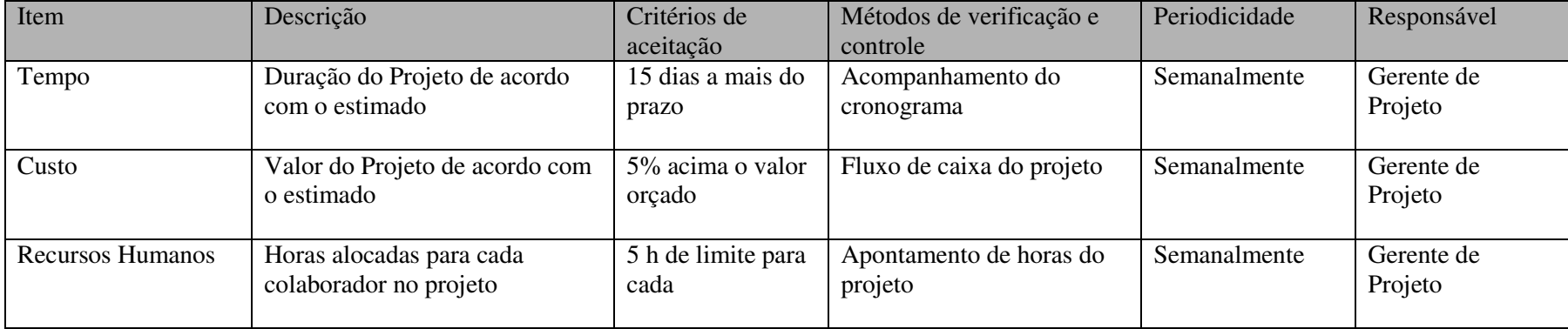

### **Tabela 18 - Critérios de Desempenho do Projeto**

# **7.4.2 DESEMPENHO DO PRODUTO**

Na tabela 19 podemos visualizar os principais critérios de aceitação do desempenho dos produtos do projeto.

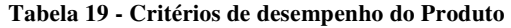

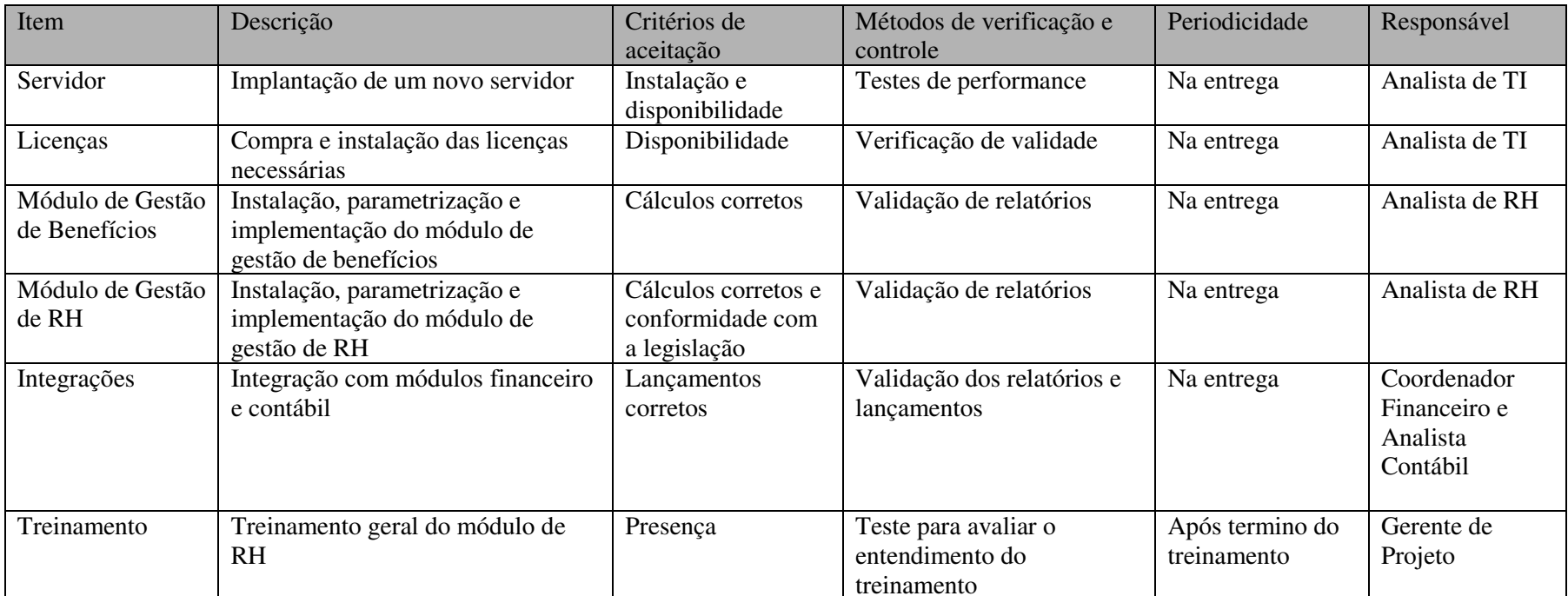

#### 7.5 CONTROLE DA QUALIDADE

O controle da qualidade será realizado a cada etapa macro do projeto para a validação das entregas, porém para evitar acúmulo de avaliações poderá ser discutido a cada reunião semanal ou mensal de acompanhamento do projeto.

Além do acompanhamento da qualidade do projeto será necessário avaliar a legislação trabalhista que deve ser atendida pelo sistema automatizado que será implantado, para isso serão validadas as entregas dos módulos e relatório juntamente com o setor jurídico da empresa e com o auxílio de uma consultoria externa, especializada na área de Recursos Humanos.

 Por fim, a ferramenta que será utilizada para o controle de custos e cronograma será o MS Project com o intuito de diminuir os retrabalhos e acompanhar o andamento do projeto realizando uma comparação entre o planejado com o realizado.

#### 7.6 GARANTIA DA QUALIDADE

No momento não será possível determinar a garantia da qualidade do projeto com o auxílio de auditorias, visto que a empresa não possui um processo formal que documente a realização de projetos e que possa ser utilizado como guia para sua validação.

Entretanto, no último ano, com o intuito de estabelecer um processo formal foi criado o setor de qualidade na empresa que vem trabalhando na elaboração desse processo em conjunto com os demais setores.

### **8 GERENCIAMENTO DE RECURSOS HUMANOS**

#### 8.1 ORGANOGRAMA DO PROJETO

Na figura 8 podemos visualizar o organograma a ser respeitado durante a execução

do projeto.

**Figura 7 - Organograma do Projeto** 

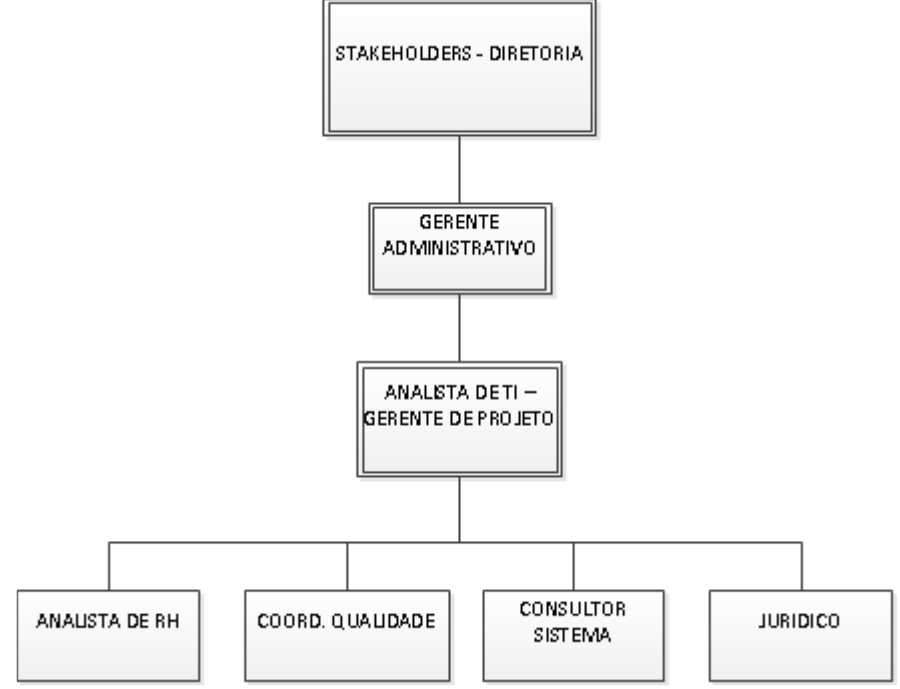

Fonte: Elaborada pelo Autor (2015).

# 8.2 DIRETÓRIO DO TIME DO PROJETO (TEAM DIRECTORY)

Na tabela 20 podemos verificar os responsáveis pelo projeto de implementação do sistema de RH.

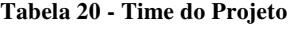

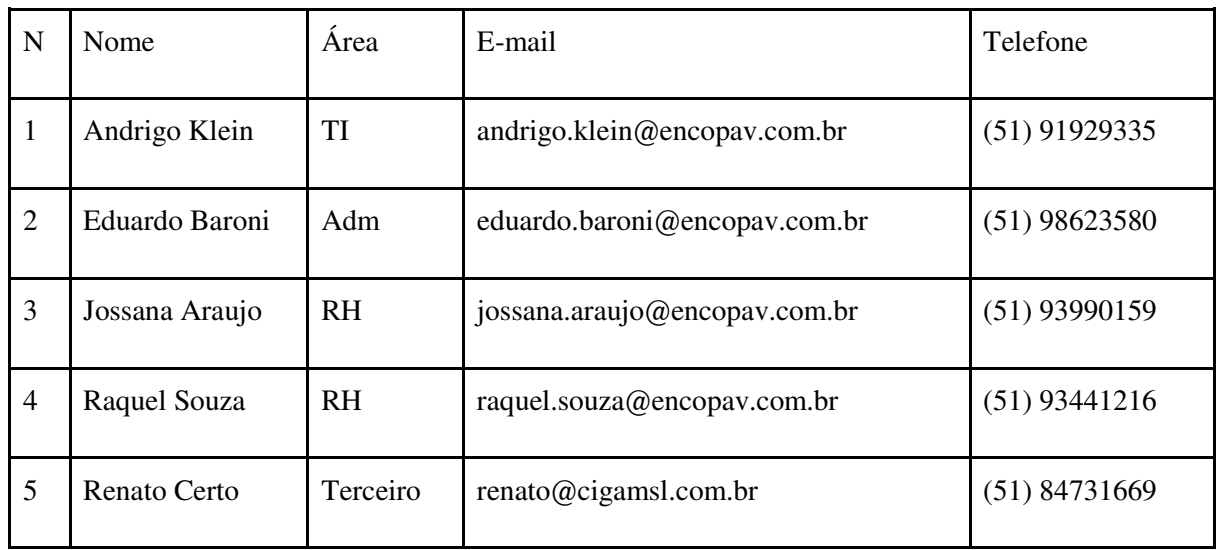

# 8.3 MATRIZ DE RESPONSABILIDADES

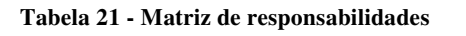

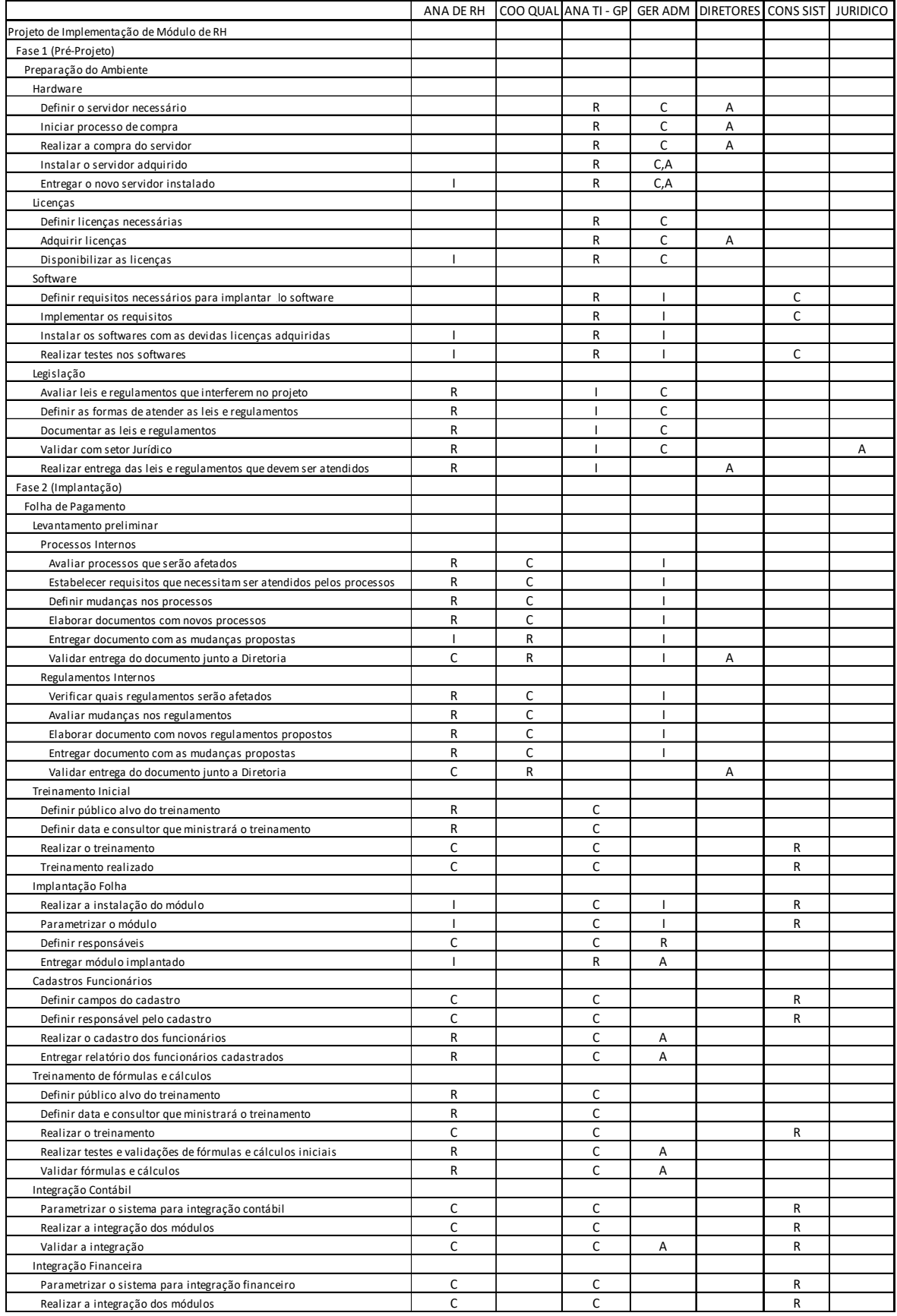

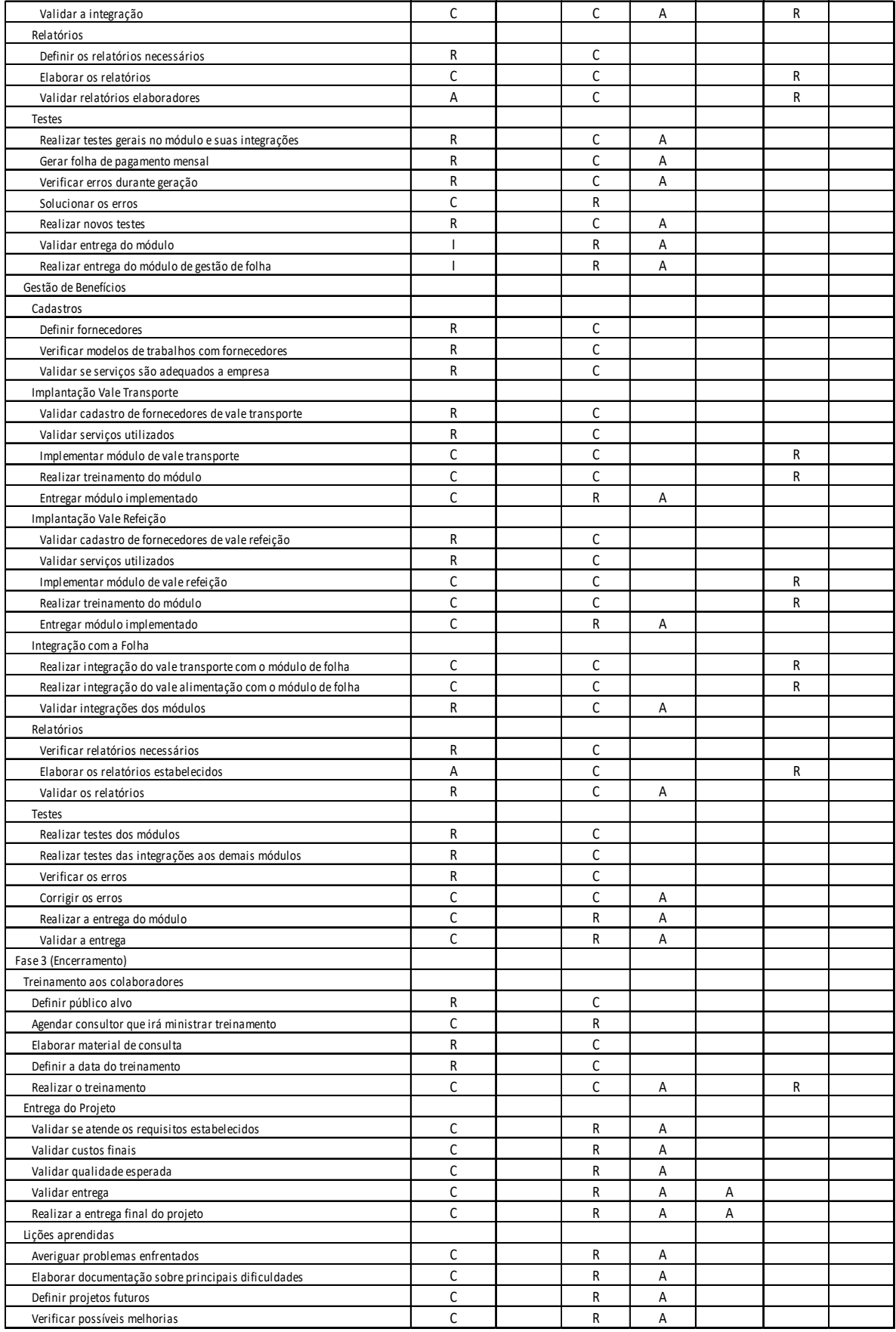

#### 8.4 NOVOS RECURSOS, RE-ALOCAÇÃO E SUBSTITUIÇÃO DE MEMBROS DO TIME

O gerente de projeto é responsável pela alocação dos recursos do projeto. Para suas alocações são agendadas datas específicas com o consultor do sistema e com os membros do projeto envolvidos nas atividades. Devido ao time do trabalho estar alocado parcialmente ao projeto, será necessário agendamento prévio de 24 horas antes do turno.

#### 8.5 TREINAMENTO

Os treinamentos serão realizados em colaboração com o consultor de sistema e serão ministrados para os funcionários dos setores administrativos da empresa. Esses treinamentos deverão ser agendados com no mínimo 7 dias de antecedência e serão realizados aos sábados.

### 8.6 AVALIAÇÃO DE RESULTADOS DO TIME DO PROJETO

As avaliações dos resultados serão responsabilidade do gerente do projeto que realizará conversas individuais para um feedback do desempenho de cada membro do time do projeto. Serão avaliados aspectos técnicos e comportamentais para a elaboração dos feedbacks.

### 8.7 BONIFICAÇÃO

Não estão contempladas nesse projeto.

### 8.8 FREQUÊNCIA DE AVALIAÇÃO CONSOLIDADA DOS RESULTADOS DO TIME

A periodicidade da avaliação dos resultados será a cada término de fase macro e durante as reuniões da equipe, podendo em casos excepcionais ser realizada uma avaliação sob demanda do gerente administrativo ou diretoria.

#### 8.9 ALOCAÇÃO FINANCEIRA PARA O GERENCIAMENTO DE RH

Os custos do gerenciamento de RH estão previstos no valor hora do Gerente de Projeto e caso haja necessidade de horas extras ou do auxílio externo deverão ser solicitadas novas verbas ao gerente administrativo.

#### 8.10 ADMINISTRAÇÃO DO PLANO DE GERENCIAMENTO DE RH

### **8.10.1 RESPONSÁVEL PELO PLANO**

Andrigo Rafael Klein - Analista de TI (Gerente de Projeto)

## **8.10.2 FREQUÊNCIA DE ATUALIZAÇÃO DO PLANO DE GERENCIAMENTO DE RH**

O plano de Gerenciamento de RH deverá ser revisto ao término de cada fase macro

do projeto ou quando ultrapassar o prazo de 21 dias.

## 8.11 OUTROS ASSUNTOS RELACIONADOS AO GERENCIAMENTO DE RH DO PROJETO NÃO PREVISTOS NESTE PLANO

Os demais assuntos que não estão contemplados nesse plano deverão ser comunicados imediatamente ao gerente de projetos que analisará cada caso com o auxílio do gerente administrativo e definirá as ações pertinentes ao assunto.

### **9 GERENCIAMENTO DAS COMUNICAÇÕES**

### 9.1 PLANO DE COMUNICAÇÕES

### **9.1.1 INTRODUÇÃO**

O Projeto de Implantação do Módulo de Recursos Humanos (RH) na empresa Encopav Engenharia LTDA tem o objetivo de implantar o sistema em uma das áreas estratégicas e realizar a integração com as demais áreas que já utilizam o sistema (Contábil e Financeiro) no intuito de automatizar e facilitar os processos internos da empresa.

O plano de comunicação irá auxiliar na identificação dos requisitos e das estratégias desenvolvidas para a interação entre os principais stakeholders, além de definir as principais ferramentas a serem utilizadas para informação e os modelos de documentos a serem utilizados no projeto. Outra situação abordada será a criação de estratégias específicas de apresentação dos resultados para os stakeholders de maior poder e interesse, além de definir as principais ações e eventos de divulgação que serão realizados durante o projeto.

#### **9.1.2 OBJETIVOS**

- Definir as principais informações do projeto;
- Estabelecer o (s) responsável (is) pelo plano de comunicação;
- Delimitar o prazo de atualização do plano;
- Definir as premissas e restrições das comunicações;
- Estabelecer os principais requisitos e estratégias de comunicação;
- Estabelecer as ferramentas de comunicação e modelos de documentos a serem utilizados no projeto;
- Definir as principais ações e eventos de comunicação do projeto.

# **9.1.3 INFORMAÇÕES GERAIS**

Na tabela 22 podemos verificar as informações gerais sobre o projeto.

**Tabela 22 - Informações Gerais** 

| Total de Stakeholders do Projeto       | 13 pessoas                                              |
|----------------------------------------|---------------------------------------------------------|
| <b>Total de Stakeholders Internos</b>  | 11 pessoas                                              |
| Duração do Projeto                     | 120 dias                                                |
| Ambiente do Projeto                    | Sede da Encopav (Sinal de Telefone, Wireless e          |
|                                        | Ramais Internos)                                        |
| Responsável pelo Plano de              | Andrigo Rafael Klein - Telefone: (51) 9192-9335         |
| Comunicação                            | E-mail: andrigo.klein@encopav.com.br                    |
| Frequência e Método de Revisão do      | O plano de comunicações será revisado a cada 15 dias    |
| <b>Plano</b>                           | ou caso haja uma solicitação dos patrocinadores do      |
|                                        | projeto. Será comunicado através de e-mail a todos os   |
|                                        | envolvidos a cada atualização do plano.                 |
| Equipe de Comunicação                  | Andrigo Rafael Klein                                    |
| Premissas de Comunicação               | Todas as comunicações oficiais devem ser realizadas     |
|                                        | através de e-mail para que haja registro das conversas  |
|                                        | realizadas e garantir a entrega das comunicações.       |
| Restrições de comunicação, políticas e | Entre as práticas realizadas na Encopav estão as de não |
| regras de comunicações da empresa,     | comentar nenhum assunto da empresa em redes sociais     |
| leis e demais normas (ISO,             | ou demais mídias, pois a empresa não permite essas      |
| Certificações, etc.)                   | formas de comunicação para evitar o assédio da mídia.   |
| Repositório ou local onde as           | Todas as informações e documentos pertinentes ao        |
| comunicações são armazenadas           | projeto serão armazenadas dentro da pasta da rede       |
|                                        | Projetos e dentro dela na pasta de nome: "Implantação   |
|                                        | de módulo de RH"                                        |
|                                        |                                                         |

Fonte: Elaborada pelo Autor (2015).

# **9.1.4 GLOSSÁRIO DE TERMINOLOGIA COMUM DO PROJETO**

Na tabela 23 podemos visualizar os termos mais comuns utilizados no projeto e seus respectivos significados.

#### **Tabela 23 - Glossário do Projeto**

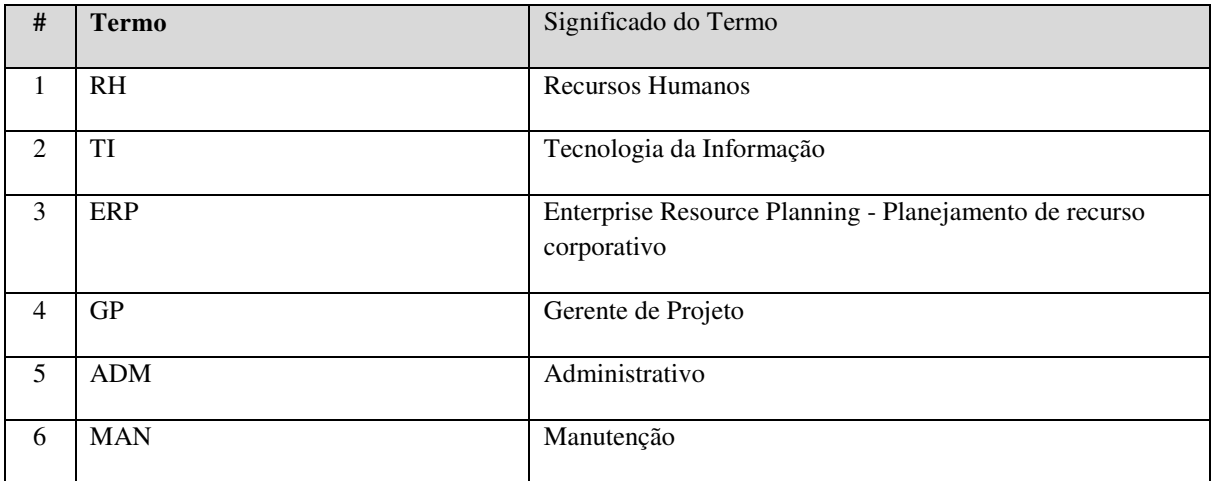

# **9.1.5 IDENTIFICAÇÃO DAS PARTES INTERESSADAS**

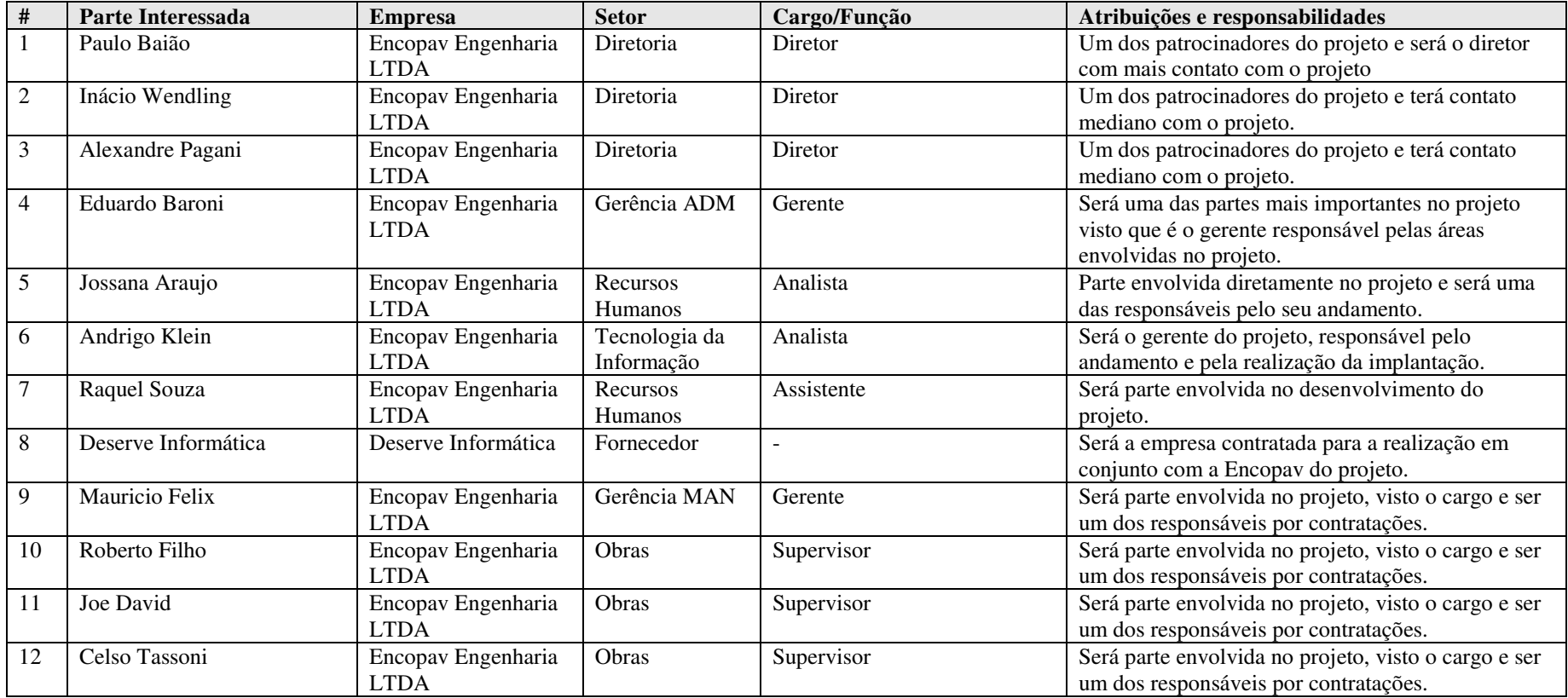

#### **Tabela 24 - Partes Interessadas**

# **9.1.6 DADOS DE CONTATO DAS PARTES INTERESSADAS**

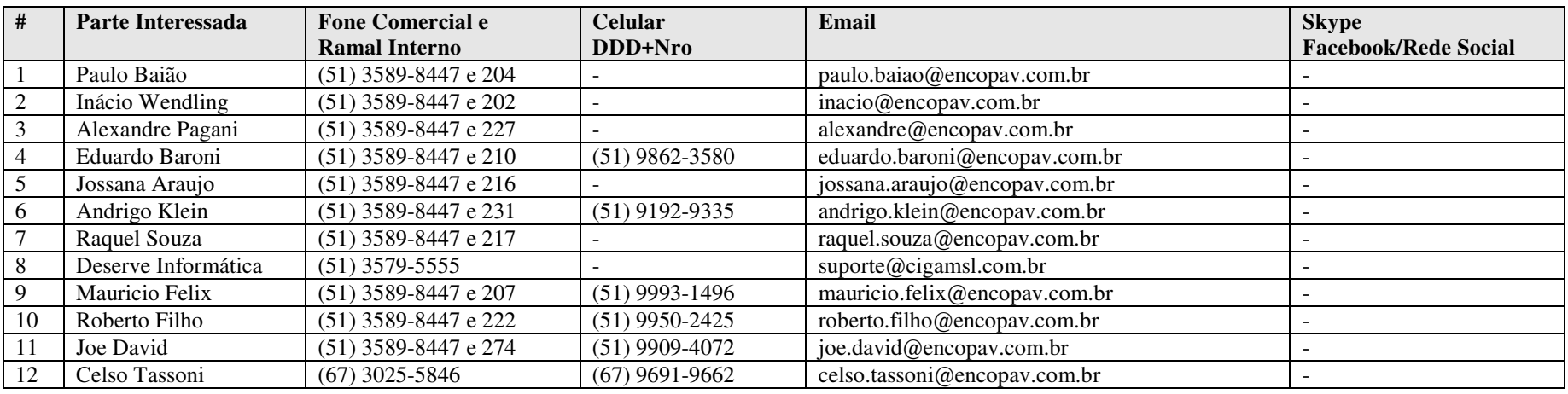

#### **Tabela 25 - Dados de Contato das Partes Interessadas**

# 9.2 ESTRATÉGIA DE COMUNICAÇÃO

# **9.2.1 IDENTIFICAÇÃO DOS REQUISITOS E ESTRATÉGIA DE COMUNICAÇÃO**

### **Tabela 26 - Requisitos e estratégias de comunicação**

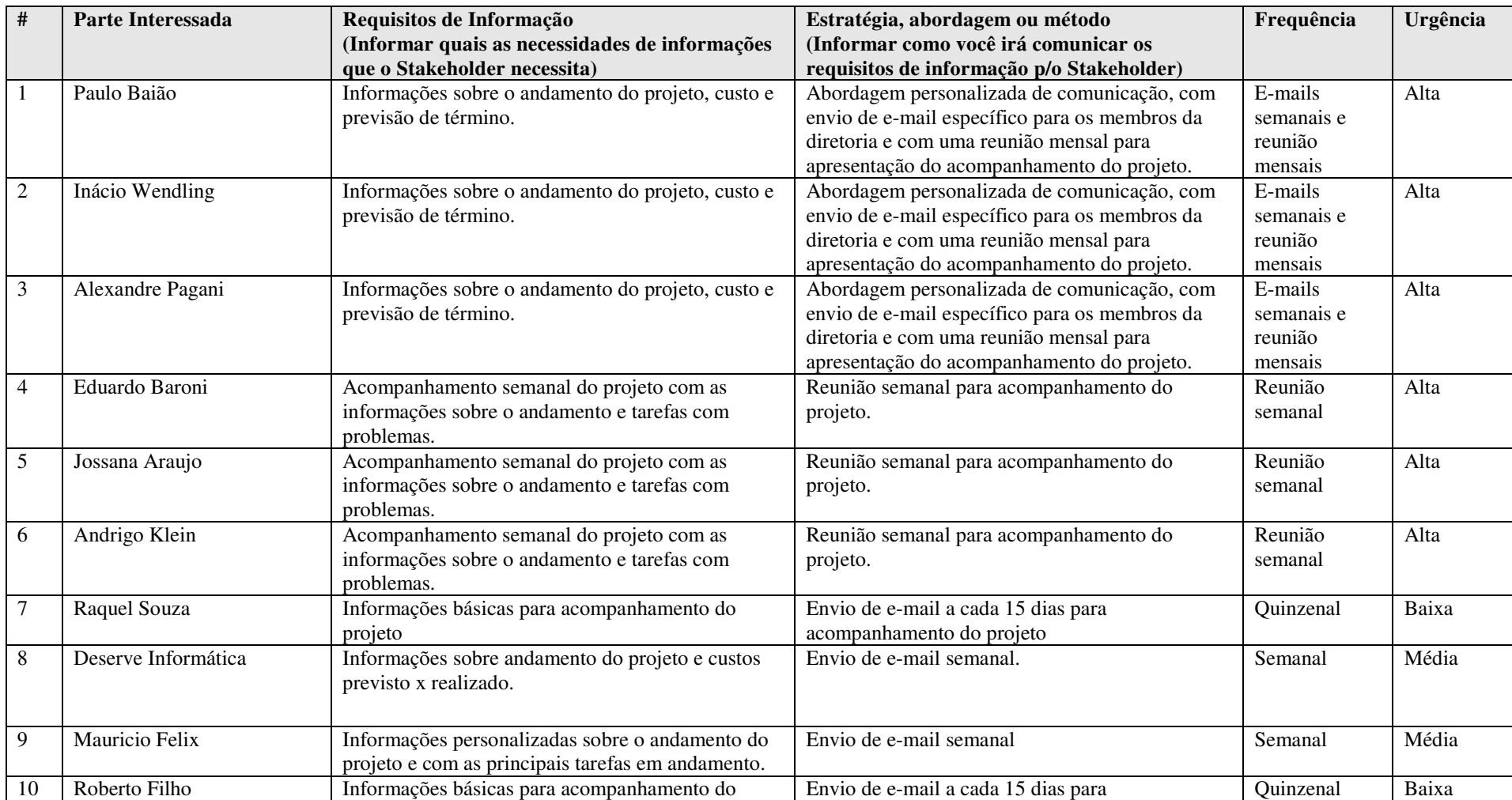

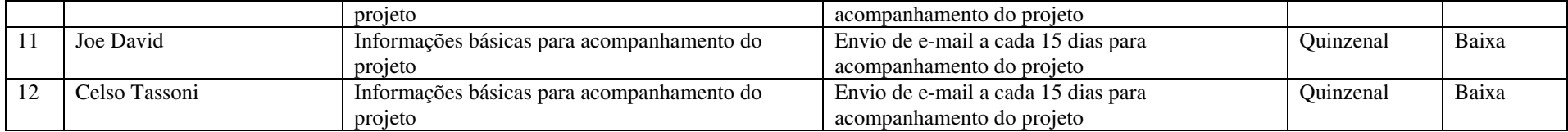

Fonte: Elaborada pelo Autor (2015).

# 9.3 FERRAMENTAS DE COMUNICAÇÃO

# **9.3.1 FERRAMENTAS E TECNOLOGIA DE COMUNICAÇÃO UTILIZADA PELO PROJETO**

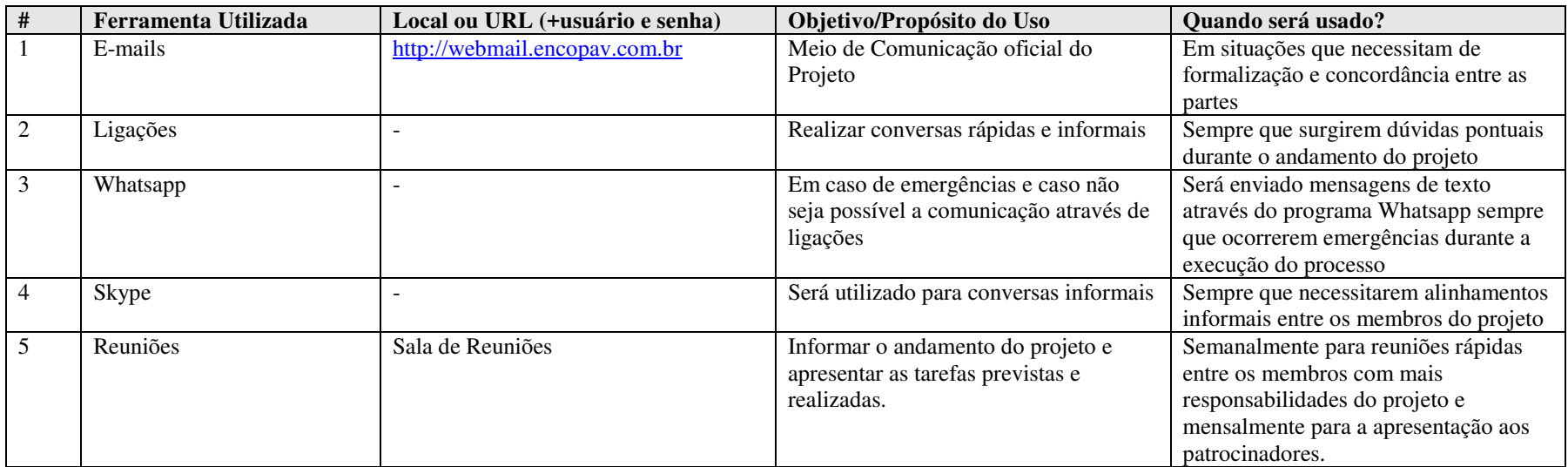

#### **Tabela 27 - Ferramentas utilizadas na comunicação**

# **9.3.2 MODELOS E TEMPLATES DE DOCUMENTOS**

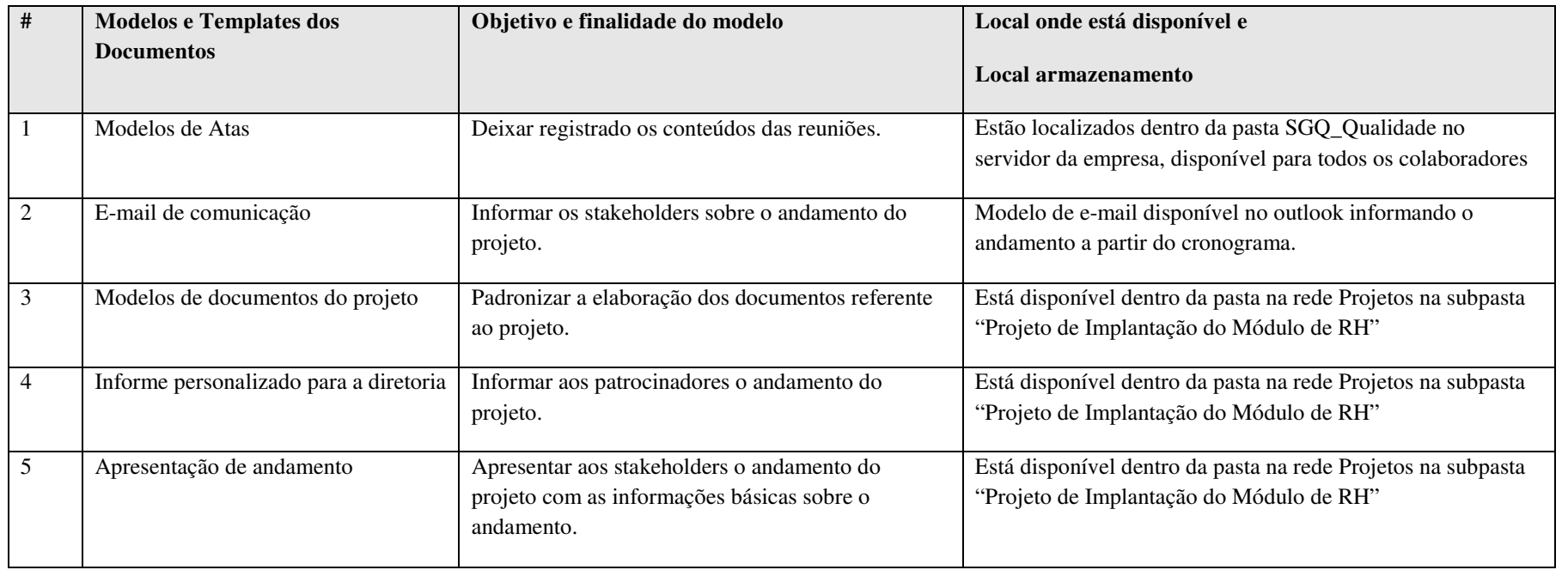

#### **Tabela 28 - Modelos e templates de documentos**

# 9.4 AÇÕES E EVENTOS DE COMUNICAÇÃO

# **9.4.1 AÇÕES E EVENTOS DE COMUNICAÇÃO INTERNA**

#### **Tabela 29 - Eventos do projeto equipe interna**

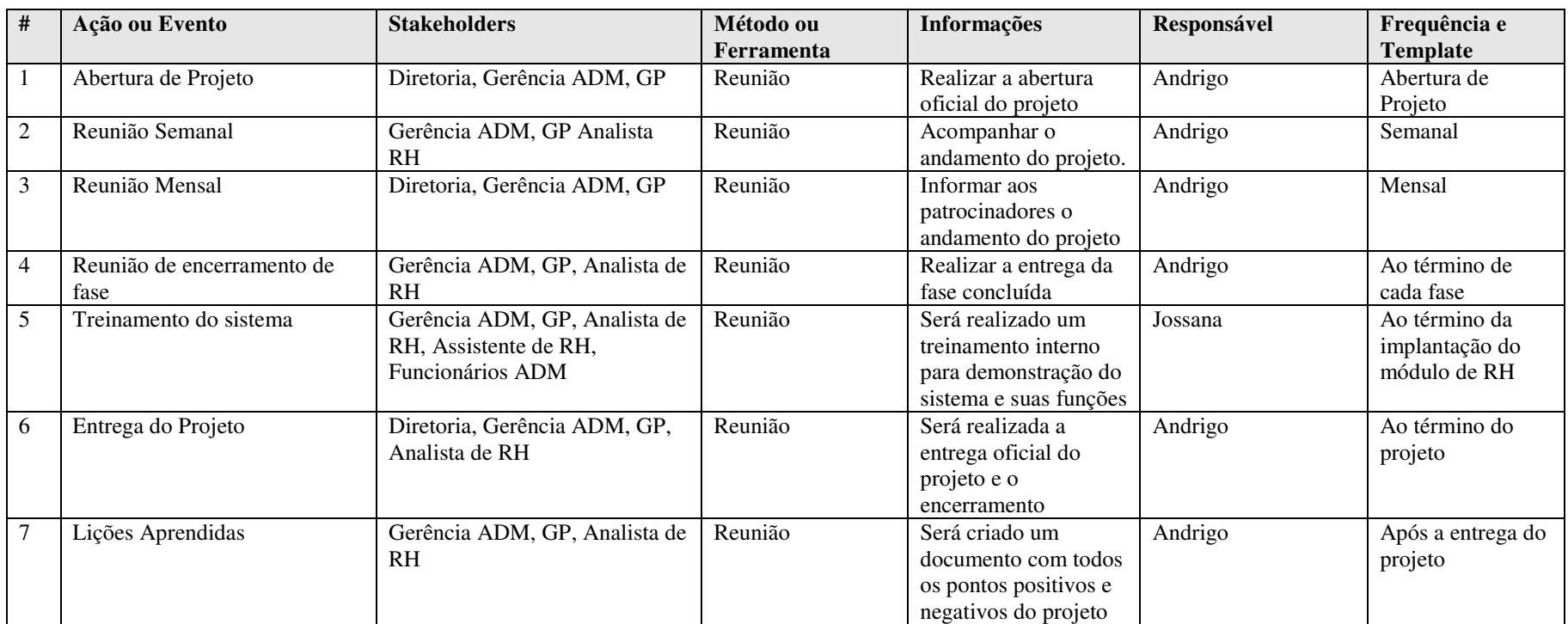

# **9.4.2 AÇÕES E EVENTOS DE COMUNICAÇÃO EXTERNA**

**Tabela 30 - Eventos de comunicação para equipe externa** 

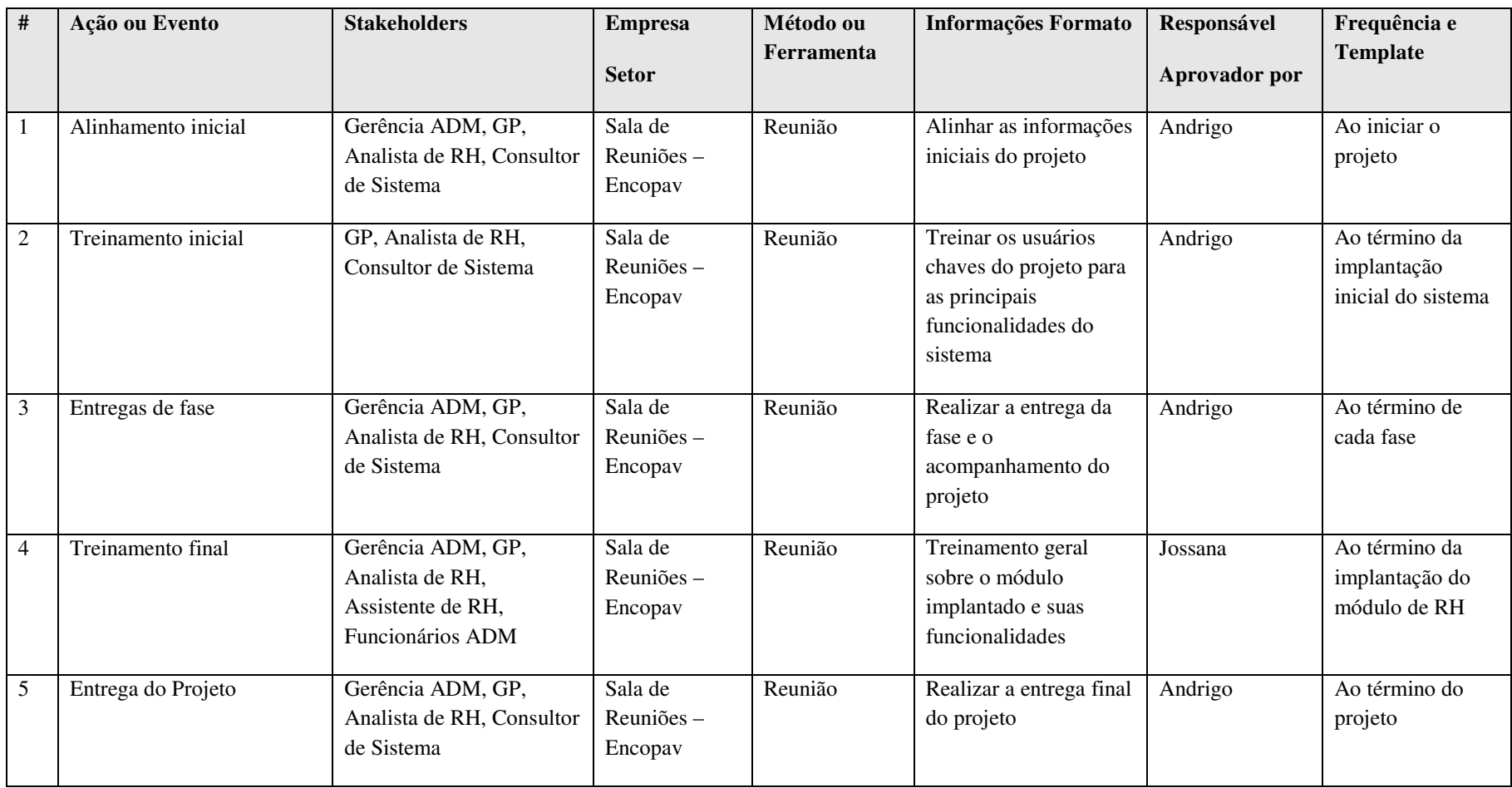

#### 9.5 PLANO DE ENGAJAMENTO DAS PARTES INTERESSADAS

#### **9.5.1 INTRODUÇÃO**

O Projeto de Implantação do Módulo de Recursos Humanos (RH) na empresa Encopav Engenharia LTDA tem o objetivo de implementar o sistema em uma das suas áreas estratégicas do local e realizar a integração com demais áreas que já utilizam o sistema (Contábil e Financeiro) no intuito de automatizar e facilitar os processos internos da organização.

O plano de engajamento das partes interessadas irá auxiliar na identificação das principais pessoas que estarão ligadas ou serão afetadas pelo projeto com o objetivo de auxiliar no controle e gerenciamento estratégico do mesmo. Além da identificação, esse plano objetiva a criação de uma priorização da comunicação referente aos principais envolvidos no projeto, sejam os stakeholders ou demais colaboradores.

#### **9.5.2 OBJETIVOS**

#### **9.5.2.1 OBJETIVO GERAL**

Identificar as principais partes interessadas no projeto e definir as estratégias para o gerenciamento delas a fim de evitar influências negativas ou falta de colaboração, a partir da priorização das referidas partes com mais influência e mais interesse.

#### **9.5.2.2 OBJETIVOS ESPECÍFICOS**

- Identificar as partes interessadas envolvidas no projeto;
- Criar as priorizações das partes interessadas e seu nível de influência no projeto;
- Definir os requisitos e expectativas das principais partes interessadas referentes ao nível esperado do projeto;
- Identificar o engajamento atual e desejado das principais partes interessadas;
- Identificar o relacionamento entre as principais partes interessadas;
- Definir estratégias para as partes interessadas a fim de mudar o nível de seu engajamento no projeto.
# **9.5.3 IDENTIFICAÇÃO DAS PARTES INTERESSADAS**

#### **Tabela 31 - Identificação das partes interessadas**

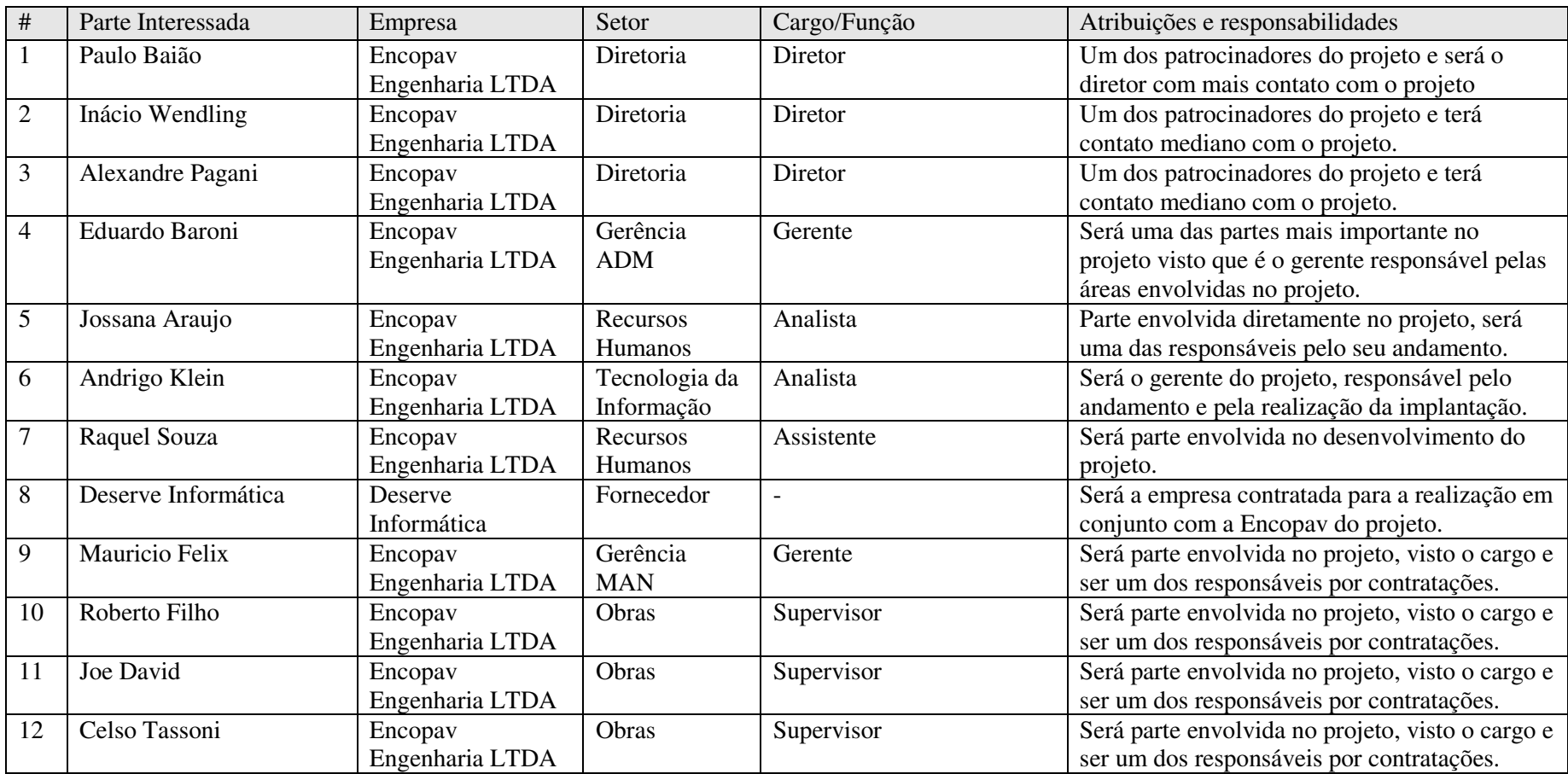

# **9.5.4 DADOS DE CONTATO DAS PARTES INTERESSADAS**

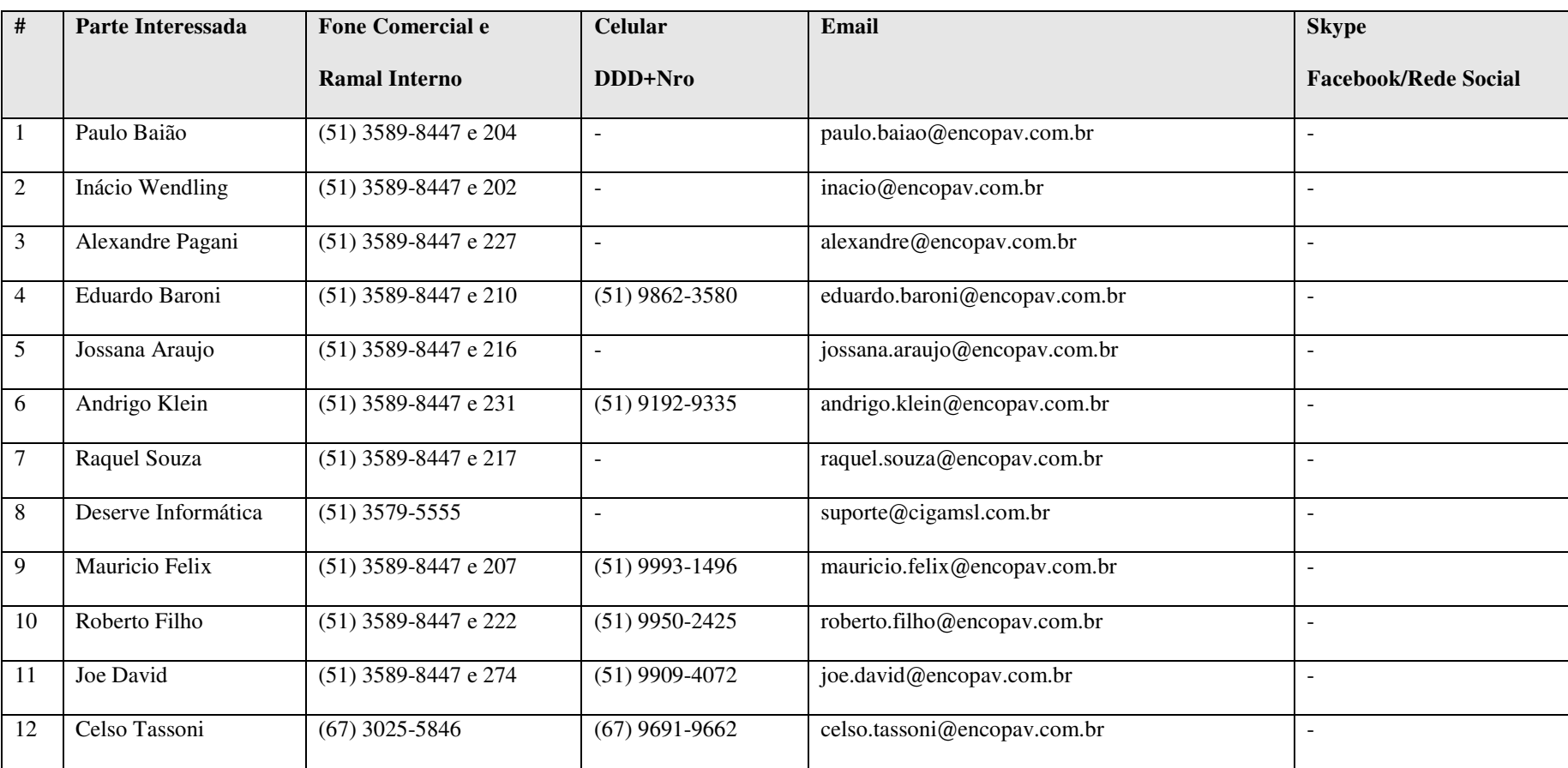

**Tabela 32 - Contatos partes interessadas** 

# **9.5.5 PRIORIZAÇÃO DAS PARTES INTERESSADAS**

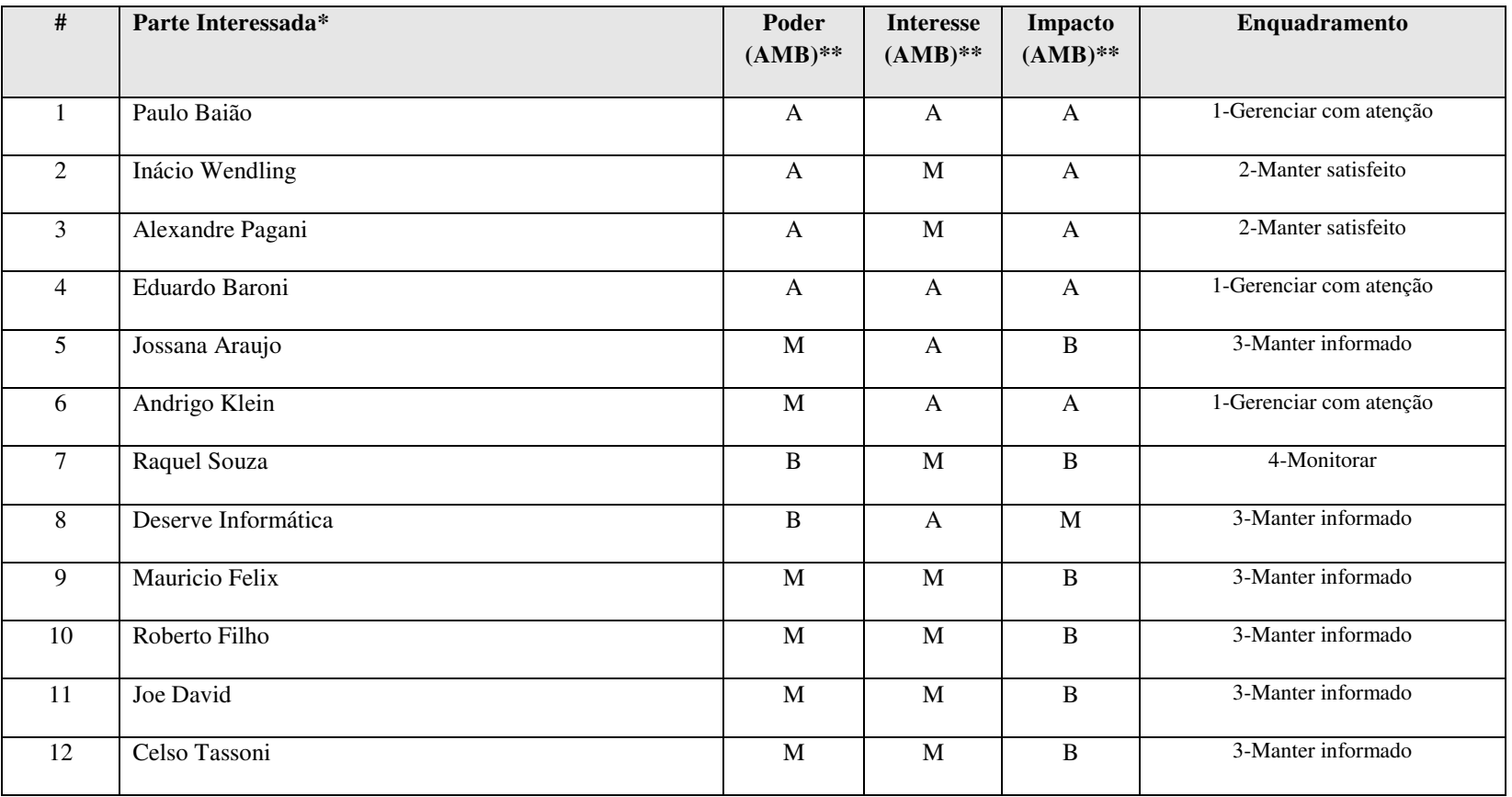

**Tabela 33 - Priorização das partes interessadas** 

\***IMPORTANTE**: Priorizar as Partes Interessadas pelo Enquadramento, Poder, Interesse e Impacto

**\*\* AMB**: (A)lto, (M)édio, (B)aixo

# **9.5.6 REQUISITOS E EXPECTATIVAS**

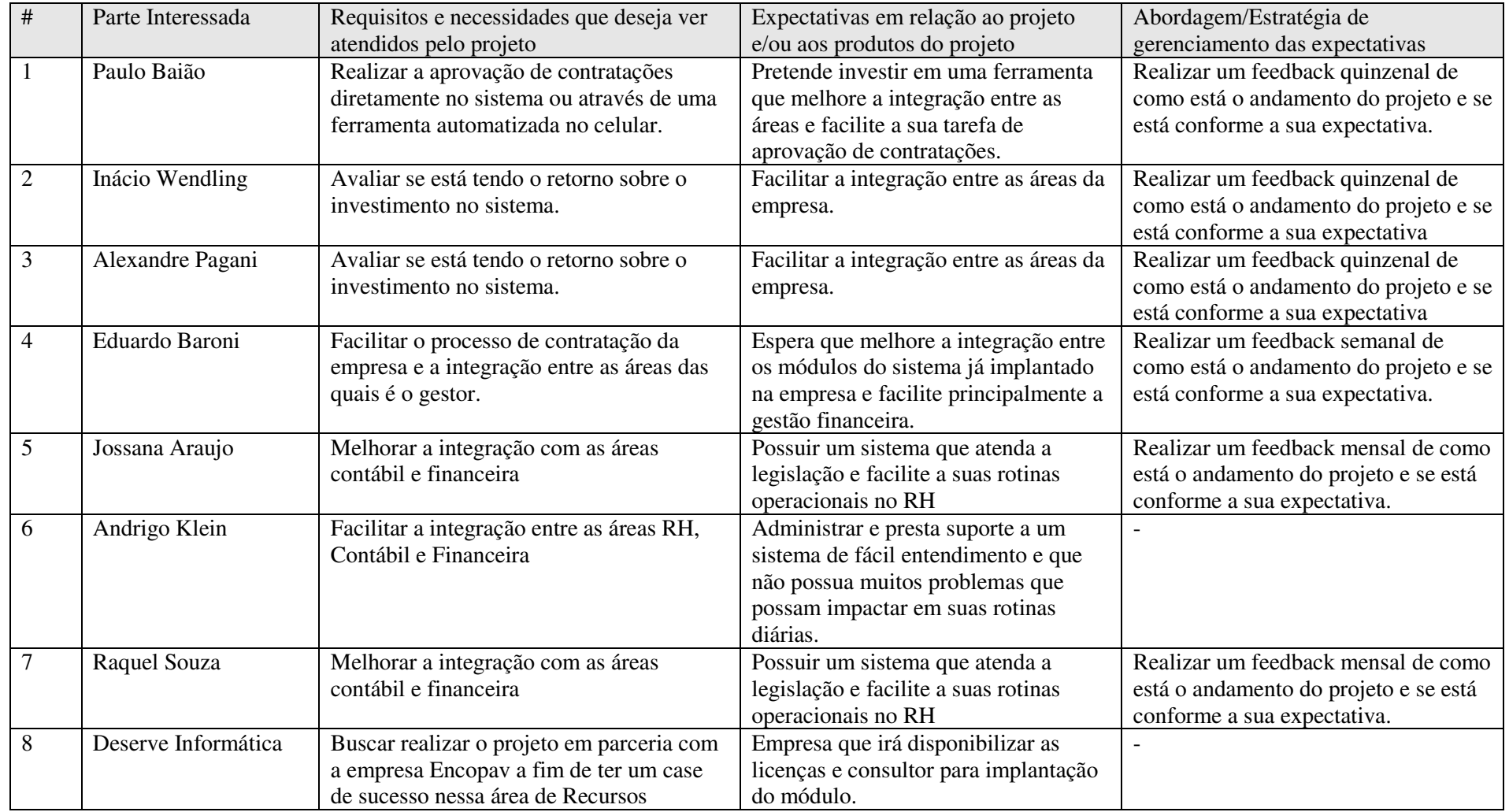

#### **Tabela 34 - Requisitos e Expectativas**

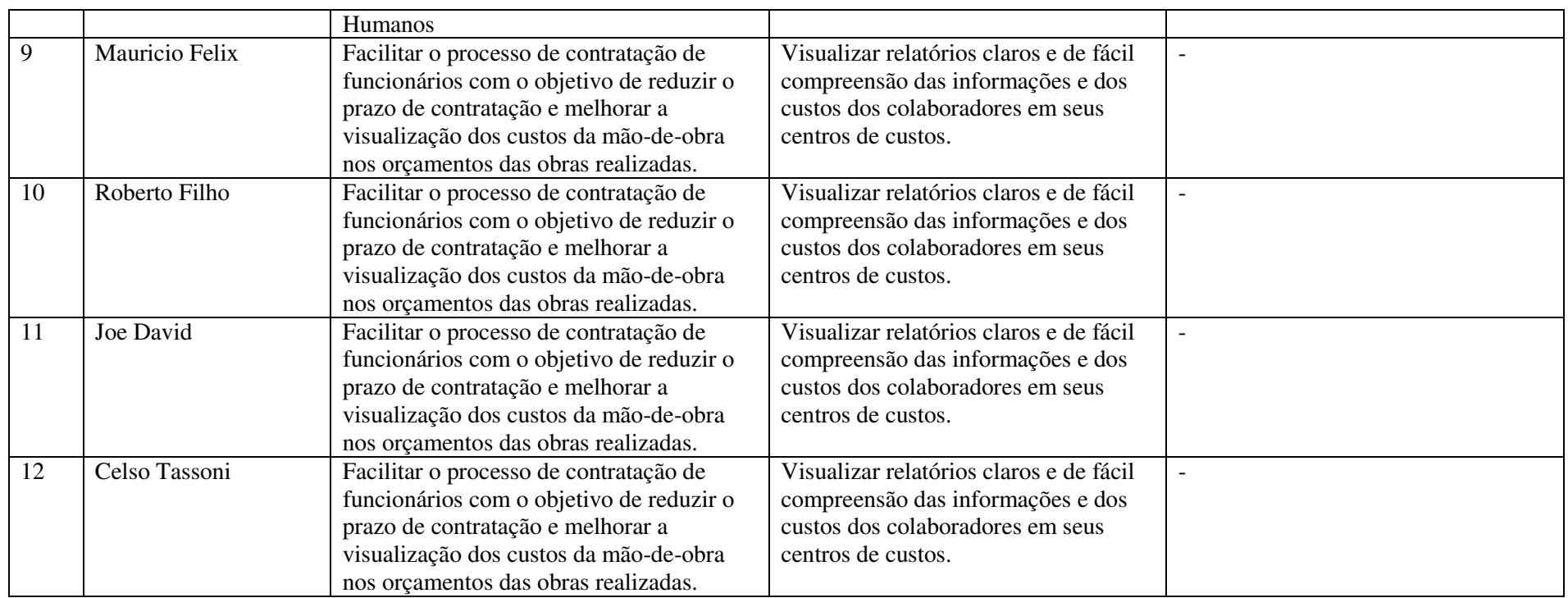

# **9.5.7 ENGAJAMENTO ATUAL E DESEJADO DAS PARTES INTERESSADAS**

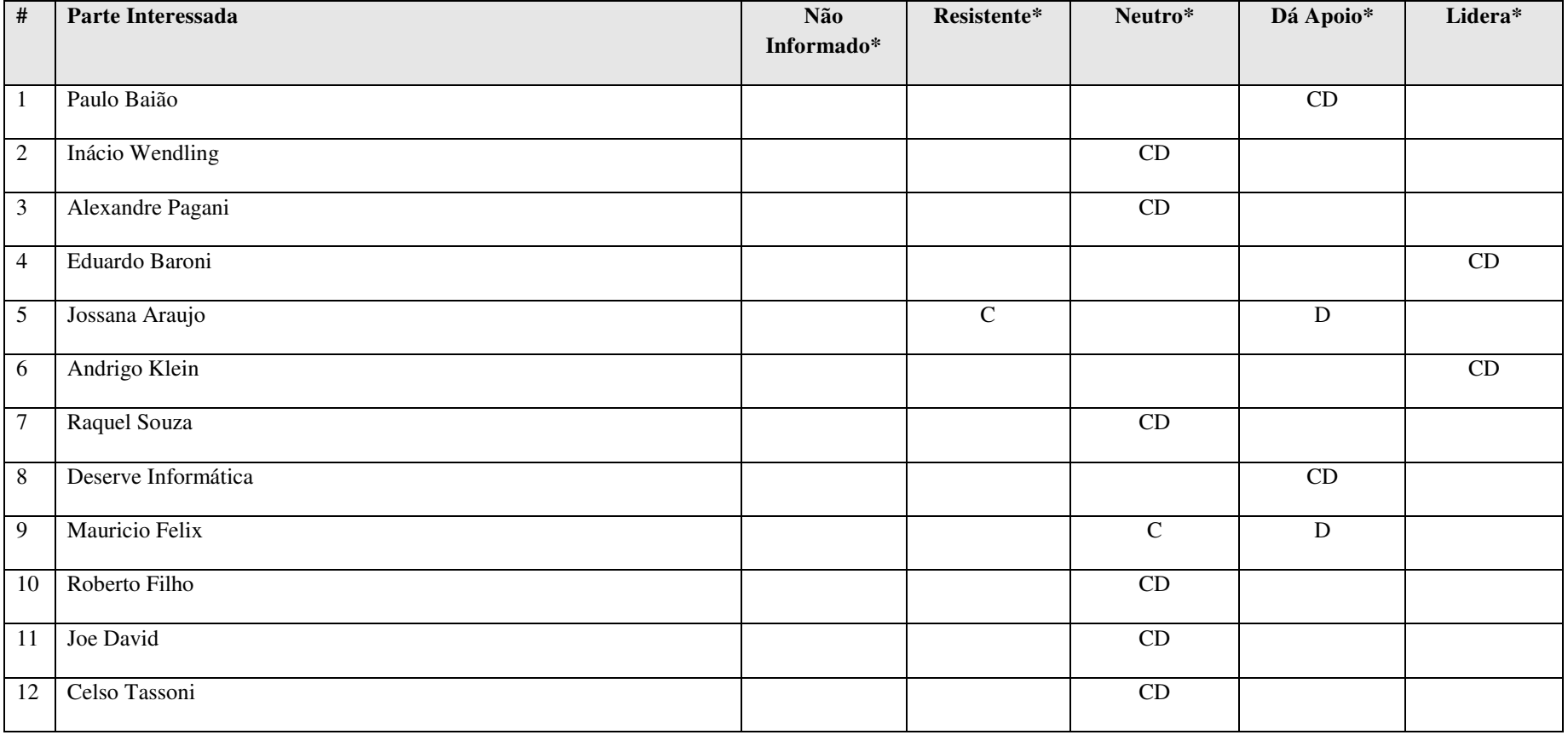

**Tabela 35 - Engajamento das partes interessadas** 

**\*C**: engajamento corrente, **D**: engajamento desejado

# **9.5.8 ESTRATÉGIA DE ENGAJAMENTO DAS PARTES INTERESSADAS**

| #              | Parte Interessada   | Descreva a estratégia e abordagem para o engajamento de cada Parte Interessada                                                                                                    |
|----------------|---------------------|----------------------------------------------------------------------------------------------------|
|                | Paulo Baião         | Já atende ao engajamento esperado. Manter comunicação conforme definição da sua priorização.                                                                                                    |
| $\overline{2}$ | Inácio Wendling     | Já atende ao engajamento esperado. Manter comunicação conforme definição da sua priorização.                                                                                                    |
| 3              | Alexandre Pagani    | Já atende ao engajamento esperado. Manter comunicação conforme definição da sua priorização.                                                                                                    |
| $\overline{4}$ | Eduardo Baroni      | Já atende ao engajamento esperado. Manter comunicação conforme definição da sua priorização.                                                                                                    |
| 5              | Jossana Araujo      | Será uma tarefa árdua mudar a sua visão frente ao projeto, as principais estratégias serão voltadas ao apoio do gerente<br>na mudança de sua opinião. Mas tem-se em mente que a hora que obtiver seu engajamento será um fator importante<br>no sucesso do projeto, visto que é uma ótima profissional |
| 6              | Andrigo Klein       | Já atende ao engajamento esperado. Manter comunicação conforme definição da sua priorização.                                                                                                    |
| $\tau$         | Raquel Souza        | Já atende ao engajamento esperado. Manter comunicação conforme definição da sua priorização.                                                                                                    |
| $8\phantom{.}$ | Deserve Informática | Já atende ao engajamento esperado. Manter comunicação conforme definição da sua priorização.                                                                                                    |
| 9              | Mauricio Felix      | Será realizada uma conscientização e explicação da motivação para a realização do projeto com o objetivo de contar<br>com o seu apoio na realização do projeto.                                                                                                    |
| 10             | Roberto Filho       | Já atende ao engajamento esperado. Manter comunicação conforme definição da sua priorização.                                                                                                    |
| 11             | Joe David           | Já atende ao engajamento esperado. Manter comunicação conforme definição da sua priorização.                                                                                                    |
| 12             | Celso Tassoni       | Já atende ao engajamento esperado. Manter comunicação conforme definição da sua priorização.                                                                                                    |

**Tabela 36 - Estratégia de engajamento** 

#### **10 GERENCIAMENTO DE RISCOS**

#### 10.1 MATRIZ FUNÇÕES X RESPONSABILIDADES

Na matriz abaixo podemos visualizar as etapas do gerenciamento de riscos e após seus respectivos responsáveis.

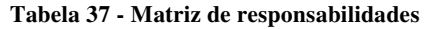

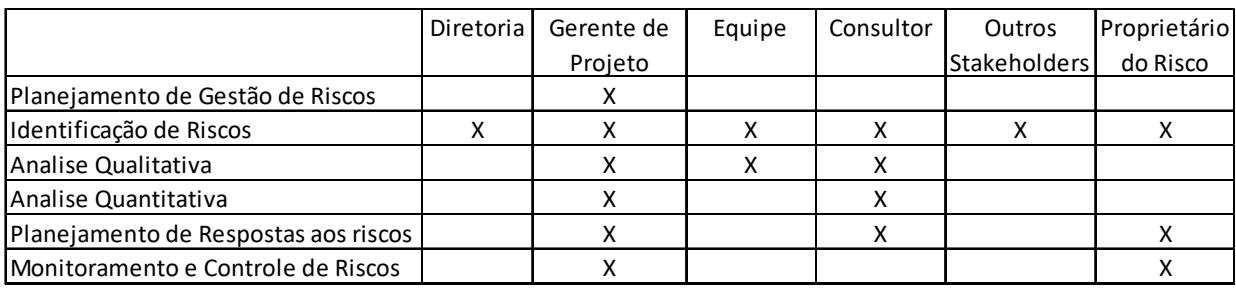

Fonte: Elaborada pelo Autor (2015).

### 10.2 ESTRUTURA ANALÍTICA DE RISCOS

Na figura 8 podemos visualizar a EAR do projeto de implementação de módulo de

Recursos Humanos na empresa Encopav Engenharia LTDA.

**Figura 8 - EAR do Projeto** 

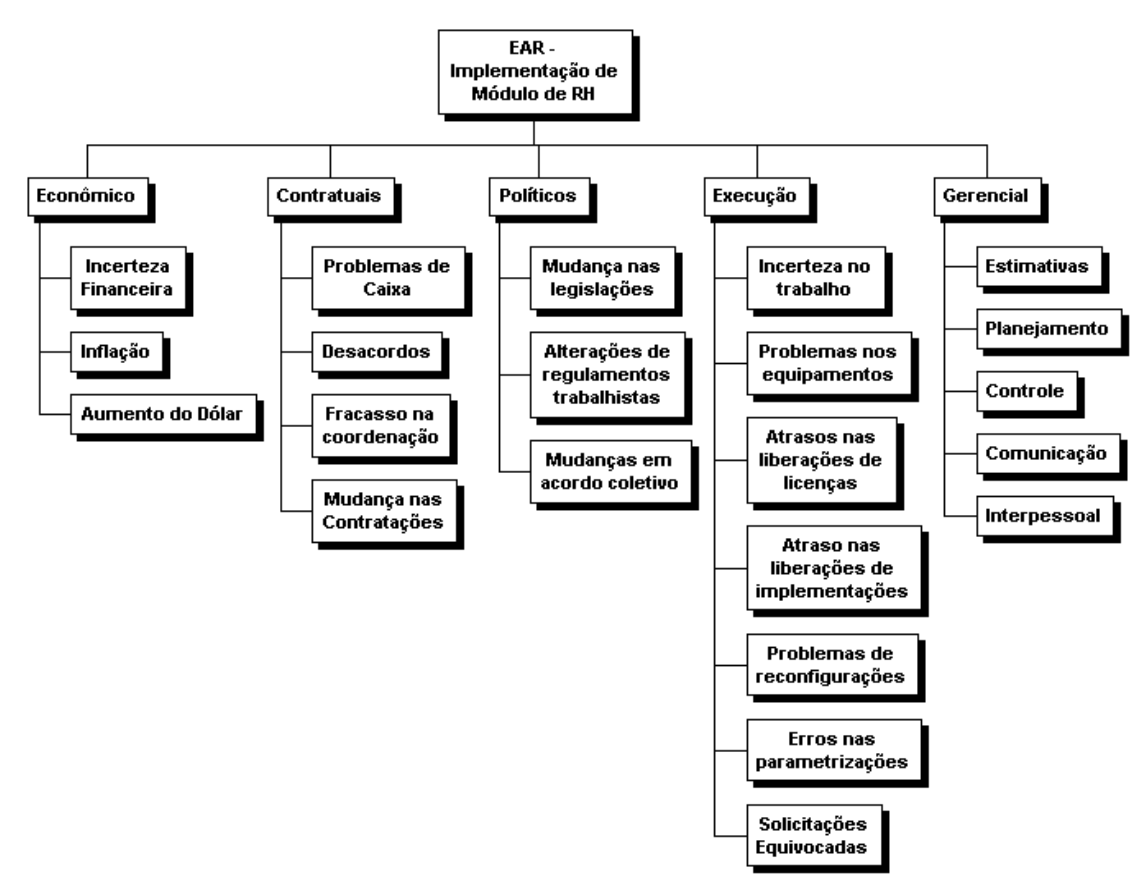

#### 10.3 ESCALA DE IMPACTOS

Na tabela 38 estão identificadas as escalas de impacto utilizadas nas análises dos riscos deste projeto.

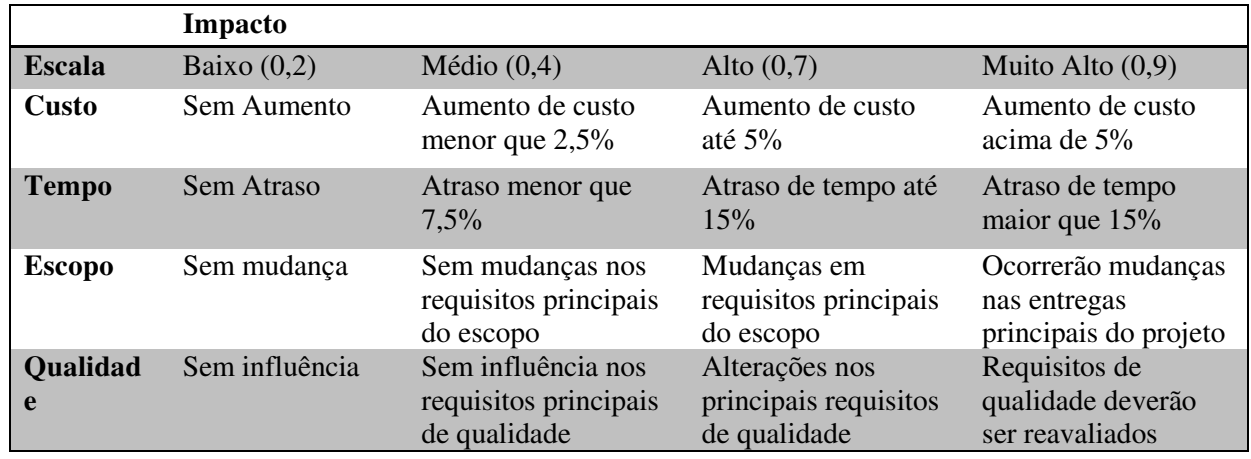

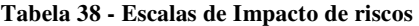

Fonte: Elaborada pelo Autor (2015).

#### 10.4 ESCALA DE PROBABILIDADE

Na tabela 39 estão identificadas as escalas de probabilidade consideradas nas análises dos riscos deste projeto.

| <b>Probabilidade</b>       |                           |  |  |  |  |  |
|----------------------------|---------------------------|--|--|--|--|--|
| Descrição<br><b>Escala</b> |                           |  |  |  |  |  |
| 0,4                        | Pouco Provável            |  |  |  |  |  |
| 0,6                        | Provável de ocorrer       |  |  |  |  |  |
| 0,9                        | Risco eminente de ocorrer |  |  |  |  |  |

**Tabela 39 - Escalas de Probabilidade** 

Fonte: Elaborada pelo Autor (2015).

## 10.5 METODOLOGIA

A gestão dos riscos será realizada através de reuniões semanais de monitoramento dos riscos. Essas reuniões acontecerão junto com ao acompanhamento do projeto.

## 10.6 ORÇAMENTAÇÃO

Esse projeto possui recursos limitados da empresa e a margem obtida para gastos extras é de 5% acima do valor original, sem poder ultrapassar esse valor sem autorização da diretoria da empresa.

### 10.7 TEMPO

Será aceito uma margem de 15% para mais ou menos no tempo de execução do projeto.

## 10.8 IDENTIFICAÇÃO DE RISCOS

Na tabela abaixo podemos visualizar o resultado do brainstorm de riscos pertinentes ao projeto.

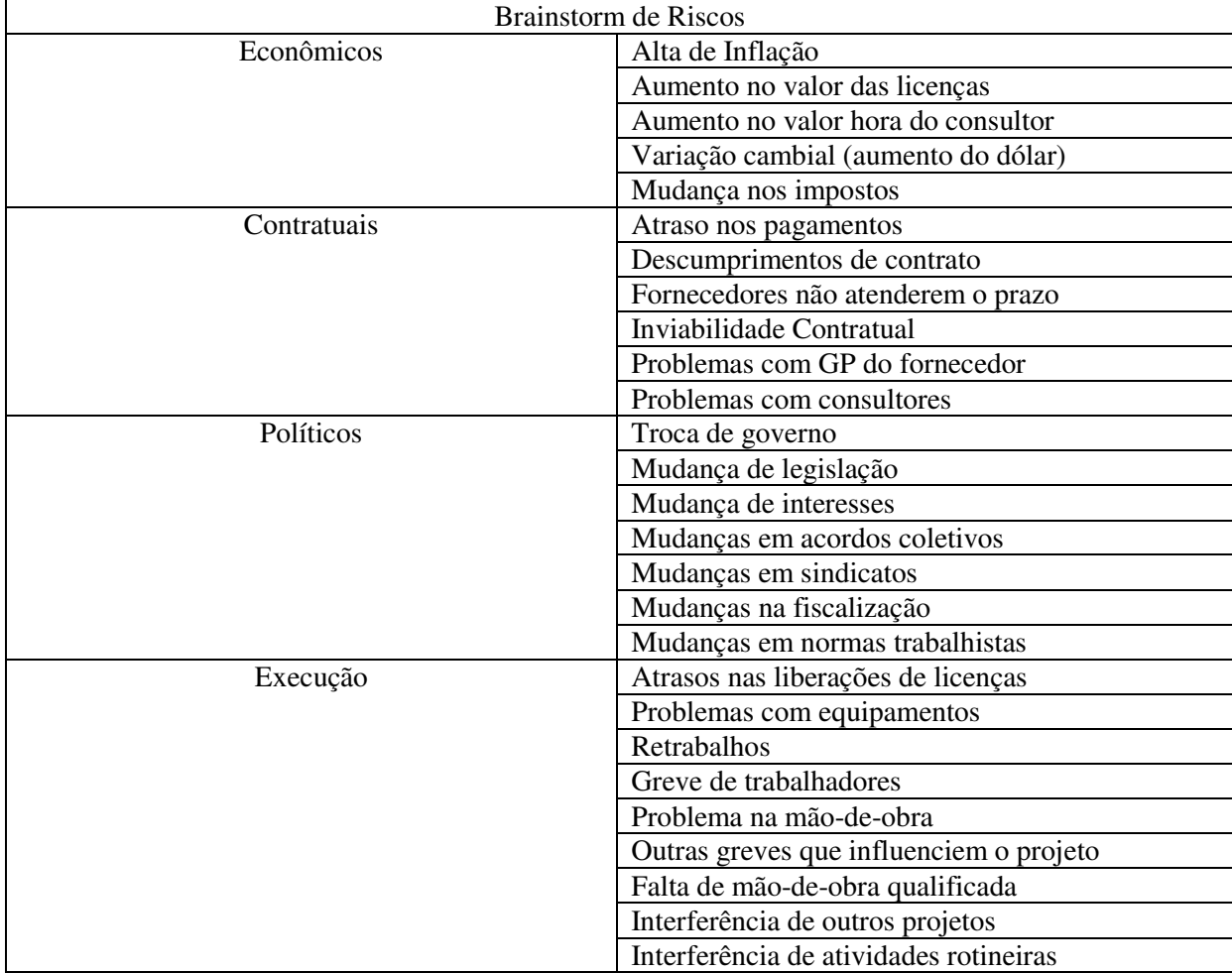

#### **Tabela 40 - Identificação dos Riscos**

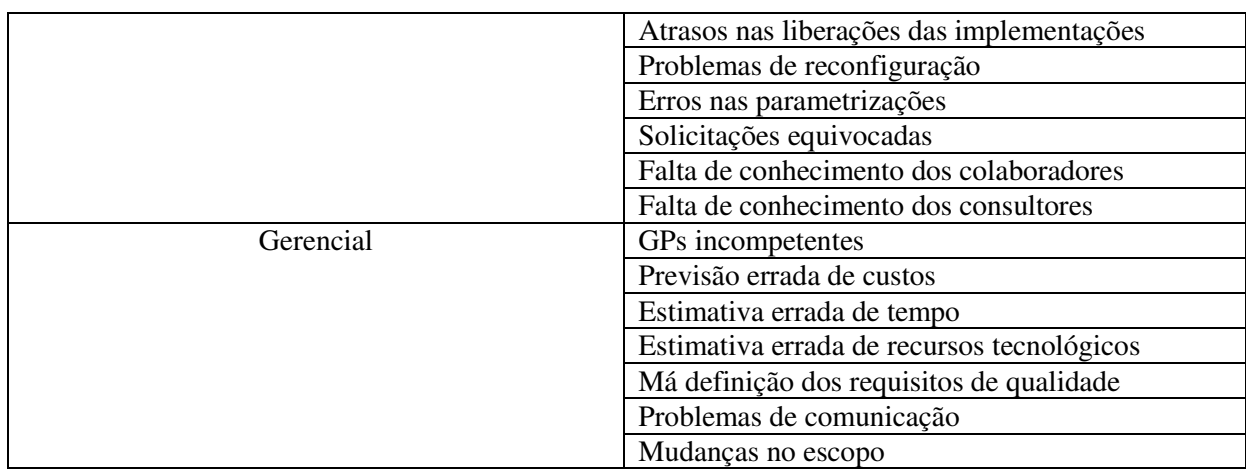

Fonte: Elaborada pelo Autor (2015).

# 10.9 ANÁLISE ESTRATÉGICA DO PROJETO DE IMPLANTAÇÃO DO SISTEMA DE RH

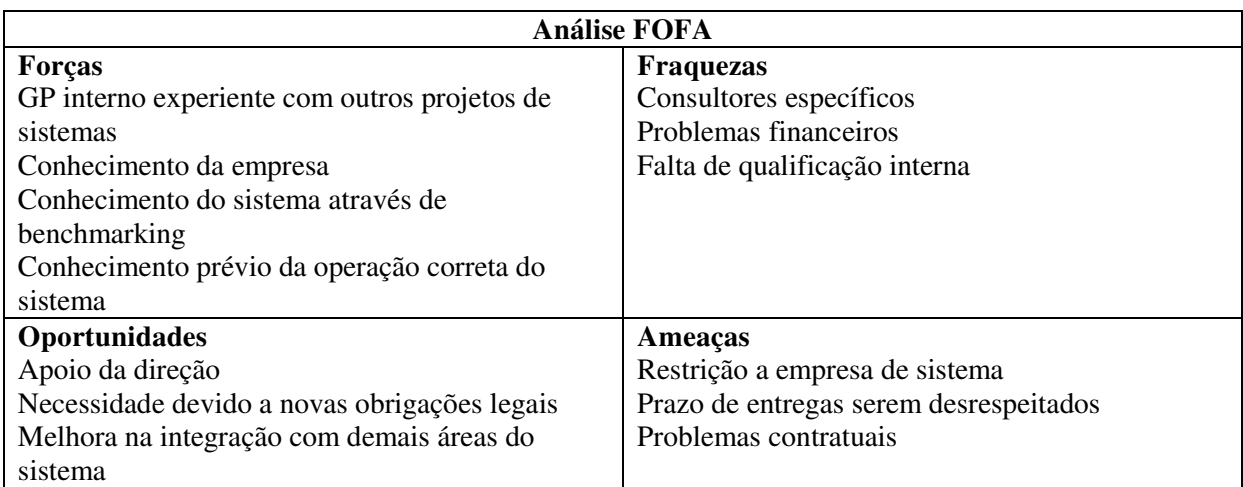

**Tabela 41 - Análise FOFA** 

Fonte: Elaborada pelo Autor (2015).

#### 10.10 REGISTRO DE RISCOS

As escalas utilizadas para definição dos riscos no Impacto (I) x Probabilidade (P)

são:

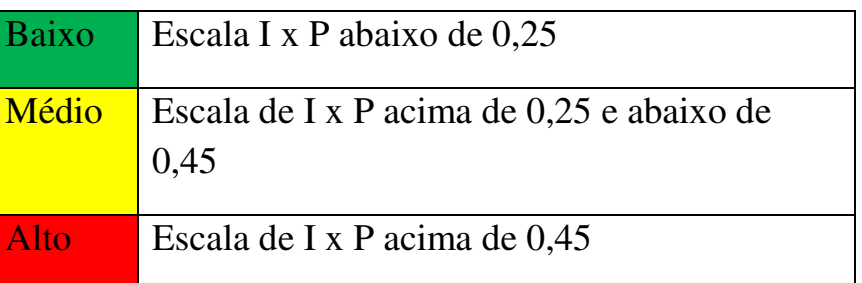

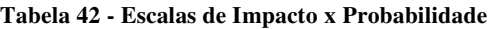

Na tabela abaixo, a matriz criada através de combinação entre as escalas de impacto e prioridade, sendo os riscos Baixos de cor Verde, riscos Médios da cor Amarelo e risco Alto da cor Vermelho.

|                      |     | Probabilidade |      |      |  |  |  |
|----------------------|-----|---------------|------|------|--|--|--|
|                      |     | 0,4           | 0,6  | 0,9  |  |  |  |
|                      | 0,2 | 0,08          | 0,12 | 0,18 |  |  |  |
| cto                  | 0,4 | 0,16          | 0,24 | 0,36 |  |  |  |
| йq<br>$\overline{E}$ | 0,7 | 0,28          | 0,42 | 0,63 |  |  |  |
|                      | 0,9 | 0,36          | 0,54 | 0,81 |  |  |  |

**Tabela 43 - Matriz de escalas possíveis de I x P** 

Fonte: Elaborada pelo Autor (2015).

# 10.11 ANÁLISE DE PROBABILIDADE DE PRAZO E CUSTO

Na tabela 44 podemos visualizar a análise comparativa dos riscos baseados nas escalas definidas anteriormente.

| Idenficação do Risco |                                        | Avaliação Qualitativa do Risco |                                   |     |     |               |           |                     |                |                         |              |
|----------------------|----------------------------------------|--------------------------------|-----------------------------------|-----|-----|---------------|-----------|---------------------|----------------|-------------------------|--------------|
|                      |                                        | Impacto                        |                                   |     |     | Probabilidade | Impacto X | Prioridade do Risco |                |                         |              |
| ID                   | Descrição do Risco                     |                                | Custo Cronograma Escopo Qualidade |     |     | Geral         |           | Probabilidade       | Alta           | Média                   | Baixa        |
| $\mathbf{1}$         | Alta de Inflação                       | 0,4                            | 0,4                               | 0,4 | 0,2 | 0,4           | 0,6       | 0,24                |                |                         | X            |
| $\overline{2}$       | Aumento no valor das licenças          | 0,4                            | 0,2                               | 0,2 | 0,2 | 0,4           | 0,4       | 0,16                |                |                         | $\mathsf{X}$ |
| 3                    | Aumento no valor hora do<br>consultor  | 0,7                            | 0,7                               | 0,7 | 0,4 | 0,7           | 0,9       | 0,63                | $\mathsf{X}$   |                         |              |
| 4                    | Variação cambial (aumento do<br>dólar) | 0,4                            | 0,2                               | 0,2 | 0,2 | 0,4           | 0,6       | 0,24                |                |                         | $\mathsf{X}$ |
| 5                    | Mudança nos impostos                   | 0,7                            | 0,4                               | 0,4 | 0,2 | 0,7           | 0,6       | 0,42                |                | $\overline{\mathsf{x}}$ |              |
| 6                    | Atraso nos pagamentos                  | 0,7                            | 0,4                               | 0,4 | 0,2 | 0,7           | 0,6       | 0,42                |                | $\overline{X}$          |              |
| $\overline{7}$       | Descumprimentos de contrato            | 0,9                            | 0,7                               | 0,7 | 0,4 | 0,9           | 0,9       | 0,81                | $\mathsf{X}$   |                         |              |
| 8                    | Fornecedores não atenderem o<br>prazo  | 0,7                            | 0,7                               | 0,4 | 0,4 | 0,7           | 0,6       | 0,42                |                | $\overline{X}$          |              |
| 9                    | Inviabilidade Contratual               | 0,9                            | 0,7                               | 0,7 | 0,4 | 0,9           | 0,4       | 0,36                |                | $\mathsf{X}$            |              |
| 10                   | Problemas com GP do fornecedor         | 0,4                            | 0,4                               | 0,7 | 0,4 | 0,7           | 0,4       | 0,28                |                | $\mathsf{X}$            |              |
| 11                   | Problemas com consultores              | 0,7                            | 0,7                               | 0,7 | 0,7 | 0,7           | 0,4       | 0,28                |                | $\overline{X}$          |              |
| 12                   | Troca de governo                       | 0,4                            | 0,4                               | 0,4 | 0,2 | 0,4           | 0,4       | 0,16                |                |                         | X            |
| 13                   | Mudança de legislação                  | 0,9                            | 0,9                               | 0,9 | 0,7 | 0,9           | 0,6       | 0,54                | $\mathsf{X}^-$ |                         |              |
| 14                   | Mudança de interesses                  | 0,4                            | 0,4                               | 0,4 | 0,2 | 0,4           | 0,4       | 0,16                |                |                         | $\mathsf{X}$ |
| 15                   | Mudanças em acordos coletivos          | 0,7                            | 0,4                               | 0,2 | 0,2 | 0,7           | 0,4       | 0,28                |                | $\mathsf{X}$            |              |

**Tabela 44 - Análise de Riscos** 

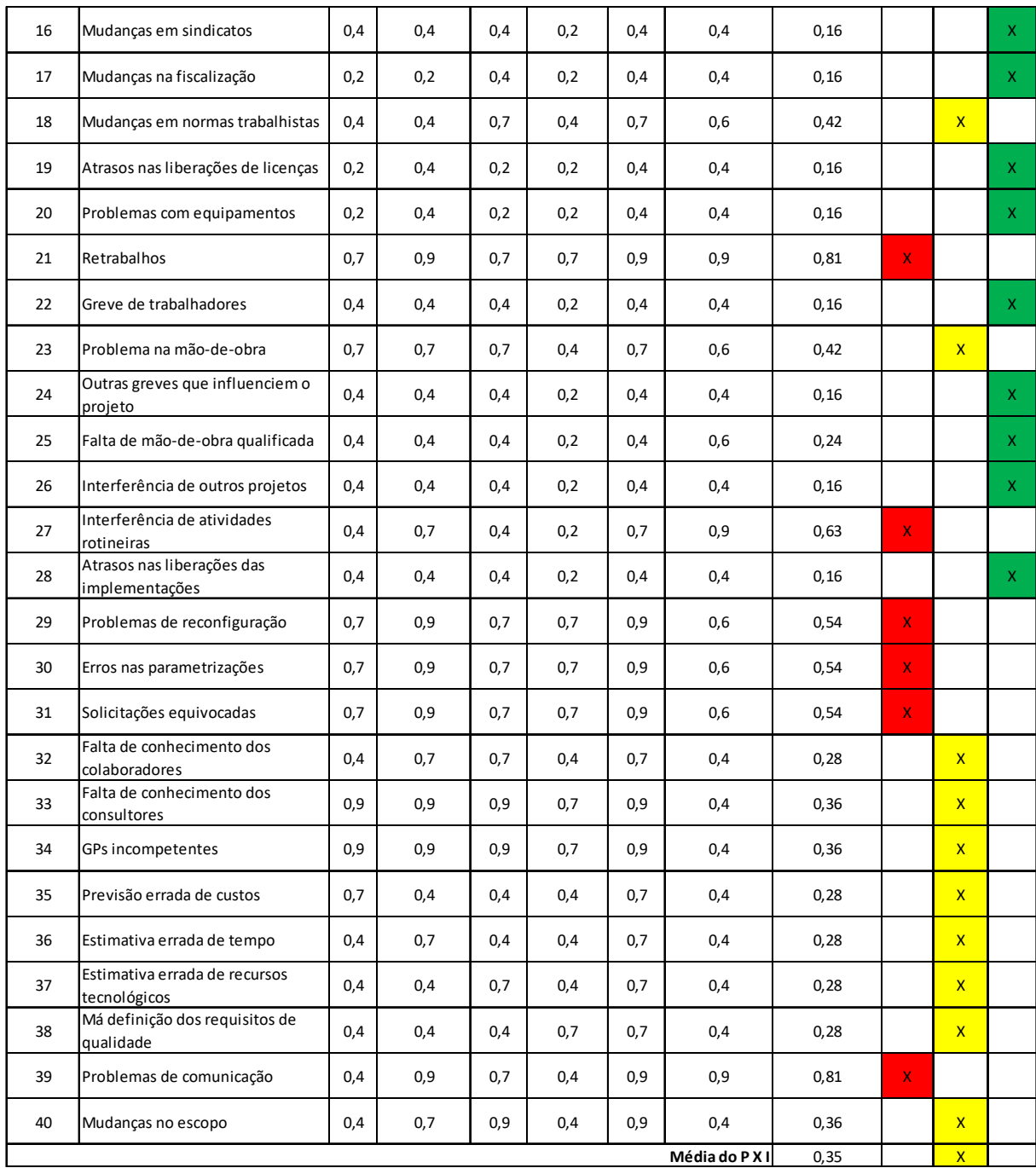

# 10.12 ANÁLISE DO VALOR MONETÁRIO ESPERADO

Na tabela X.X constam os riscos identificados e são calculados seu valor monetário

esperado a partir das atividades impactadas.

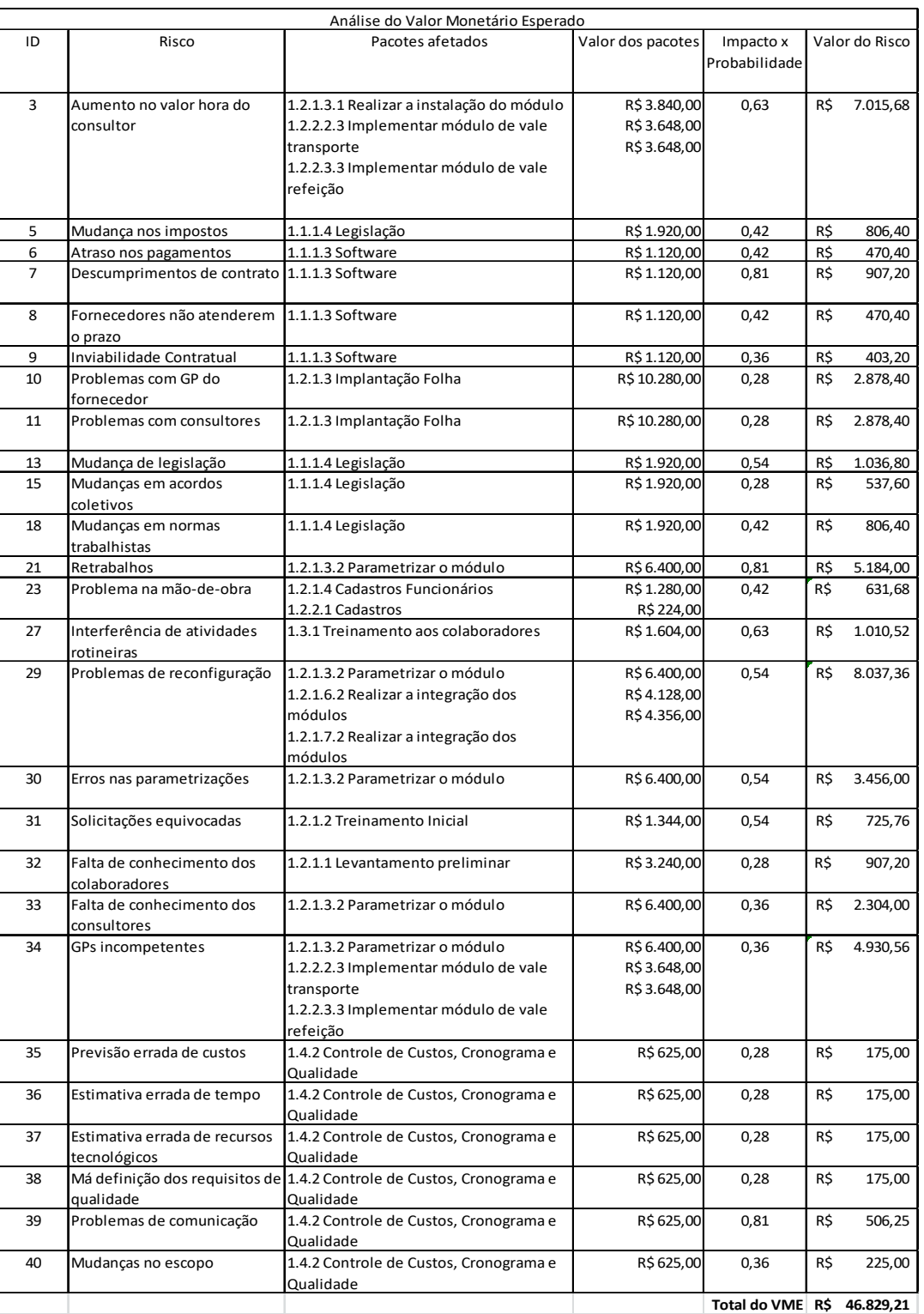

#### **Tabela 45 - Análise do VME**

## 10.13 ANÁLISE DA ESTRUTURA ANALÍTICA DOS RISCOS COM CUSTOS

Na figura 9 podemos visualizar a EAR do projeto dividida com seus respectivos custos dos riscos calculados.

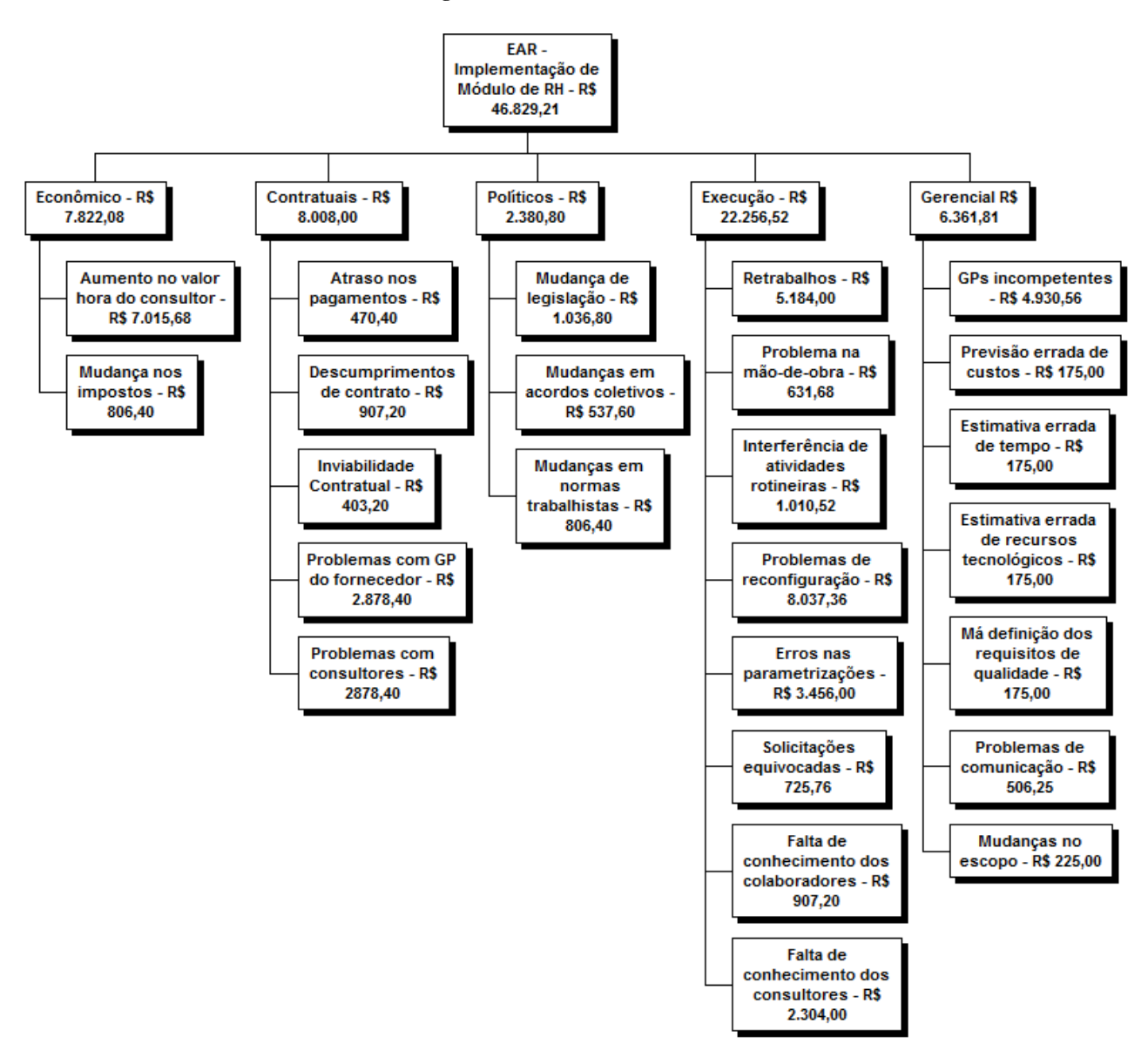

**Figura 9 - EAR com custos** 

Fonte: Elaborada pelo Autor (2015).

# 10.14 PLANO DE REAÇÃO AOS RISCOS

Na tabela 46 podemos verificar os riscos de probabilidade média e alta com suas respectivas estratégias de prevenção e contingência, tal como o seu responsável.

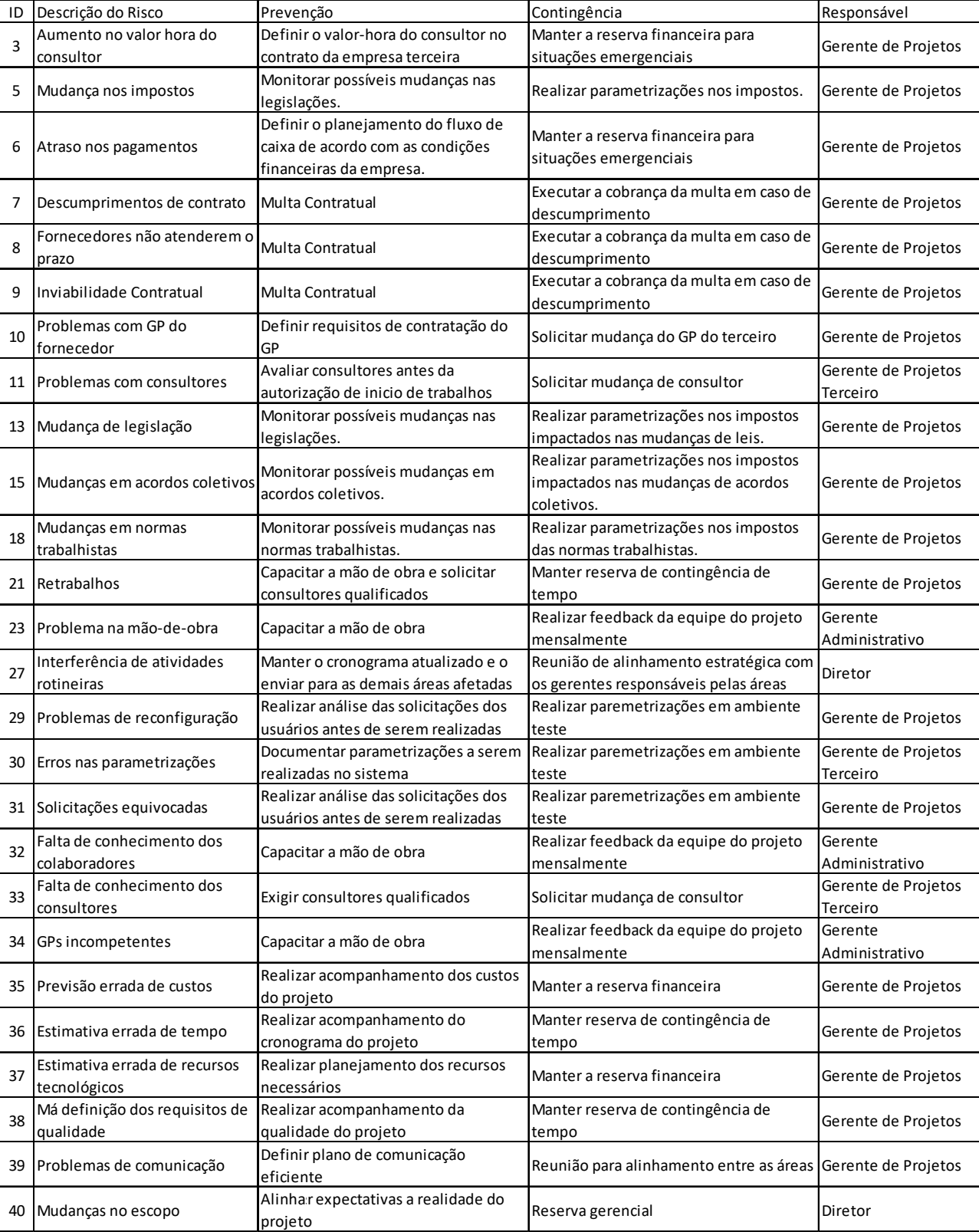

#### **Tabela 46 - Plano de Respostas aos Riscos**

#### **11 GERENCIAMENTO DE AQUISIÇÕES E CONTRATOS**

#### 11.1 ESTRUTURA DE SUPRIMENTOS DO PROJETO

A empresa possui setor de suprimentos que funciona em tempo integral para todos os setores, e um único recurso que é o coordenador de compras, subordinado ao gerente administrativo, que é responsável por todas as funções da área.

O setor de compras será responsável pelas cotações dos Hardwares e das Licenças necessárias, porém, todas as aquisições serão avaliadas pelo gerente de projeto e pelo gerente administrativo que irão definir o fornecedor a ser recomendado ao Diretor responsável pela aprovação de todas as compras da empresa.

O setor de compras funciona de forma centralizada, respondendo ao gerente administrativo e não ao gerente de projetos.

#### 11.2 ANÁLISE FAZER OU COMPRAR

Na tabela 47 podemos visualizar a análise das etapas do projeto do que se irá fazer, do que se irá comprar e a justificativa para tais ações.

| <b>Atividade</b>                                   | Comprar                  | Fazer                    | Porque                                  |
|----------------------------------------------------|--------------------------|--------------------------|-----------------------------------------|
| Projeto de Implementação de Módulo de<br><b>RH</b> |                          |                          |                                         |
| Fase 1 (Pré-Projeto)                               | $\overline{\phantom{0}}$ | $\overline{a}$           |                                         |
| Preparação do Ambiente                             | $\overline{\phantom{a}}$ | Sim                      | Mão-de-obra interna capacitada.         |
| <b>Hardware</b>                                    | Sim                      | $\overline{a}$           | Recursos tecnológicos<br>necessários.   |
| Licenças                                           | Sim                      | $\overline{\phantom{0}}$ | Softwares específicos.                  |
| <b>Software</b>                                    | Sim                      | $\overline{a}$           | Não é atividade-fim da empresa.         |
| Análise da legislação                              | Sim                      | $\overline{a}$           | A empresa já possui fornecedor<br>fixo. |
| Fase 2 (Implantação)                               | $\overline{\phantom{0}}$ | $\overline{a}$           |                                         |
| <b>Folha de Pagamento</b>                          | ٠                        | $\overline{\phantom{0}}$ |                                         |
| Levantamento preliminar                            | Sim                      | $\blacksquare$           | Não é atividade-fim da empresa.         |
| <b>Treinamento Inicial</b>                         | Sim                      | $\overline{a}$           | Não é atividade-fim da empresa.         |
| Implantação Folha                                  | Sim                      | $\overline{a}$           | Não é atividade-fim da empresa.         |
| <b>Cadastros Funcionários</b>                      | ٠                        | Sim                      | Recursos disponíveis.                   |
| Treinamento de fórmulas e cálculos                 | Sim                      | $\overline{a}$           | Não é atividade-fim da empresa.         |
| Integração Contábil                                | Sim                      | $\blacksquare$           | Não é atividade-fim da empresa.         |
| Integração Financeira                              | ٠                        | $\overline{a}$           |                                         |
| <b>Relatórios</b>                                  | Sim                      | $\overline{a}$           | Não é atividade-fim da empresa.         |
| <b>Testes</b>                                      |                          | Sim                      | Recursos disponíveis.                   |

**Tabela 47 - Análise fazer ou comprar** 

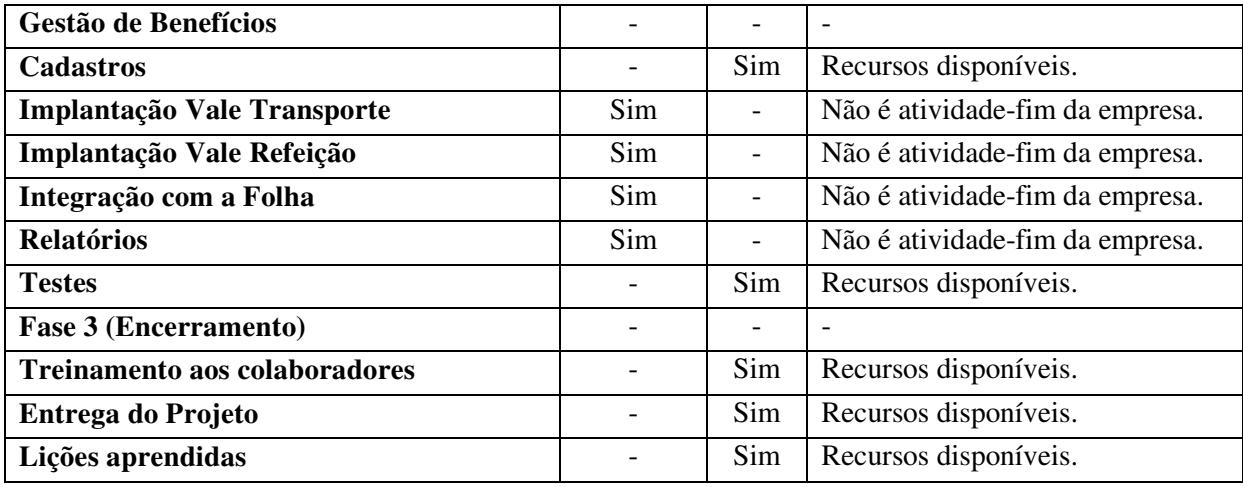

# 11.3 MAPA DE AQUISIÇÕES

#### **Tabela 48 - Mapa de Aquisições**

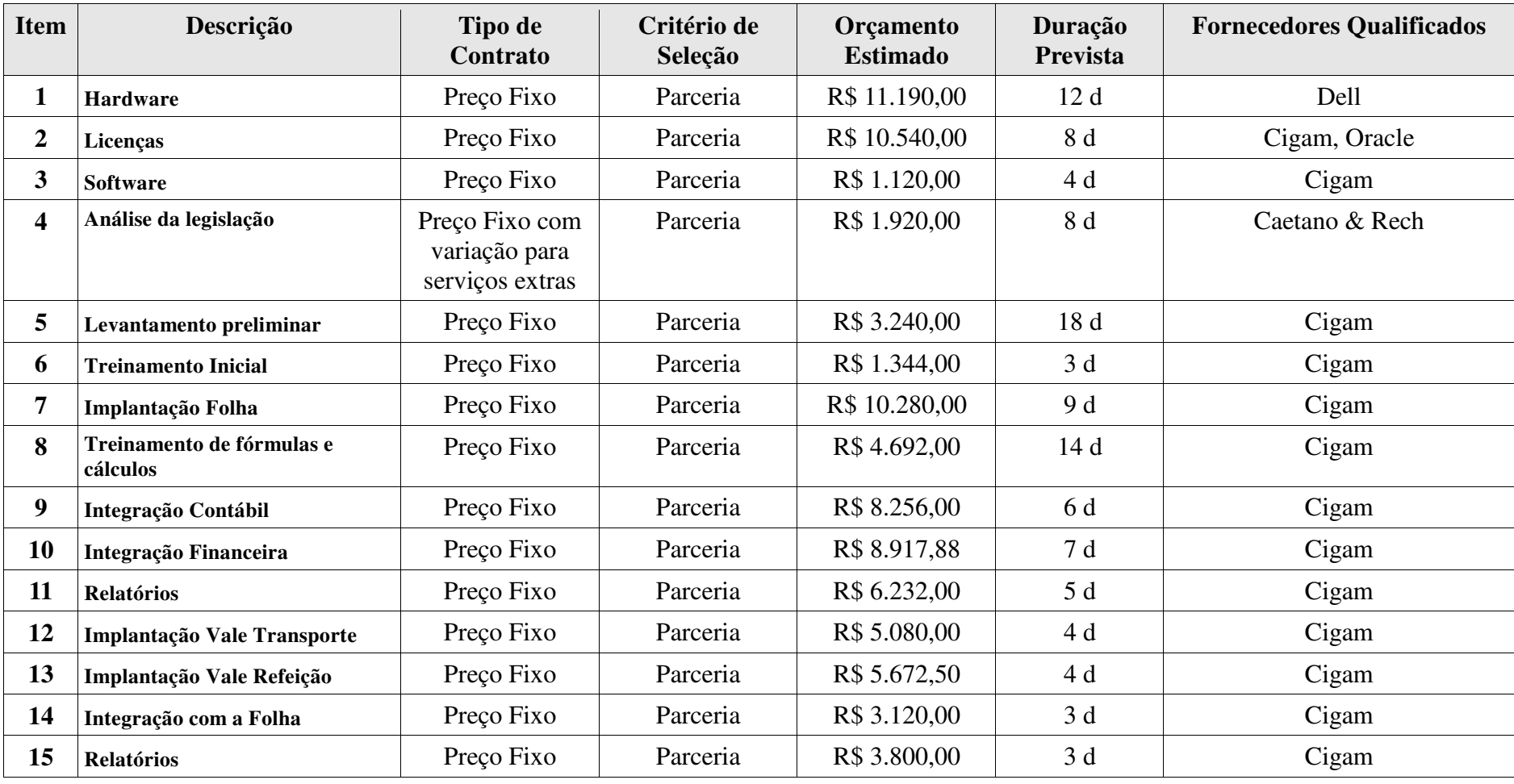

# 11.4 DETALHAMENTO DOS CRITÉRIOS DE SELEÇÃO

Não há necessidade de detalhamento dos critérios de seleção visto que os fornecedores dos contratos já estão pré-estabelecidos pela empresa.

## **12 CONSIDERAÇÕES FINAIS**

Esse trabalho foi desenvolvido com o objetivo de planejar e definir os planos para a implementação, com sucesso, do módulo de Recursos Humanos na empresa Encopav Engenharia e será utilizado como guia da implementação do sistema.

A partir desse trabalho definiram-se as principais etapas do projeto, identificaramse as fases do projeto e determinaram-se os principais pontos de validação das entregas. Ao longo do mesmo, determinaram-se as demandas relacionadas ao gerenciamento e execução das áreas de integração, escopo, tempo, custos, qualidade, recursos, comunicações, riscos e aquisições (seguindo as práticas abordadas no Guia PMBOK).

# **REFERÊNCIAS**

INSTITUTE, Project Management: **PMBOK® Guide 5rd Edition** (PMI, 2014).

RICARDO VIANA VARGAS. Disponível em: <**www.ricardo-vargas.com:** Acesso em setembro de 2015.

# UNIVERSIDADE DO VALE DO RIO DOS SINOS. **MANUAL PARA ELABORAÇÃO DE TRABALHOS ACADÊMICOS**. Disponível em

<http://www.unisinos.br/biblioteca/images/stories/downloads/manual-biblioteca-2015.pdf> Acesso em: outubro. 2015.